### **UNIVERSIDADE FEDERAL DO AMAZONAS INSTITUTO DE CIÊNCIAS EXATAS PROGRAMA DE PÓS-GRADUAÇÃO EM FÍSICA**

### **DINÂMICA DE BURACOS EM POÇOS QUÂNTICOS COM LARGURA EFETIVA DEPENDENTE PERIODICAMENTE DO TEMPO**

**Ricardo de Almeida Herculano** 

**Orientador: Prof. Dr. Abraham Moysés Cohen** 

**Manaus – Amazonas 2005** 

# **Livros Grátis**

http://www.livrosgratis.com.br

Milhares de livros grátis para download.

### **UNIVERSIDADE FEDERAL DO AMAZONAS INSTITUTO DE CIÊNCIAS EXATAS PROGRAMA DE PÓS-GRADUAÇÃO EM FÍSICA**

### **DINÂMICA DE BURACOS EM POÇOS QUÂNTICOS COM LARGURA EFETIVA DEPENDENTE PERIODICAMENTE DO TEMPO**

### **Ricardo de Almeida Herculano**

**Dissertação apresentada ao Programa de Pós-Graduação em Física da Universidade Federal do Amazonas para obtenção do título de Mestre em Física.** 

**Orientador: Prof. Dr. Abraham Moysés Cohen** 

**Manaus – Amazonas 2005** 

**Este trabalho foi realizado com o apoio financeiro da CAPES.** 

# Sumário

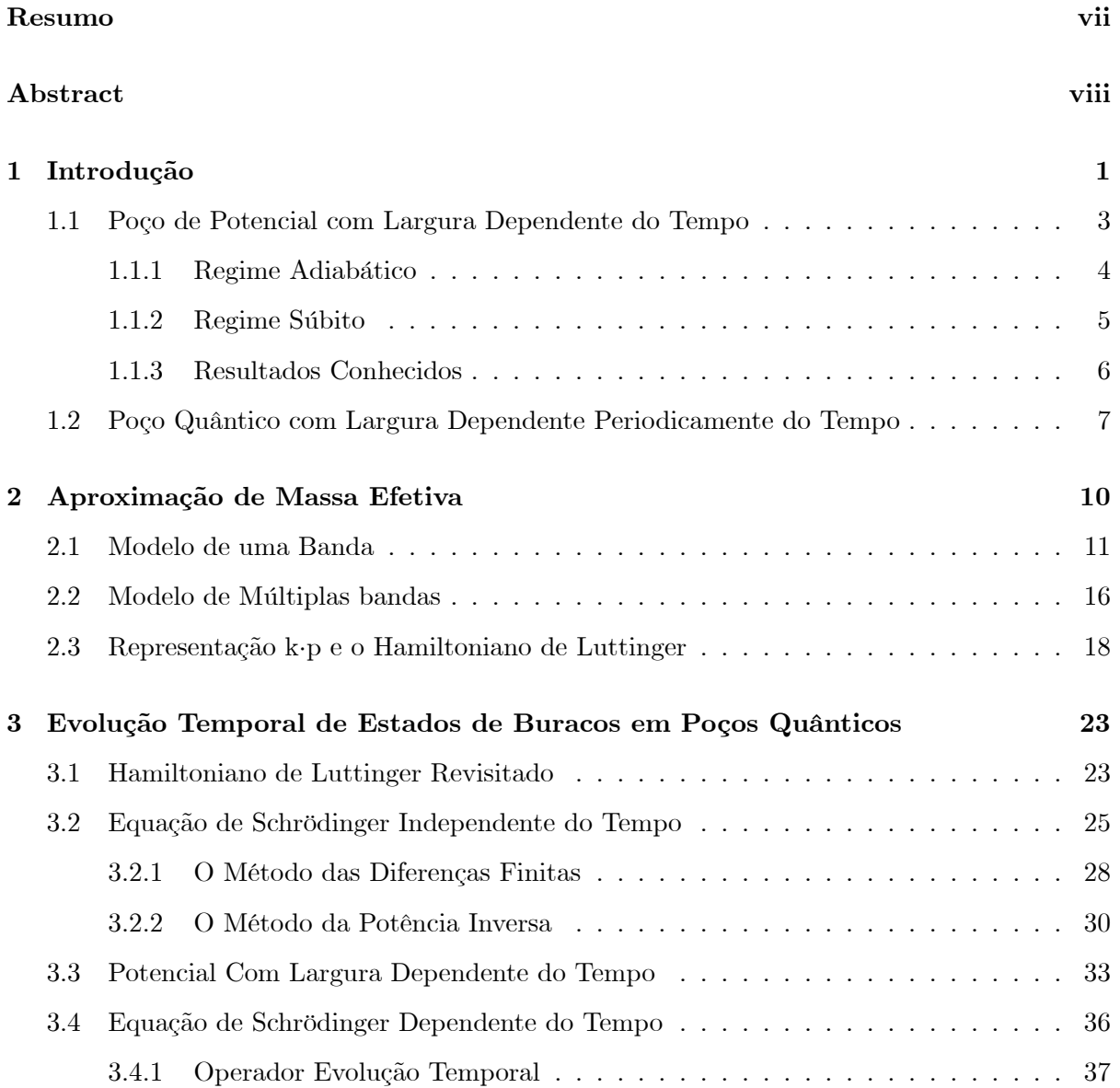

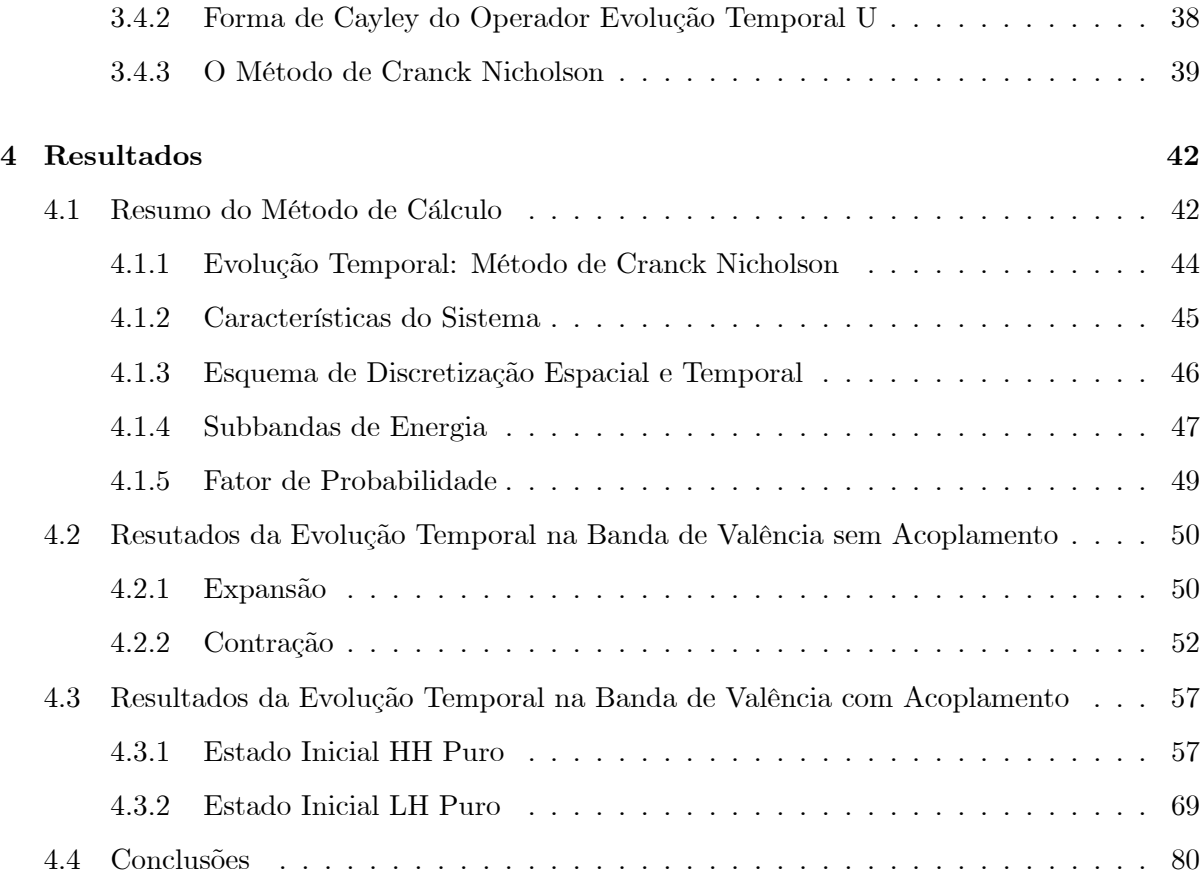

# Lista de Figuras

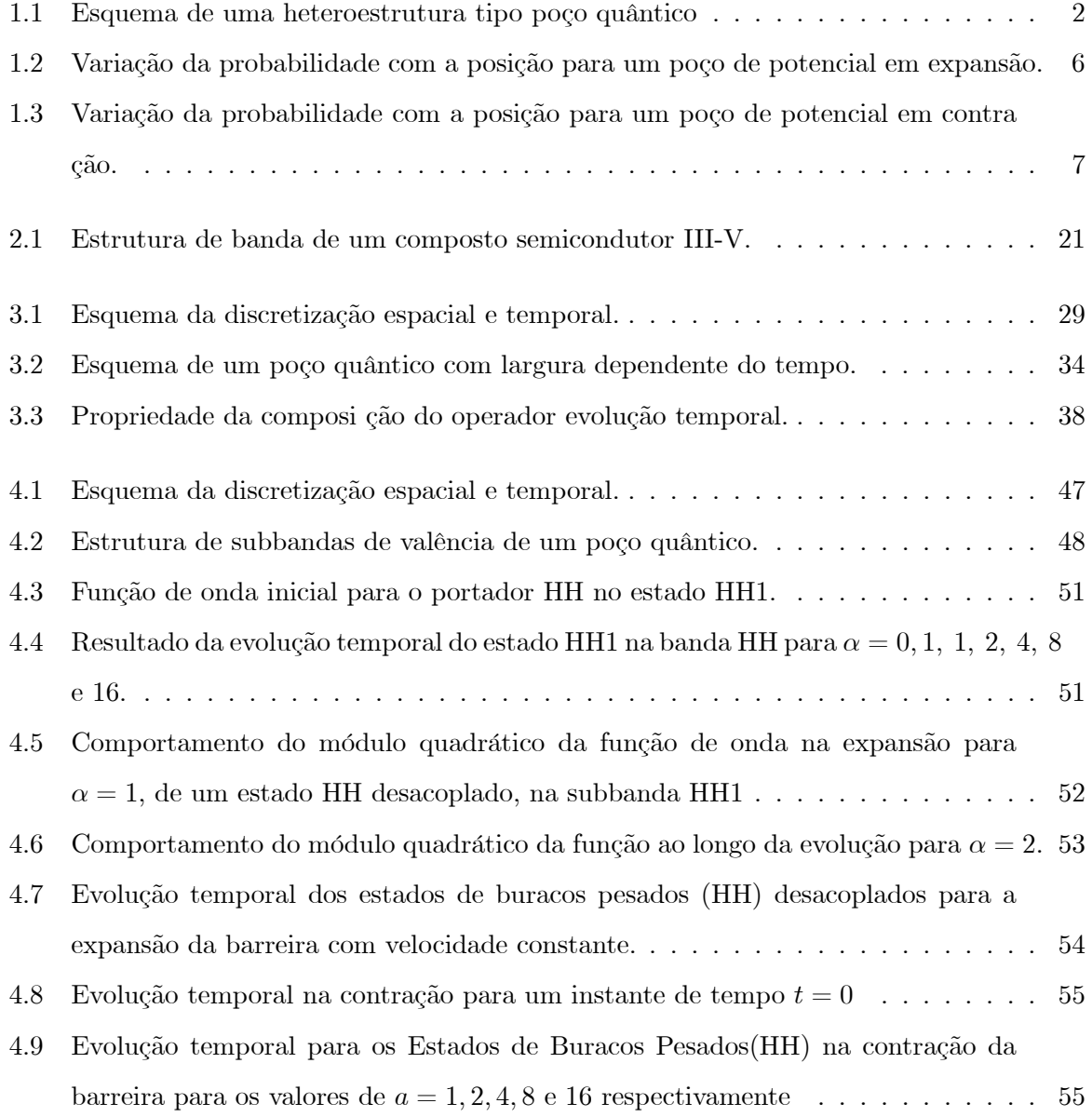

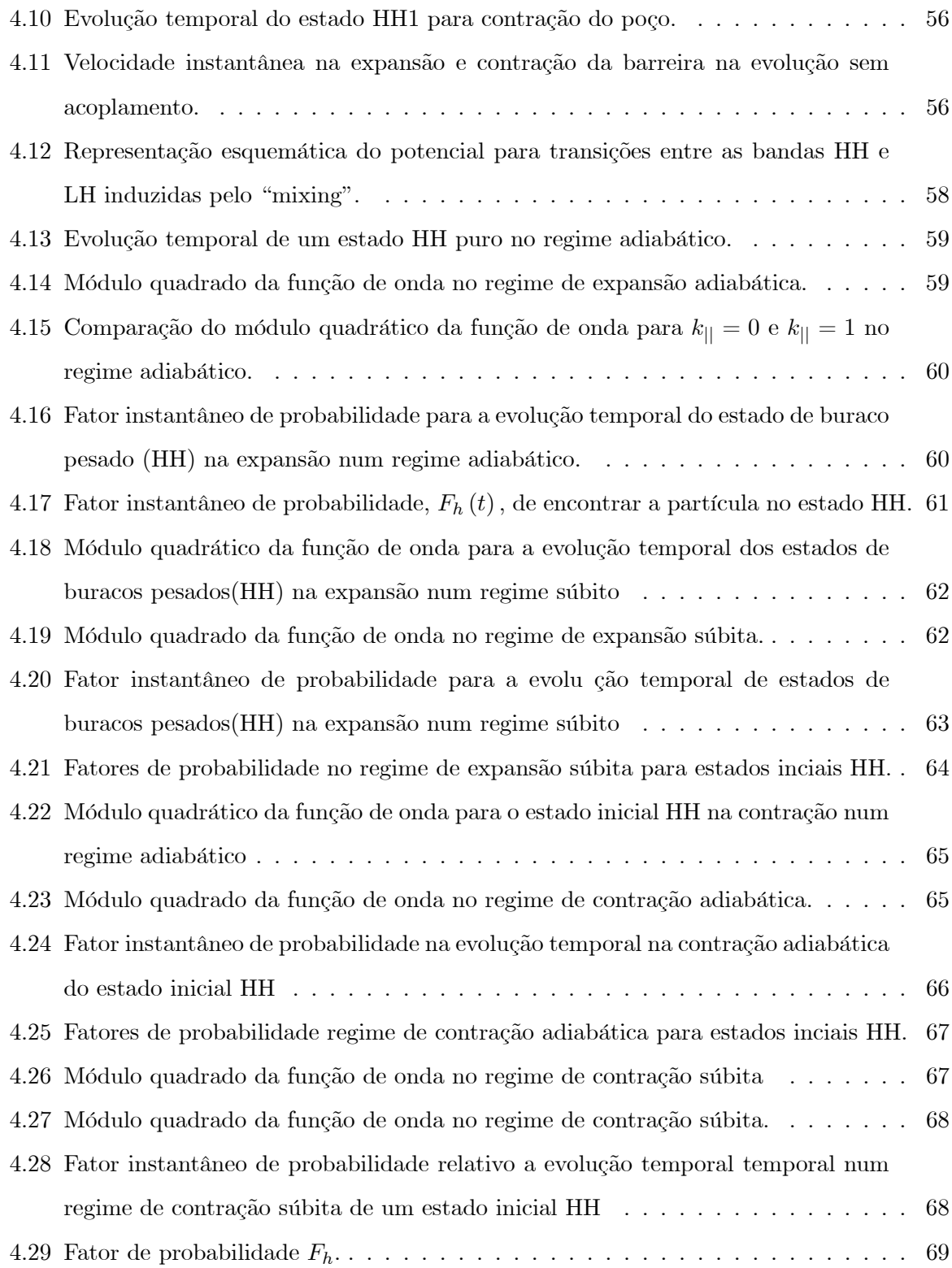

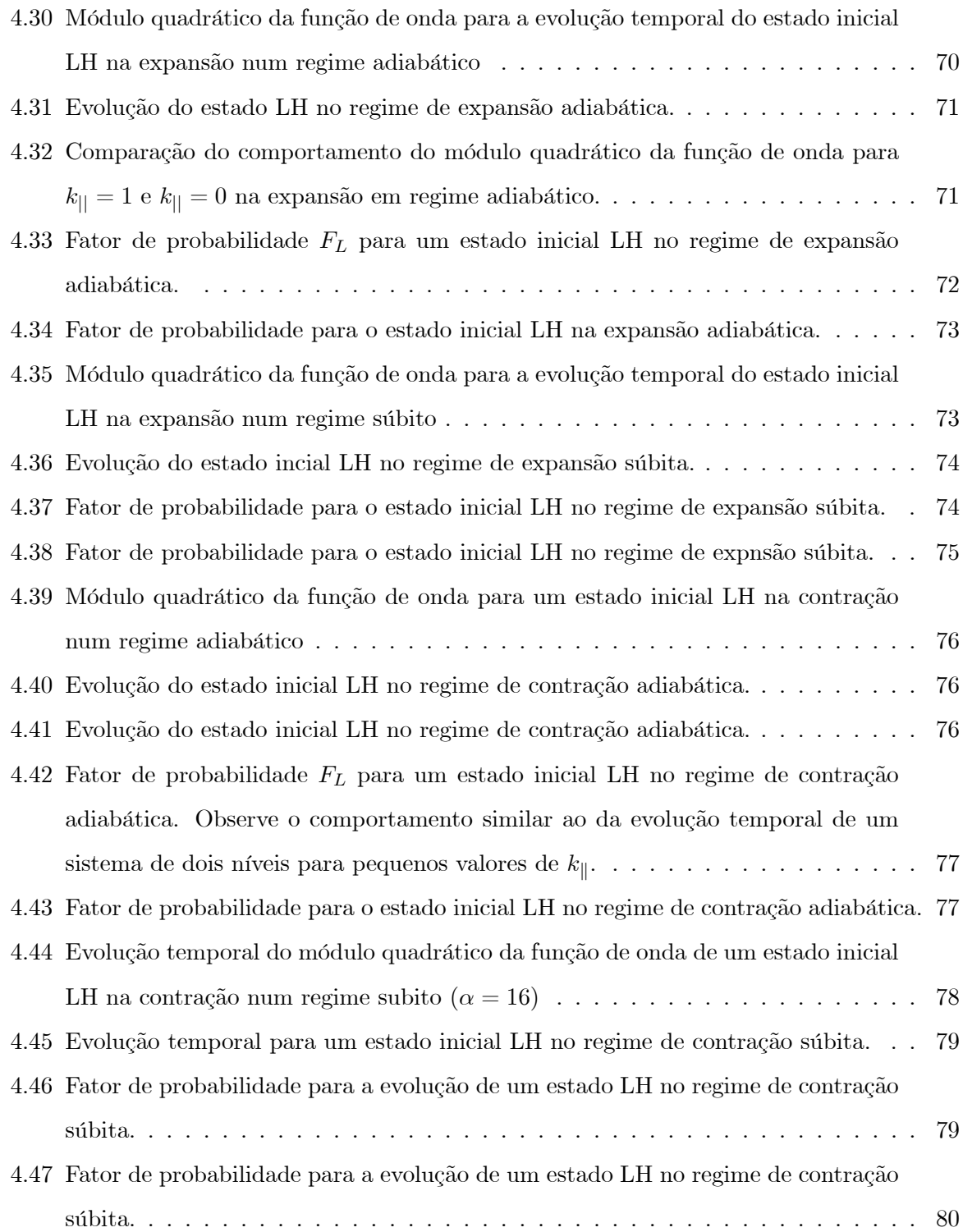

# Lista de Tabelas

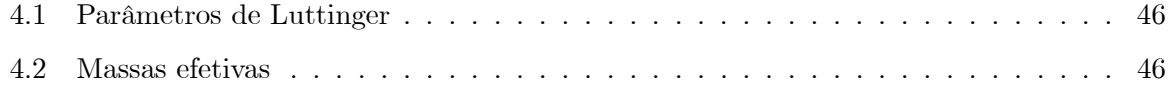

## Resumo

Neste trabalho estudamos a evolução temporal dos estados de buracos da banda de valência de uma heteroestrutura tipo poço quântico com largura efetiva dependente periodicamente do tempo. Apesar de, do ponto de vista experimental, este trabalho não ser possível, podemos imaginar um mecanismo através do qual a região ativa de confinamento seja alterada de forma periódica. Estudamos de forma detalhada os efeitos do acoplamento  $\left(k_{\parallel}\neq 0\right)$  , entre as bandas HH e LH sobre as funções de onda envelope, analisamos as probabilidades de trasição nas subbandas HH1 e LH1, efeito esse conhecido como "mixing" entre sub-bandas . Para desenvolvermos esse estudo fizemos uso do operador evolução temporal aplicado às funções de onda envelope que foram obtidas via equação de massa efetiva para o Hamiltoniano de Luttinger. Comparamos os resultados obtidos com os resultados de outros trabalhos, onde o sistema evolui com velocidade constante, analisando assim as diferenças nas evoluções. Infelizmente não encontramos na literatura referências a respeito de evoluções com velocidade periódica, o que impossibilitou possíveis comparações .

## Abstract

In this work we studied the time evolution of the hole states of the valence sub-band of a heteroestructure quantum well type with effective width time periodically dependent. Although of the experimental point of view this work not to be possible, we can imagine a mechanism through which the active region of confinement is modified of periodic form. We study of detailed form the effect of the coupling  $(k_{\parallel} \neq 0)$ , between bands HH and LH on the wave functions envelope, we analyze the probabilities of transistion in subbandas HH1 and LH1, effect this known as "mixing" of the valence subbands. To develop this study we made use of the time evolution operator applied the wave functions envelope that had been gotten by mass effective equation for the Luttinger Hamiltonian. We compare the results gotten with the results of another work, where the system evolves with constant speed, thus analyzing the differences in the evolutions. Unhappily we do not find in literature references regarding evolutions with periodic speed, what it disabled possible comparisons.

## Capítulo 1

# Introdução

As heteroestruturas semicondutoras são de fundamental importância hoje, pois reproduzem um problema clássico da mecânica quântica que é o poço de potencial unidimensional, que até então era um problema teórico e tem inúmeras aplicações, inclusive em dispositivos óptico-eletrônicos. A simplicidade do problema nos permite discutir as soluções da equação de Schrödinger independente do tempo, conhecidas como estados estacionários e nos fornecem uma base para estudar sistemas mais complexos. Um sistema bem mais complexo e que serve de exemplo acadêmico é quando o potencial unidimensional é dependente do tempo, isto é possível considerando a largura de confinamento ativa da partícula dependente do tempo periodicamente nas formas  $L(t) = L_0 + A(1 - \cos(\omega t))$  e  $L(t) = L_0 + A \cos(\omega t)$  para a expansão e contração respectivamente. A versão clássica deste problema foi proposta pela primeira vez, em 1949, por Fermi[1] para explicar o mecanismo através do qual as partículas cósmicas adquirem energias muito altas. Mas, foi a partir de 1969 com o trabalho de Doescher e Rice[2], onde este problema foi tratado pela primeira vez dentro do formalismo da mecânica quântica, que esta classe de sistemas com contornos móveis atraiu muita atenção dos pesquisadores[3] - [4].

Uma das razões para o interesse foi a descoberta de Berry[5], em 1984, de uma mudança adiabática nas condições de contorno espaciais de um sistema quântico pode levar a um fator de fase geométrico no vetor de estado da partícula, além do fator de fase dinâmico, que aparece nas soluções usuais da equação de Schrödinger para sistemas dependentes do tempo. A fase de Barry, como ficou conhecida, tem origem puramente geométrica, e possui aplicações em diversas áreas da física, aparecendo em sistemas oscilantes, sistemas ópticos, sistemas de spin

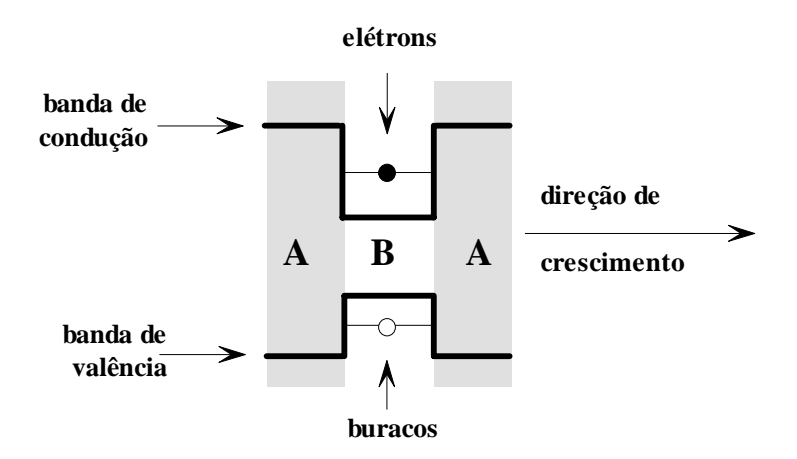

Figura 1.1: Heteroestrutura tipo poço quântico formada pela justaposição de dois materiais semicondutores com gaps de energia diferentes A e B crescidos na direção z. A região superior é a banda de condução onde temos elétrons e a inferior é a banda de valância onde estão localizados os buracos

etc, independente do tratamento ser clássico ou quântico. Para o sistema estudado (periódico) podemos associar o fator de fase geométrico ao efeito de um vetor de estado adquirir fator de fase diferente de zero depois que o sistema quântico realiza uma evolução cíclica. Em outras palavras após o sistema evoluir e retornar ao estado original o resultado de tal evolução fica armazenado na memória da fase geométrica da função de onda[5].

Os trabalhos de Ezaki e Tsu [8] no desenvolvimento de heteroestruturas possibilitaram o confinamento de elétrons e buracos num sistema tipo poço quântico formado por dois materiais semicondutores crescidos pela técnica MBE como mostra a figura 1.1 . Nesses sistemas a simetria de translação é quebrada devido a interface dos dois semicondutores produzindo inúmeros fenômenos físicos provenientes dos efeitos quânticos do confinamento de elétrons e buracos que não são observados em semicondutores normais.

Existe grande semelhança entre o poço de potencial estudado em cursos de mecânica quântica com o poço quântico estudado em nosso sistema. Tal semelhança se deve ao fato de podermos associar os autoestados de uma partícula de massa efetiva m∗ (elétron ou buraco) que se move na direção z de crescimento a um dos estados do poço de potencial unidimensional, para o movimento no plano das camadas, as partículas têm movimento livre e são descritas por ondas planas com vetor de onda ${\bf k}_{\parallel} = \overrightarrow{i} k_x + \overrightarrow{j} k_y^{-1}$ 

Neste trabalho, vamos estender o estudo da evolução temporal para os estados de buracos (HH e LH) na banda de valência de uma heteroestrutura tipo poço quântico formado por GaAs e GaAlAs sujeitos a condições de contorno dependentes periodicamente do tempo. O sistema citado serve de exemplo acadêmico, uma vez que a sua reprodução experimental, ainda não é possível, devemos assim imaginar algum mecanismo pelo qual a região ativa de confinamento do poço seja dependente periodicamente do tempo e estudar os efeitos desta variação sobre as funções envelope que descrevem a banda de valência.

O método numérico utilizado neste trabalho consiste na aplicação do operador evolução temporal aos estados do sistema obtidos num instante anterior através da equação de massa efeitva para o Hamiltoniano de Luttinger. No estudo da banda de valência consideramos os estados acoplados, para os quais vale a relação  $k_{\parallel} \neq 0$ e os estados desacoplados para os quais  $k_{\parallel} = 0$ , a solução apresenta semelhança com os resultados obtido nas refs [2], [3] e [6].

Os resultados obtidos para a banda de valência quando os estados HH e LH estão acoplados  $(k_{\parallel} \neq 0)$  nos mostram a influência exercida pela variação periódica nas condições de contorno sobre a evolução temporal dos estados acoplados comparando com os resultados obtidos para uma variação com velocidade constante[6]. Definimos um fator de probabilidade através da função  $F_h(t) = \int dz \phi^h(z, t) \phi^*(z, t)$  que indica a probabilidade de encontrarmos o estado HH na banda HH num certo instante t, estudando assim as transições na banda de valência entre as bandas HH e LH acopladas sobre a influência da variação periódica das condições de contorno. As próximas seções são destinadas a apresentação do problema e resultados obtidos.

#### 1.1 Poço de Potencial com Largura Dependente do Tempo

Podemos considerar que o modelo do poço de potencial dependente do tempo consiste em uma partícula de massa m confinada em uma região de potencial infinito e unidimensional com comprimento inicial  $L_0$ , onde o potencial satisfaz as condições.

<sup>1</sup>Esta aproximação é muito boa para descrever elétrons na banda de condução de semicondutores, tais como GaAlAs. Porém a massa efetiva dos buracos é anisotrópica e, para descrevê-los precisaremos de pelo menos duas bandas diferentes o que torna a descrição da banda de valência bem mais complexa qua a da banda de condução, detalhes no Capítulo 2.

$$
V(x) = \begin{cases} 0, & 0 \le x \le L(t) \\ \infty, & \text{for a } \text{desse } \text{interval} \end{cases}
$$
 (1.1)

Devemos resolver a equação de Schröndinger dependente do tempo, ou seja

$$
H\Psi(x,t) = i\hbar \frac{\partial \Psi(x,t)}{\partial t}
$$
\n(1.2)

Onde a dependência temporal deve-se ao potencial que está associado a extremidade da barreira. Vamos definir a velocidade angular  $\omega$  em função de um parâmetro adimensional  $\alpha$ , que nos será útil para compararmos com resultados existentes na literatura, na forma

$$
\omega = 4\sqrt{2} \frac{\alpha \hbar}{m L_0 A} \tag{1.3}
$$

Da forma com que a velocidade angular  $\omega$  é definida em função do parâmetro adimensional α a medida que α aumenta a velocidade angular ω aumenta, sendo assim podemos definir a velocidade instantânea da barreira na forma

$$
v = \pm A\omega \sin(\omega t) \tag{1.4}
$$

Representando a expansão e a contração da barreira. É possível calcularmos a velocidade média  $v_m$  , ou seja,  $v_m = \frac{\sqrt{2}}{4} L_0 \omega$  da barreira que nos será útil para definirmos os regimes para a evolução do sistema. Definindo  $v_c$ como velocidade característica do sistema, se  $v_m \ll v_c$ o sistema encontra-se no regime adiabático, se  $v_m \gg v_c$  o sistema encontra-se no regime súbito.

#### 1.1.1 Regime Adiabático

Se a largura do poço varia em média muito lentamente com o tempo comparada a uma velocidade característica do sistema  $v_c$ , ou seja,  $v_m \ll v_c$ , então o sistema encontra-se no regime adiabático. Na mecânica quântica o teorema adiabático[10] afirma que se um sistema é submetido a uma variação adiabática dos parâmetros externos, ele permanece no mesmo estado caracterizado pelo mesmo número quântico em qualquer instante subsequente. Por exemplo, se o sistema se encontra inicialmente num estado  $\Psi_n(x, 0)$  seu estado em qualquer instante t será dado por  $\Psi_n(x,t)$ . Neste caso a solução da equação1.1 proposta por Doescher e Rice [2] é :

$$
\Psi_n(x,t) = \Phi_n(x,t) \tag{1.5}
$$

$$
\Phi_n(x,t) = \left(\frac{2}{L}\right)^{\frac{1}{2}} \exp i\gamma_n(x,t) \exp iE_n t/\hbar \sin\left(\frac{n\pi x}{L}\right) \tag{1.6}
$$

e

$$
\gamma_n(x,t) = \alpha \xi \left(\frac{x}{L}\right)^2 - n^2 \pi \left(\frac{1 - 1/\xi}{4\alpha}\right) \tag{1.7}
$$

é a fase geométrica, que tem origem na variação adiabática dos parâmetros externos (barreira) do sistema. As demais grandezas são definidas na equação 1.2. A energia do sistema se conserva em virtude da invariância do número quântico n, tendo os valores

$$
E_n(0) = \frac{\hbar^2 \pi^2 n^2}{2mL_0} \tag{1.8}
$$

e

$$
E_n(t) = \frac{\hbar^2 \pi^2 n^2}{2mL(t)}
$$
\n(1.9)

para os intantes incial $t_0 = 0$  e  $t$  , respectivamente. A solução analítica vale tanto para a expansão quanto para a contração do poço.

#### 1.1.2 Regime Súbito

Para estudar sistemas em que ocorrem variações muito rápidas em média do comprimento do poço comparada com a velocidade média característica do sistema  $v_c$ , ou seja,  $v_m \gg v_c$ , Pinder[4] utilizou inicialmente a aproximação súbita discutida na ref[7]. Esta aproximação aplica diretamente o princípio da continuidade da função de onda ao admitir que esta função imediatamente após a variação do comprimento do poço é igual a função de onda imediatamente antes de ocorrer a mudança. O autor demonstra que esta aproximação só é aplicada a expansão

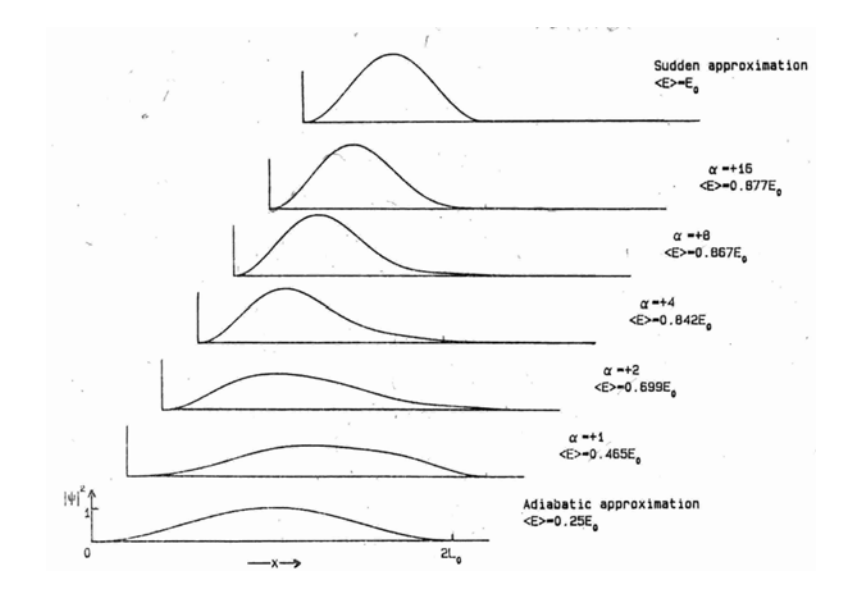

Figura 1.2: Variação de |Ψ| <sup>2</sup> com a posição para um poço de potencial expandindo da largura  $L_0$  até  $2L_0$ . O sistema estava originalmente no estado fundamental do poço de largura  $L_0$ . (Figura 2 da Ref.[3]).

não sendo possível o estudo da contração.

A abordagem do sistema é impossibilitada usando a aproximação súbita, Pinder sugere que a solução seja através de um método numérico que possa abranger tanto a expansão quanto a contração, baseada nos trabalhos de Doescher e Rice

#### 1.1.3 Resultados Conhecidos

Apresentamos na figura(1.2) os resultados obtidos nas referências[2] e [3] e que servirão de base para uma comparação detalhada de duas situações que são a variação do comprimento do poço com velocidade constante e com velocidade periódica.

#### Expansão

Na figura(1.2) mostramos os resultados obtidos nas refs[2] e [3] para o módulo quadrático da função de onda pós expansão, onde o parâmetro  $\alpha$  assume os valores  $1,2,4,8$ e 16, o sistema encontra-se na posição inicial  $L_0$ e é evoluído até a posição  $2L_0$ .

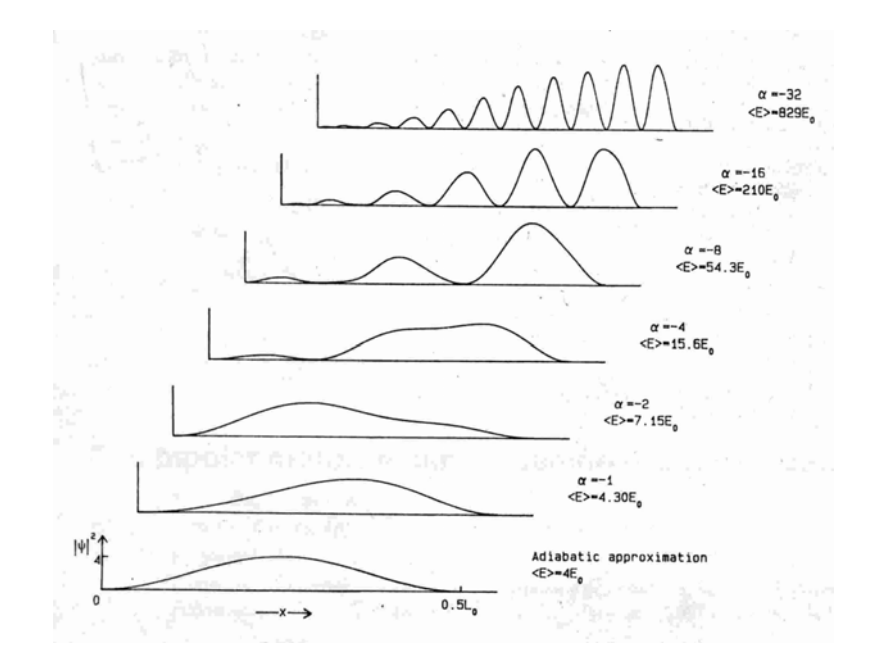

Figura 1.3: Variação de |Ψ| <sup>2</sup> com a posiç ão para um poço de potencial contraindo da largura  $L_0$  até  $L_0/2$ . O sistema estava originalmente no estado fundamental do po ço de largura  $L_0$ . (Figura 3 da Ref. [?]).

#### Contração

Na figura(1.3) mostramos os resultados obtidos nas refs[2][3] para o módulo quadrático da função de onda pós contração para os valores de $\alpha=-1,-2,-4,-8$ e $-16.$  O sistema encontra-se na posição inicial  $L_0$  é sofre contração até a posição  $L_0/2$ 

### 1.2 Poço Quântico com Largura Dependente Periodicamente do Tempo

O problema do poço quântico com condições de contorno dependentes periodicamente do tempo será resolvido numericamente através do método de Cranck-Nicholson que serve para a expansão e contração do poço e é independente da velocidade média da barreira resolvendo, portanto, o problema da evolução temporal para qualquer instante de tempo t . O método de Cranck-Nicholson utiliza o operador evolução temporal  $\hat{U}(\Delta t)=\exp\left(\frac{i}{\hbar} H\Delta t\right)$ aplicado à função de onda num certo instante de tempo t obtendo a evolução do sistema para um instante posterior  $t+\Delta t$ , ou seja

$$
\exp\left(\frac{i}{\hbar}H\Delta t\right)|\psi(t+\Delta t)\rangle=|\psi(t)\rangle
$$

onde ∆t é um instante de tempo muito pequeno. A forma do operador evolução temporal apresenta problemas na aplicação do método númerico, pois o módulo do operador é maior que 1, ou seja,  $\sqrt{1^2+ \left(-\frac{iH}{\hbar}\delta t\right)^2}>1$ . Logo a solução torna-se crescente com o tempo quando aplicado repetidas vezes. O problema pode ser resolvido se reescrevermos o operador evolução temporal U numa forma adequada. A forma de Cayley é uma maneira de resolver o problema de convergência do operador evolução temporal. Ou seja,

$$
|\psi(t+\delta t)\rangle=\frac{\left[1-\frac{iH}{\hbar}\frac{\delta t}{2}\right]}{\left[1+\frac{iH}{\hbar}\frac{\delta t}{2}\right]}|\psi(t)\rangle
$$

A função de onda inicial para o instante inicial  $t = 0$  é obtida através da solução da equação de autovalores para o Hamiltoniano  $H$  do sistema, usando o método das diferenças finitas.

Inicialmente o estudo será feito para a banda de valência com os estados HH e LH desacoplados, ou seja  $k_{\shortparallel}=0,$ neste caso o Hamiltoniano descreve duas partículas livres, HH e LH , de maneira que podemos simular o problema do poço de potencial e comparar os resultados com aqueles obtidos na Ref [8], através de tratamentos analíticos, e posteriormente estudar o sistema com os estados acoplados, ou seja  $k_{\parallel} \neq 0$ , mostrando as sensíveis mudanças na densidade de probabilidade devido ao acoplamento, o que é conhecido como "mixing " entre bandas. Devemos também analisar a influência do aumento do  $k<sub>||</sub>$  sobre a densidade de probabilidade.

Os Capítulos 2 e 3 são destinados a apresentação do método de cálculo utilizado nesta dissertação. No Capítulo 2, apresentamos a aproximação de massa efetiva que é uma técnica utilizada para descrever os estados de buracos na banda de valência aplicada ao Hamiltoniano de Luttinger. No Capítulo 3 apresentamos a forma blocodiagonal do Hamiltoniano de Luttinger, que facilita os cálculos, pois desacopla os estados HH e LH da banda de valência; apresentamos tembém um método numérico baseado na aplicação do operador evolução temporal ao sistema numa determinada configuração inicial, evoluindo para uma configuração num tempo subsequente. No Capítulo 4, mostramos os resultados obtidos nesta dissertação de forma detalhada comparando-os com os resultados obtidos nas referências[2],[3] e [6], bem como fazendo as devidas conclusões e sugestões para trabalhos futuros.

### Capítulo 2

## Aproximação de Massa Efetiva

As propriedades do sistema em estudo só podem ser discutidas após a obtenção dos níveis de energia dos elétrons no material, assim como as funções de onda. A teoria de bandas, que tem como princípio o teorema de Bloch, é fundamental para a obtenção da energias em cristais que apresentam periodicidade na rede, ou seja, o Hamiltoniano do sistema é invariante por translação. Porém, todos os dispositivos atuais construídos a partir de heteroestruturas semicondutoras funcionam com algum campo externo aplicado sobre eles, que juntamente com a presença das interfaces da heteroestrutura destrõem a simetria de translação da rede, o que nos impede de usar diretamente o teorema de Bloch.

Uma teoria foi formulada para o cálculo da estrutura eletrônica dessa nova configuração sem simetria da rede cristalina. Essa teoria recebe o nome de teoria de massa efetiva (ou aproximação da função envelope) cujos princípios discutiremos brevemente neste capítulo, servirão como base para o estudo do nosso sistema. Na teoria de massa efetiva, a função de onda da partícula (elétron ou buraco) é dividida em duas partes: uma função conhecida como função atômica e a outra que varia lentamente com a posição conhecida como função envelope. Nessa teoria de massa efetiva transformamos o problema de um elétron que se movimenta em um cristal sob influência de um campo externo, que é extremamente complicado, em um problema de um elétron se movimentando no espaço livre sujeito ao mesmo potencial, onde os efeitos da rede cristalina já estão incluídos no modelo, através das massas efetivas.

Neste trabalho utilizamos o Hamiltoniano de Luttinger, escrito na forma k.p para a descrição da banda de valência da heteroestrutura semicondutora.

Como já anunciamos, neste capítulo, discutiremos os princípios básicos da aproximação de massa efetiva, que é aplicada inicialmente para uma banda, em seguida generalizamos para o caso de múltiplas bandas que é mais adequado para descrever a banda de valência de semicondutores devido aos estados de buracos leves (LH) e pesados (HH). Na última seção, será apresentado o Hamiltoniano de Luttinger, na forma k.p com as devidas considerações para sua obtenção.

#### 2.1 Modelo de uma Banda

Consideremos um cristal infinito com uma banda isolada, no espaço recíproco, cuja extremidade está em  $\vec{k} = 0$ . A equação de Schrödinger que descreve os elétrons nessa banda será:

$$
H_0 \psi_{\vec{k}}(\vec{r}) = \varepsilon(\vec{k}) \psi_{\vec{k}}(\vec{r}) \tag{2.1}
$$

onde

$$
H_0 = \frac{p^2}{2m} + U(\vec{r})\tag{2.2}
$$

é o Hamiltoniano do cristal perfeito,  $\vec{p}$  é o operador momento linear e  $\varepsilon(\vec{k})$  é a energia do elétron em cada estado rotulado pelo índice  $\vec{k}$ . Uma vez que estamos considerando uma rede periódica infinita, as soluções para a Eq. (2.1) são as funções de Bloch,

$$
\psi_{\vec{k}}(\vec{r}) = \exp(i\vec{k}.\vec{r})u_{\vec{k}}(\vec{r})\tag{2.3}
$$

De acordo com esta equação, vemos que a solução é o produto de uma onda plana  $\exp(i\vec{k}.\vec{r})$ e uma função de onda para uma célula unitária  $u_{\vec{k}}(\vec{r})$ . Outra maneira de representar essas soluções será apelar para as funções localizadas de Wannier,  $a(\vec{r}-\vec{R_j})$ onde $-\vec{R_j}$ representa a posição de cada sítio da rede, com as quais podemos construir combinações lineares para reescrever as funções de Bloch (2.3):

$$
\psi_{\vec{k}}(\vec{r}) = \frac{1}{\sqrt{N}} \sum_{j=1}^{N} \exp(i\vec{k} \cdot \vec{R}_j) \ a(\vec{r} - \vec{R}_j). \tag{2.4}
$$

As funções de Wannier formam um conjunto completo de funções, e, portanto, satisfazem a condição de ortogonalidade,

$$
\int a^*(\vec{r} - \vec{R}_j) a(\vec{r} - \vec{R}_i) d\vec{r} = \delta_{ij}.
$$
\n(2.5)

Da equação (2.4) podemos obter os coeficientes  $a(\vec{r} - \vec{R}_j)$  a partir da transforma de Fourier inversa da função de Bloch

$$
a(\vec{r} - \vec{R}_j) = \frac{1}{\sqrt{N}} \sum_{k} \exp(-i\vec{k} \cdot \vec{R}_j) \psi_{\vec{k}}(\vec{r})
$$
\n(2.6)

Podemos, então, introduzir um potencial externo que varia lentamente com a posição dentro de uma célula unitária e escrever os elementos de matriz desse potencial na base de funções de Wannier:

$$
V_{ij} = \int a^*(\vec{r} - \vec{R}_j) V(\vec{r}) a(\vec{r} - \vec{R}_i) d\vec{r} \cong V(\vec{R}_i) \delta_{ij}
$$
\n(2.7)

onde usamos a ortonormalização das funções de Wannier e a condição de potencial fracamente dependente da posição nos limites de uma célula unitária.

Podemos reescrever o Hamiltoniano do sistema, considerando a perturbação devido ao potencial externo  $V\left(\vec{r}\right)$  e o Hamiltoniano do cristal perfeito  $H_{0}$  no qual já está embutido o potencial cristalino  $U(r)$ ,

$$
H = H_0 + V(\vec{r})\tag{2.8}
$$

O Hamiltoniano H satisfaz a equação de Schrödinger

$$
[H_0 + V(\vec{r})] \Psi(\vec{r}) = E\Psi(\vec{r}).
$$
\n(2.9)

A função de onda total do cristal perturbado pode ser expandida na base de funções de Wannier, de onde encontramos

$$
\Psi(\vec{r}) = \frac{1}{\sqrt{N}} \sum_{j} F(R_j) a(\vec{r} - R_j),
$$
\n(2.10)

Após a expansão surgem as funções  $F(R_j)$  conhecidas como funções envelope, que dependem fracamente da posição e modulam as funções de Wannier em cada sítio  $R_j.$  Só é possível fazermos essa expansão porque consideramos que o potencial varia muito lentamente dentro de cada célula unitária e, consequentemente, as funções de Wannier ainda podem descrever o sistema acrescido do potencial  $V(\vec{r})$  como se ele fosse um sistema não perturbado.

Substituindo a Eq. (2.10) em (2.9), obtém-se:

$$
[H_0 + V(\vec{r})] \sum_j F(R_j) a(\vec{r} - R_j) = E \sum_j F(R_j) a(\vec{r} - R_j).
$$
 (2.11)

Projetando a Eq. (2.11) num estado da base de Wannier, e usando as condições (2.5) e (2.7) teremos:

$$
\sum_{j} [(H_0)_{ij} + V_{ij}] F(R_j) = EF(R_i). \tag{2.12}
$$

Usando o fato de  $H_0$  ser invariante por translação através de vetores da rede, podemos reescrevê-lo na forma:

$$
(H_0)_{ij} = H_0(R_i - R_j) \tag{2.13}
$$

e, substituindo a Eq. (2.13) na Eq. (2.12) encontramos:

$$
\sum_{j} [H_0(R_i - R_j) + V_{ij}] F(R_j) = EF(R_i)
$$
\n(2.14)

A função  $F(R_j)$  pode ser expandida em série de Taylor em torno do sítio  $R_i$ , ou seja,

$$
F(R_j) = \left[1 + (R_j - R_i)\nabla + \frac{(R_i - R_j)}{2!}\nabla^2 + \dots\right]F(R_i). \tag{2.15}
$$

Com a função exponencial  $e^x$  tem uma série de Taylor da forma

$$
e^x = 1 + x + \frac{x^2}{2!} + \dots \tag{2.16}
$$

e, fazendo a substituição formal  $\nabla \leftrightarrow ik$  na Eq. (2.15), esta pode ser reescrita como

$$
F(R_j) = e^{ik.(R_j - R_i)} F(R_i)
$$
\n(2.17)

Substituindo a Eq. (2.17) na Eq. (2.14) obtemos

$$
\sum_{j} \left[ H_0(R_i - R_j) + V_{ij} \right] e^{ik.(R_j - R_i)} F(R_i) = EF(R_i)
$$
\n(2.18)

que pode ser simplificada para

$$
\sum_{j} H_0(R_i - R_j) e^{ik.(R_j - R_i)} F(R_i) + V_{ij} F(R_i) = EF(R_i). \tag{2.19}
$$

Usando as Eqs. (2.1) e (2.4) , podemos escrever

$$
H_0 \sum_j \exp(i\overrightarrow{k} \cdot \overrightarrow{R_j}) a(\overrightarrow{r} - \overrightarrow{R_j}) = \varepsilon(\overrightarrow{k}) \sum_j \exp(i\overrightarrow{k} \cdot \overrightarrow{R_j}) a(\overrightarrow{r} - \overrightarrow{R_j})
$$
(2.20)

Projetando o resultado em um elemento da base de Wannier,

$$
\sum_{j} H_0(\overrightarrow{R_i} - \overrightarrow{R_j}) \exp(-i\overrightarrow{k}.(\overrightarrow{R_i} - \overrightarrow{R_j})) = \varepsilon(\overrightarrow{k})
$$
\n(2.21)

e, substituindo na Eq. (2.19), resulta em

$$
\varepsilon(\overrightarrow{k})F(R_i) + V_{ij}F(R_i) = EF(R_i)
$$
\n(2.22)

A solução  $F(R_i)$  são os coeficientes de expansão da função de Bloch para cada sítio. A equação (2.22) é conhecida como equação de massa efetiva, e é uma equação semelhante à equação de Schrödinger para uma partícula no espaço livre sujeita a um potencial externo  $V_{ij}$ , mas com o operador energia cinética na forma

$$
\varepsilon(\overrightarrow{k}) = \frac{\hbar^2 k^2}{2m^*}
$$

onde m∗ é conhecida como massa efetiva da partícula. Da mesma forma, podemos interpretar  $F\left(\overrightarrow{R}_i\right)$  como as autofunções dos elétrons ou buracos naquele potencial.

Podemos expandir a função de onda $\Psi(\vec{r})$  [Eq. (2.10)] também em termos da função de Bloch, usando a Eq.(2.6), ou seja,

$$
\Psi(\vec{r}) = \frac{1}{N} \sum_{j,\vec{k}} \exp(-i\vec{k} \cdot \vec{R}_j) F(\vec{R}_j) \Psi(\vec{r})
$$
\n(2.23)

Definindo a função  $G(\overrightarrow{k})$  como

$$
G(\overrightarrow{k}) = \frac{1}{\sqrt{N}} \sum_{j} \exp(-i\overrightarrow{k} \cdot \overrightarrow{R}_{j}) F(\overrightarrow{R}_{j})
$$
 (2.24)

e, substituindo na Eq. (2.23), obtemos

$$
\Psi(\vec{r}) = \frac{1}{\sqrt{N}} \sum_{\vec{k}} G(\vec{k}) \psi(\vec{r})
$$
\n(2.25)

ou, usando a forma da função de Bloch dada na Eq. (2.3), podemos reescrever a Eq. (2.25) como

$$
\Psi(\vec{r}) = \frac{1}{\sqrt{N}} \sum_{\vec{k}} G(\vec{k}) \exp(i\vec{k}.\vec{r}) u_{\vec{k}}(\vec{r})
$$
\n(2.26)

Como as funções envelope  $F(\overrightarrow{R}_j)$ , por hipótese, variam muito lentamente dentro de uma célula unitária, podemos transformar o somatório na Eq. (2.24), com boa aproximação, numa integral do tipo

$$
G(\overrightarrow{k}) \cong \frac{1}{\sqrt{N}} \int \exp(-i\overrightarrow{k} \cdot \overrightarrow{R}_j) F(\overrightarrow{r}) d\overrightarrow{r}
$$
 (2.27)

Na Eq. (2.27), a função  $G(\overrightarrow{k})$  é a transformada de Fourier de  $F(\overrightarrow{r})$  , a função  $F(\overrightarrow{r})$  tem fraca dependência com a posição no espaço real, isto implica que a função  $G(\overrightarrow{k})$  é fortemente concentrada no espaço recíproco, ou seja,  $G(\vec{k})$  só tem valores consideráveis quando  $\vec{k} \approx 0$ . Logo, a função de onda da célula unitária pode ser tomada como  $u_{\overrightarrow{k}}(\overrightarrow{r}) \to u_0(\overrightarrow{r})$  , e a função de onda pode ser reescrita como

$$
\Psi(\vec{r}) \cong \left[\frac{1}{\sqrt{N}} \sum_{\vec{k}} G(\vec{k}) \exp(i\vec{k}.\vec{r})\right] u_0(\vec{r})
$$
\n(2.28)

Mas, a função  $F(\overrightarrow{r})$  é a transformada de Fourier inversa de  $G(\overrightarrow{k})$  , ou seja

$$
F(\overrightarrow{r}) = \frac{1}{\sqrt{N}} \sum_{\overrightarrow{k}} G(\overrightarrow{k}) \exp(i\overrightarrow{k}.\overrightarrow{r})
$$
 (2.29)

o que nos permite escrever a Eq. (2.28) na forma

$$
\Psi(\overrightarrow{r}) \cong F(\overrightarrow{r})u_0(\overrightarrow{r})
$$
\n(2.30)

#### 2.2 Modelo de Múltiplas bandas

Nesta seção, vamos generalizar os resultados obtidos na seção anterior para o caso de múltiplas bandas, o que é mais conveniente para tratar um cristal semicondutor com vária bandas acopladas com extremidades no ponto  $\overrightarrow{k}_0 = 0$ , sujeito a um potencial externo de perturbação  $V(\overrightarrow{r})$ , que varia fracamente com a posição. Neste caso, os elementos de matriz desse potencial na base de Wannier, similar ao que foi feito para o caso de uma banda isolada, são dados por

$$
V_{\mu\nu}^{ij} = \int a_{\mu}^*(\overrightarrow{r} - \overrightarrow{R_i}) V(\overrightarrow{r}) a_{\nu}(\overrightarrow{r} - \overrightarrow{R_j}) d\overrightarrow{r} \cong V(\overrightarrow{R_i}) \delta_{\mu\nu} \delta_{ij}
$$
 (2.31)

onde  $a_{\nu}(\overrightarrow{r}-\overrightarrow{R_{i}})$  é uma função de Wannier, para cada uma das bandas  $\nu$  envolvidas, centradas na posição dos sítios  $\overrightarrow{r} = \overrightarrow{R}_j$ .

Podemos expandir a função de onda do sistema perturbado  $\Psi(\overrightarrow{r})$  na base de Wannier para o conjunto de bandas

$$
\Psi(\overrightarrow{r}) = \frac{1}{\sqrt{N}} \sum_{j,\nu} F_{\nu}(\overrightarrow{R}_j) a_{\nu}(\overrightarrow{r} - \overrightarrow{R}_j)
$$
\n(2.32)

Substituindo a Eq. (2.32) na equação do Hamiltoniano perturbado [Eq. (2.9)], encontra-se

$$
[H_0 + V(\vec{r})] \sum_{j,\nu} F_{\nu}(\vec{R}_j) a_{\nu}(\vec{r} - \vec{R}_j) = E \sum_{j,\nu} F_{\nu}(\vec{R}_j) a_{\nu}(\vec{r} - \vec{R}_j)
$$
(2.33)

cuja projeção num estado arbitrário da base de Wannier, resulta em

$$
\sum_{j,\nu} H_{\mu\nu}^0(\overrightarrow{R}_i - \overrightarrow{R}_j) F_{\mu}(\overrightarrow{R}_j) + V(\overrightarrow{R}_i) F_{\mu}(\overrightarrow{R}_i) = E F_{\mu}(\overrightarrow{R}_i)
$$
\n(2.34)

Devido à simetria de translação do cristal perfeito, podemos escrever o elemento de matriz  $H_{\mu\nu}^0$  como

$$
H_{\mu\nu}^{0}(\overrightarrow{R}_{i} - \overrightarrow{R}_{j}) = (H_{0})_{\mu\nu}^{i,j} \equiv \int a_{\mu}^{*}(\overrightarrow{r} - \overrightarrow{R}_{i})V(\overrightarrow{r})a_{\nu}(\overrightarrow{r} - \overrightarrow{R}_{j})d\overrightarrow{r}
$$
 (2.35)

Como, por hipótese, as funções envelopes dependem fracamente da posição, podemos expandir  $F_{\mu}(\overrightarrow{R}_{j})$  numa série de Taylor em torno do sítio  $\overrightarrow{R}_{i}$  , ou seja

$$
F_{\mu}(\vec{R}_j) = \exp\left[-i\overrightarrow{k}.\left(\overrightarrow{R}_i - \overrightarrow{R}_j\right)\right]F_{\mu}(\overrightarrow{R}_i)
$$
\n(2.36)

Podemos substituir o resultado da Eq. (2.36) na Eq. (2.34), obtemos

$$
H_{\mu\nu}^{0}(\overrightarrow{k}) = \sum_{j} \exp\left[-i\overrightarrow{k} \cdot \left(\overrightarrow{R}_{i} - \overrightarrow{R}_{j}\right)\right] H_{\mu\nu}^{0} \left(\overrightarrow{R}_{i} - \overrightarrow{R}_{j}\right)
$$
 (2.37)

A equação de autovalores para multibandas fica agora na forma

$$
\sum_{\nu} \left[ H_{\mu\nu}^{0}(\overrightarrow{k} \to -i\nabla) + V(\overrightarrow{R}_{i})\delta_{\mu\nu} \right] F_{\nu}(\overrightarrow{R}_{i}) = EF_{\nu}(\overrightarrow{R}_{i}) \tag{2.38}
$$

que é uma generalização da equação de massa efetiva para o modelo de multibandas.

A Eq. (2.38) pode ainda ser reescrita na forma

$$
\left[H_0(\overrightarrow{k}) + V(\overrightarrow{r})I\right]F(\overrightarrow{r}) = EF(\overrightarrow{r})\tag{2.39}
$$

Isso é possível considerando que as funções  $F_{\nu}(\overrightarrow{R}_{j})$  podem ser obtidas a partir de uma função contínua  $F_{\nu}(\overrightarrow{r})$  que reproduz os valores de  $F_{\nu}(\overrightarrow{R}_j)$  em cada sítio  $\overrightarrow{r}=\overrightarrow{R}_j$  . Na Eq.  $(2.39)$ ,  $H_0(\vec{k})$  é uma matriz de ordem N, representando o Hamiltoniano do cristal perfeito, onde N é o número de bandas consideradas e que determina a dimensão da matriz. Temos também que  $F(\overrightarrow{r})$  é um vetor coluna com N componentes,  $F_{\nu}(\overrightarrow{r})$ , e I é a matriz identidade de ordem N.

### 2.3 Representação k·p e o Hamiltoniano de Luttinger

Como veremos mais adiante, a representação k.p para o Hamiltoniano do sistema serve para reecrever a equação de Schrödinger para as funções celulares de Bloch. Seja uma partícula de massa m∗, que se move em um cristal sob a ação do potencial periódico dos íons, a equação de Schrödinger é escrita na forma

$$
H_0 \psi_{n\overrightarrow{k}}(\overrightarrow{r}) = E_n(\overrightarrow{k}) \psi_{n\overrightarrow{k}}(\overrightarrow{r})
$$
\n(2.40)

onde ${\cal H}_0$ é o Hamiltoniano do sistema não perturbado e tem a forma

$$
H_0 = \frac{p^2}{2m} + U(\vec{r})
$$
\n(2.41)

A solução são as funções de Bloch, ou seja, o produto de duas funções uma de onda plana  $\exp(i\overrightarrow{k}.\overrightarrow{r})$ e a função da celular  $u_{n\overrightarrow{k}}(\overrightarrow{r}),$ na forma

$$
\psi_{n\overrightarrow{k}}(\overrightarrow{r}) = \exp(i\overrightarrow{k}.\overrightarrow{r})u_{n\overrightarrow{k}}(\overrightarrow{r})\tag{2.42}
$$

Substituindo a Eq. (2.42) na equação (2.40), obtemos

$$
\left[\frac{p^2}{2m} + U(\overrightarrow{r})\right] \exp(i\overrightarrow{k}.\overrightarrow{r}) u_{n\overrightarrow{k}}(\overrightarrow{r}) = E_n(\overrightarrow{k}) \exp(i\overrightarrow{k}.\overrightarrow{r}) u_{n\overrightarrow{k}}(\overrightarrow{r})
$$
(2.43)

e, para  $\overrightarrow{p} = -i\hbar \overrightarrow{\nabla}$  e  $\overrightarrow{\nabla} = \partial/\partial \overrightarrow{r}$ , encontra-se

$$
\left[\frac{\hbar^2 p^2}{2m} + U(\vec{r}) + \frac{\hbar}{m} \vec{k} \cdot \vec{p} + \frac{\hbar^2}{2m} k^2\right] u_{n\vec{k}}(\vec{r}) = E_n(\vec{k}) u_{n\vec{k}}(\vec{r})\tag{2.44}
$$

Substituindo a Eq.  $(2.41)$  na eq $(2.44)$  obtemos

$$
\left[H_0 + \frac{\hbar}{m}\overrightarrow{k}.\overrightarrow{p} + \frac{\hbar^2}{2m}k^2\right]u_{n\overrightarrow{k}}(\overrightarrow{r}) = E_n(\overrightarrow{k})u_{n\overrightarrow{k}}(\overrightarrow{r})\tag{2.45}
$$

onde, para as funções celulares, o Hamiltoniano é dado por

$$
H(\overrightarrow{k}) = H_0 + \frac{\hbar}{m} \overrightarrow{k} \cdot \overrightarrow{p} + \frac{\hbar^2}{2m} k^2
$$
 (2.46)

que é conhecida como representação  $\overrightarrow{k} \cdot \overrightarrow{p}$  do Hamiltoniano, e, nesta representação a equação de Schrödinger para as funções celulares de Bloch é dada por

$$
H(\overrightarrow{k})u_{n\overrightarrow{k}}(\overrightarrow{r}) = E_n(\overrightarrow{k})u_{n\overrightarrow{k}}(\overrightarrow{r})
$$
\n(2.47)

Podemos usar um ponto de alta simetria na primeira zona da Brillouin do espaço recíproco, por exemplo  $\overrightarrow{k} = \overrightarrow{k}$ <sub>0</sub>, para obter informações sobre o Hamiltoniano nessa representação, usando a Eq (2.47), ou seja

$$
H(\overrightarrow{k}_0)u_{n\overrightarrow{k}_0}(\overrightarrow{r}) = E_n(\overrightarrow{k}_0)u_{n\overrightarrow{k}_0}(\overrightarrow{r})
$$
\n(2.48)

onde  $H(\overrightarrow{k}_0)$  tem a forma

$$
H(\overrightarrow{k}_0) = H_0 + \frac{\hbar}{m} \overrightarrow{k}_0 \cdot \overrightarrow{p} + \frac{\hbar^2}{2m} k_0^2
$$
 (2.49)

Isolando  $H_0$ 

$$
H_0 = H(\overrightarrow{k}_0) - \frac{\hbar}{m} \overrightarrow{k}_0 \cdot \overrightarrow{p} - \frac{\hbar^2}{2m} k_0^2
$$
\n(2.50)

e substituindo a Eq. (2.50) na Eq. (2.47), obtemos

$$
H(\overrightarrow{k}) = H(\overrightarrow{k}_0) + \frac{\hbar}{m}(\overrightarrow{k} - \overrightarrow{k}_0).\overrightarrow{p} + \frac{\hbar^2}{2m}(\overrightarrow{k} - k_0^2)
$$
 (2.51)

Como nos mostra a equação(2.50), o Hamiltoniano  $H(\vec{k})$  depende apenas de grandezas conhecidas numa região em torno de um ponto de alta simetria da zona de Brillouin do cristal, cujos valores podem ser usados para expandir  $H(\vec{k})$  em torno desse ponto. Substituindo a Eq. (2.51) na Eq. (2.45), encontra-se

$$
\left[H(\overrightarrow{k}_{0}) + \frac{\hbar}{m}(\overrightarrow{k} - \overrightarrow{k}_{0}) \cdot \overrightarrow{p} + \frac{\hbar^{2}}{2m}(\overrightarrow{k} - k_{0}^{2})\right]u_{n\overrightarrow{k}}(\overrightarrow{r}) = E_{n}(\overrightarrow{k})u_{n\overrightarrow{k}}(\overrightarrow{r})
$$
(2.52)

Como as funções  $u_{n\overrightarrow{k}_{0}}(\overrightarrow{r})$ são soluções ortonormalizadas da equação de autovalores de um operador Hermitiano  $H(\overrightarrow{k}_0)$ , Eq. (2.48), podemos afirmar que constitui um conjunto completo de funções nos índices de banda, em termos do qual podemos expandir qualquer função. Em particular, vamos usar este conjunto completo para expandir as funções  $u_{n\vec{k}}(\vec{r})$ , para valores arbitrários de  $\overrightarrow{k}$  . Logo, podemos escrever

$$
u_{n\overrightarrow{k}}(\overrightarrow{r}) = \sum_{n'} c_{nn'} u_{n'} \overrightarrow{k}_0(\overrightarrow{r})
$$
\n(2.53)

Substituindo a Eq. (2.53) na Eq. (2.52) e projetando em um estado particular  $u_{n\overrightarrow{k}_{0}}(\overrightarrow{r})$ , obtemos a representação matricial da equação de Schrödinger na base  $\left\{u_{n\overrightarrow{k}_{0}}(\overrightarrow{r})\right\}$ :

$$
\sum_{n'} \left\{ \left[ E_n(\vec{k}_0) + \frac{\hbar^2}{2m} (\vec{k} - \vec{k}_0)^2 \right] \delta_{nn'} + \frac{\hbar}{m} (\vec{k} - \vec{k}_0) . \overrightarrow{p}_{nn'}(\vec{k}_0) \right\} c_{nn'} = E_n(\vec{k}) c_{nn'} \quad (2.54)
$$

onde usamos a notação

$$
\overrightarrow{p}_{nn'}(\overrightarrow{k}_{0}) = \int u_{n\overrightarrow{k}_{0}}(\overrightarrow{r}) \overrightarrow{p} u_{nl\overrightarrow{k}_{0}}(\overrightarrow{r}) d\overrightarrow{r}
$$
\n(2.55)

para indicar os elementos de matriz do operador momento entre os estados da base. De uma forma geral, a Eq. (2.54) representa uma matriz de dimensão infinita, devido a dimensionalidade da base, relacionando as energias  $E_n(\vec{k})$  e as funções  $u_{n\vec{k}}(\vec{r})$  de uma dada banda num ponto  $\overrightarrow{k}$ da primeira zona de Brillouin, com seus correspondentes valores num ponto de alta simetria dessa zona. Os elementos de matriz são dados explicitamente por

$$
H_{jj'} = \left[ E_j(\vec{k}_0) + \frac{\hbar^2}{2m}(\vec{k} - \vec{k}_0)^2 \right] \delta_{jj'} + \frac{\hbar}{m}(\vec{k} - \vec{k}_0) . \vec{p}_{jj'}(\vec{k}_0)
$$
(2.56)

Para o sistema que estamos interessados neste trabalho, a alta simetria no espaço  $\overrightarrow{k}$  ocorre no ponto  $\Gamma$ da zona de Brillouin, isto é,  $\overrightarrow{k}_0 = 0$ . Assim, a Eq. (2.56) torna-se

$$
H_{jj'} = \left[E_j^0 + \frac{\hbar^2}{2m} \overrightarrow{k}^2\right] \delta_{jj'} + \frac{\hbar}{m} \overrightarrow{k} \cdot \overrightarrow{p}_{jj'}
$$
 (2.57)

onde  $j, j'$  representam a infinidade das bandas no cristal.

Para tornar esta matriz acessível aos cálculos numéricos, devemos truncá-la sistematicamente num número finito de termos, o que pode ser feito usando-se o tratamento pertubativo desenvolvido por Löwdin, que consiste em classificar os estados sistemas em duas categorias, A e B de acordo com a importância desses estados dentro do problema que se pretende resolver.

Nesta dissertação, estamos particularmente interessados na dinâmica dos estados do topo da banda de valência de composto semicondutores III-V, cuja estrutura de banda é mostrada na Figura 2.1.

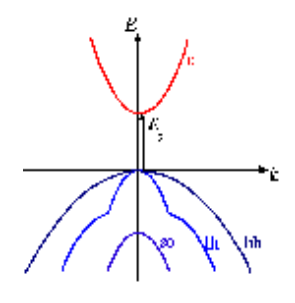

Figura 2.1: Estrutura de banda de um composto semicondutor III-V, mostrando a curva de energia da banda de condução acima e as curvas de energia da banda de valência abaixo.

No nosso caso particular, os estados mais importantes (A) correspondem aos quatro estados na banda $\Gamma_8$  conhecidos como estados de buracos pesados (HH) e de buracos leves(LH) e  $\Gamma_6$  . O estado Γ<sup>7</sup> corresponde ao estado de buracos separados, assim como todos os outros que não são mostrados na figura, pertencem a categoria B. Como as energias de separação ( $E_G$ ) entre os estados da categoria  $(A)$  e  $(\Delta)$  entre o estado da categoria A e o estado da categoria B são muito grandes, comparadas com as energias que estamos interessados, podemos admitir que o estado B interage fracamente com o estado A. Assim, usando essa considerações e aplicando a teoria de perturbação de Löwdin, juntamente com as apropriadas operações de simetria, obtem-se o Hamiltoniano  $(4 \times 4)$ , na base dos estados da banda de valência  $\Gamma_8$ 

$$
H_{L} = \begin{pmatrix} P_{k} + Q_{k} & -S_{k} & R_{k} & 0 \\ -S_{k}^{*} & P_{k} - Q_{k} & 0 & R_{k} \\ R_{k}^{*} & 0 & P_{k} - Q_{k} & S_{k} \\ 0 & R_{k}^{*} & S_{k}^{*} & P_{k} + Q_{k} \end{pmatrix}
$$
(2.58)

conhecido como Hamiltoniano de Luttinger-Khon. Os elementos  $P_k, Q_k, S_k$  e  $R_k$  que aparecem neste Hamiltoniano, isto é,

$$
P_k = \frac{\hbar^2}{2m_0} \gamma_1 \left( k_x^2 + k_y^2 + k_z^2 \right), \qquad Q_k = \frac{\hbar^2}{2m_0} \gamma_2 \left( k_x^2 + k_y^2 - 2k_z^2 \right)
$$
  
\n
$$
S_k = \frac{\hbar^2}{2m_0} 2\sqrt{3} \gamma_3 \left( k_x - ik_y \right) k_z, \quad R_k = \frac{\hbar^2}{2m_0} \sqrt{3} \left[ -\gamma_2 \left( k_x^2 - k_y^2 \right) + 2i\gamma_3 k_x k_y \right]
$$
\n(2.59)

dependem dos parâmetros empíricos $\gamma_1, \gamma_2$ e $\gamma_3,$  conhecidos como parâmetros de Luttinger. $m_0$ é a massa do elétron livre. Os parâmetros de Luttinger são quantidades reais e podem ser medidos experimentalmente para cada tipo de material.

No próximo capítulo, estudaremos as técnicas numéricas que serão utilizadas para o cálculo dos níveis eletrônicos em poços quânticos, e que servirá mais adiante para implementar a técnica de evolução temporal dos estados em poços quânticos com condições de contorno dinâmicas.

### Capítulo 3

# Evolução Temporal de Estados de Buracos em Poços Quânticos

Descrever o comportamento de um sistema quântico quando o seu potencial depende periodicamente do tempo é o nosso objetivo, para isso faremos uso da teoria de massa efetiva e do Hamiltoniano de Luttinger escrito em função de parâmetros, os quais foram discutidos no capítulo anterior.

Partindo de uma função de onda inicial do poço com barreira oscilante faremos a evolução temporal do sistema resolvendo a equação de Schrödinger dependente do tempo. A evolução temporal é feita através do operador evolução temporal  $U(t + \Delta t, \Delta t)$  que evolui o sistema a partir de uma função de onda inicial num dado instante de tempo  $t = 0$  até uma função de onda num instante posterior t. As derivadas espaciais que aparecem no Hamiltoniano de Luttinger podem ser transformadas num sistema de equações algébricas usando o método das diferenças finitas, assim como o Hamiltoniano pode ser reescrito na forma de Cayley, facilitando as convergências na variável temporal  $\Delta t$ . A combinação do método das diferenças finitas com a forma de Cayley dá origem a forma de Crank-Nicholson, que é utilizada neste trabalho.

#### 3.1 Hamiltoniano de Luttinger Revisitado

A banda de valência é descrita pelo Hamiltoniano de Luttinger 4x4 dado na equação (2.55) do capítulo anterior, isto é,

$$
H_L = \left( \begin{array}{cccc} P_k + Q_k & -S_k & R_k & 0 \\ -S_k^* & P_k - Q_k & 0 & R_k \\ R_k^* & 0 & P_k - Q_k & S_k \\ 0 & R_k^* & S_k^* & P_k + Q_k \end{array} \right)
$$

Para a banda de valência representado na base dos quatro estados  $|j,m\rangle$  do momento angular intrínseco  $j=\frac{3}{2}$  tais estados são escritos na forma  $\left|\frac{3}{2},\pm\frac{3}{2}\right\rangle$  e  $\left|\frac{3}{2},\pm\frac{1}{2}\right\rangle$  e são chamados de estados de buraco pesado (HH) e de buraco leve (LH) respectivamente. A forma 4×4 do Hamiltoniano de Luttinger apresenta uma grande dificuldade no aspecto numérico, pois os estados HH e LH escontram-se acoplados. Para simplificar os cálculos numéricos devemos utilizar a forma bloco diagonal do Hamiltoniano, que é obtida através de uma transformação unitária [11], [12]:

$$
H_0 = U.H_L U^*
$$

Assim, o Hamiltoniano de Luttinger na forma bloco diagonal, pode ser escrito como

$$
H_0 = \left(\begin{array}{cc} H^U & 0\\ 0 & H^L \end{array}\right) \tag{3.1}
$$

onde  $H^U$  e  $H^L$  são os blocos superior e inferior dados por matrizes  $2x2$  escritos da seguinte maneira :

$$
H^{U} = \begin{pmatrix} P + Q & \tilde{R} \\ \widetilde{R^*} & P - Q \end{pmatrix}
$$
 (3.2)

e

$$
H^{L} = \begin{pmatrix} P - Q & \tilde{R} \\ \widetilde{R^*} & P + Q \end{pmatrix}
$$
 (3.3)

Os elementos da matriz são dados por:
$$
P \pm Q = -\frac{1}{2} \left( \frac{\hbar^2}{m_0} \right) (\gamma_1 + \gamma_2) k_{\parallel}^2 - \frac{1}{2} \left( \frac{\hbar^2}{m_0} \right) (\gamma_1 \mp \gamma_2) k_z^2,
$$
\n
$$
\tilde{R} = -\frac{\sqrt{3}}{2} \left( \frac{\hbar^2}{m_0} \right) \left[ \frac{1}{2} (\gamma_2 + \gamma_3) k_{\parallel}^2 - i \gamma_3 k_{\parallel} k_z \right],
$$
\n
$$
k_{\parallel} = \sqrt{k_x^2 + k_y^2}
$$
\n(3.4)

A nova base, obtida a partir da base original,  $|j, m\rangle$ , através da seguinte transformação  $|N\rangle = U\,|j,m\rangle,$ são combinações lineares dos estados HH e LH, na forma

$$
|1\rangle = c_h \left| \frac{3}{2}, +\frac{3}{2} \right\rangle - c_h^* \left| \frac{3}{2}, -\frac{3}{2} \right\rangle,
$$
  
\n
$$
|2\rangle = c_l \left| \frac{3}{2}, -\frac{1}{2} \right\rangle - c_l^* \left| \frac{3}{2}, +\frac{1}{2} \right\rangle,
$$
  
\n
$$
|3\rangle = c_l \left| \frac{3}{2}, -\frac{1}{2} \right\rangle + c_l^* \left| \frac{3}{2}, +\frac{1}{2} \right\rangle,
$$
  
\n
$$
|4\rangle = c_h \left| \frac{3}{2}, +\frac{3}{2} \right\rangle + c_h^* \left| \frac{3}{2}, -\frac{3}{2} \right\rangle
$$
  
\n(3.5)

onde  $c_{h,l}$  são constantes complexas. Observe que nesta nova representação de  $H_0$ , os subespaços  $\{ \vert 1\rangle\, , \vert 2\rangle \}$ e  $\{ \vert 3\rangle\, , \vert 4\rangle \}$ são desacoplados, o que nos permite tratar separadamente os blocos $H^U$  $H<sup>L</sup>$  do Hamiltoniano, resultando numa sensível economia computacional.

## 3.2 Equação de Schrödinger Independente do Tempo

Para resolvermos o problema de um poço quântico com condições de contorno dependentes periodicamente do tempo utilizaremos, mais adiante, o operador evolução temporal. A aplicação do operador evolução temporal para resolver a equação de Schrödinger dependente do tempo só é possível se conhecermos a solução da equação em um determinado instante inicial  $t = 0$ , que deve ser uma solução da equação de Schrödinger independente do tempo, conhecido como estado estacionário. Nesta seção apresentaremos o método numérico utilizado para a solução da equação de autovalores baseada na aproximação de massa efetiva para um sistema descrito pelo Hamiltoniano de Luttinger.

O sistema em questão é uma heteroestrutura semicondutora do tipo poço quântico composta de dois materiais  $GaAs$  e  $GaAlAs$  crescida ao longo do eixo z, com interfaces em  $z = 0$  e  $z = L$ . Posteriormente discutiremos um problema mais complexo com interfaces em  $z = 0$  e  $z = L(t)$ .

Devemos obter as funções envelope utilizando a aproximação de massa efetiva, resolvendo a equação de autovalores

$$
HF(z) = EF(z) \tag{3.6}
$$

para

$$
H = H^{U}(k_x, k_y, k_z \rightarrow -i.\partial/\partial z) + IV(z)
$$

onde  ${\cal H}^U$ é o bloco 2x2 do Hamiltoniano de Luttinger, o potencial  $V(z)$ é definido por

$$
V(z) = \begin{cases} V_0, & z \le 0 \\ 0, & 0 \le z \le L_0 \\ V_0, & z \ge L_0 \end{cases}
$$
 (3.7)

I é a matriz identidade de dimensão 2 e  $F(z)$  é o spinor de duas componentes

$$
F(z) = \begin{pmatrix} \phi^h(z) \\ \phi^l(z) \end{pmatrix}
$$
 (3.8)

onde  $\phi^h(z)$  é a componente da função envelope no estado  $|1\rangle$ da base que descreve a banda HH, e  $\phi^l(z)$ , no estado  $|2\rangle$  corresponde à banda LH.

Nosso objetivo é reescrever a Eq. (3.6) na forma mais apropriada para os cálculos numéricos; para isso substituiremos as equações (3.2) e (3.8) na Eq. (3.6)

$$
\begin{pmatrix}\nP+Q & \widetilde{R} \\
\widetilde{R^*} & P-Q\n\end{pmatrix}\n\begin{pmatrix}\n\phi^h(z) \\
\phi^l(z)\n\end{pmatrix} = E\begin{pmatrix}\n\phi^h(z) \\
\phi^l(z)\n\end{pmatrix}
$$
\n(3.9)

ou, substituindo a Eq. (3.4) na Eq. (3.9), obtemos

$$
\begin{pmatrix}\n-\frac{1}{2} \left(\frac{\hbar^2}{m_0}\right) (\gamma_1 + \gamma_2) k_{\parallel}^2 - \frac{1}{2} \left(\frac{\hbar^2}{m_0}\right) (\gamma_1 - \gamma_2) k_z^2 & -\frac{\sqrt{3}}{2} \left(\frac{\hbar^2}{m_0}\right) \left[\frac{1}{2} (\gamma_2 + \gamma_3) k_{\parallel}^2 - i \gamma_3 k_{\parallel} k_z\right] \\
-\frac{\sqrt{3}}{2} \left(\frac{\hbar^2}{m_0}\right) \left[\frac{1}{2} (\gamma_2 + \gamma_3) k_{\parallel}^2 - i \gamma_3 k_{\parallel} k_z\right]^* & -\frac{1}{2} \left(\frac{\hbar^2}{m_0}\right) (\gamma_1 + \gamma_2) k_{\parallel}^2 - \frac{1}{2} \left(\frac{\hbar^2}{m_0}\right) (\gamma_1 + \gamma_2) k_z^2\n\end{pmatrix}
$$
\n
$$
\times \begin{pmatrix}\n\phi^h(z) \\
\phi^l(z)\n\end{pmatrix} = E \begin{pmatrix}\n\phi^h(z) \\
\phi^l(z)\n\end{pmatrix}
$$
\n(3.10)

Para simplificar as equações, podemos fazer as seguintes substituições

$$
A_{\pm} = -\frac{1}{2} \left( \frac{\hbar^2}{m_0} \right) (\gamma_1 \pm \gamma_2) k_{\parallel}^2, B_{\pm} = -\frac{1}{2} \left( \frac{\hbar^2}{m_0} \right) (\gamma_1 \pm 2\gamma_2),
$$
(3.11)  

$$
F = -\frac{\sqrt{3}}{4} \left( \frac{\hbar^2}{m_0} \right) (\gamma_2 + \gamma_3) k_{\parallel}^2, G = \frac{\sqrt{3}}{2} \left( \frac{\hbar^2}{m_0} \right) \gamma_3 k_{\parallel}
$$

Assim, a Eq. (3.9) pode ser reescrita como

$$
\begin{pmatrix} A_{+} + B_{-}k_{z}^{2} & F + iGk_{z} \\ F - iGk_{z} & A_{-} + B_{+}k_{z}^{2} \end{pmatrix} \begin{pmatrix} \phi^{h}(z) \\ \phi^{l}(z) \end{pmatrix} = E \begin{pmatrix} \phi^{h}(z) \\ \phi^{l}(z) \end{pmatrix}
$$
(3.12)

onde o Hamiltoniano ${\cal H}^U$ na forma compacta é:

$$
H^{U} = \begin{pmatrix} A_{+} + B_{-}k_{z}^{2} & F + iGk_{z} \\ F - iGk_{z} & A_{-} + B_{+}k_{z}^{2} \end{pmatrix}
$$
 (3.13)

Para implementarmos o método numérico, vamos reescrever  $H^U$ , na forma mais conveniente

$$
H^U = \begin{bmatrix} B_- & 0 \\ 0 & B_+ \end{bmatrix} k_z^2 + \begin{bmatrix} 0 & iG \\ -iG & 0 \end{bmatrix} k_z + \begin{bmatrix} A_+ & F \\ F & A_- \end{bmatrix}
$$
(3.14)

separando os termos de acordo com as potências de  $k_z$ . As matrizes que acompanham os termos  $k_z^2, k_z^1$  e  $k_z^0$  são denotadas por

$$
D_2 = \begin{bmatrix} B_- & 0 \\ 0 & B_+ \end{bmatrix}, D_1 = \begin{bmatrix} 0 & iG \\ -iG & 0 \end{bmatrix}, D_0 = \begin{bmatrix} A_+ & F \\ F & A_- \end{bmatrix}
$$
(3.15)

respectivamente. Usando estas matrizes, podemos reescrever a Eq. (3.14) na forma

$$
H^{U} = D_2 k_z^2 + D_1 k_z + D_0 \tag{3.16}
$$

e a Eq. (3.12) fica

$$
(D_2k_z^2 + D_1k_z + D_0)\begin{pmatrix} \phi^h(z) \\ \phi^l(z) \end{pmatrix} = E\begin{pmatrix} \phi^h(z) \\ \phi^l(z) \end{pmatrix}
$$
(3.17)

A Eq. (3.17) é uma equação diferencial que será resolvida pelo método das diferenças finitas, que será discutido na próxima seção.

### 3.2.1 O Método das Diferenças Finitas

Como foi visto na seção anterior, a Eq. (3.17) é uma equação diferencial, cuja solução será obtida numericamente através do método das diferenças finitas que passaremos a discutir agora.

De uma maneira geral, o método das diferenças finitas consiste em transformar uma equação diferencial em um sistema de equações lineares algébricas, substituindo as derivadas por diferenças finitas. As funções contínuas podem, então, receber um tratamento discreto, o que é ideal para cálculos computacionais.

Vamos começar escrevendo a série de Taylor das funções  $f(x+h)$  e  $f(x-h)$ ,

$$
f(x+h) = f(x) + hf'(x) + \frac{h^2}{2}f''(x) + O(h)^3
$$
\n(3.18)

$$
f(x-h) = f(x) - hf'(x) + \frac{h^2}{2}f''(x) + O(h)^3
$$
\n(3.19)

Resolvendo este sistema de equações para  $f'(x)$  e  $f''(x)$  e truncando a série obtemos

$$
\frac{df(x)}{dx} = \frac{f(x+h) - f(x-h)}{2.h},
$$
\n(3.20)

$$
\frac{d^2f(x)}{dx^2} = \frac{f(x+h) - 2.f(x) - f(x-h)}{h^2}.
$$
\n(3.21)

O erro devido a este truncamento depende do número de termos considerados na série. Para

o caso mostrado acima o erro é da ordem de  $h^3$ . A variável espacial x deve ser discretizada através da substituição

$$
f(x) \to f_m \equiv f(x_m) \tag{3.22}
$$

onde a variável discreta  $x_m$  é escrita em função de um parâmetro de discretização  $h$ ,

$$
x_m = m.h \tag{3.23}
$$

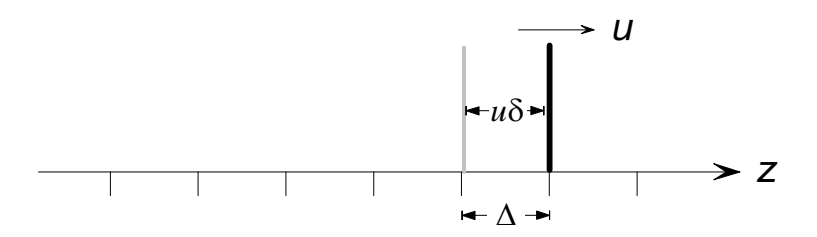

Figura 3.1: Esquema da discretização espacial e temporal. Os parâmetros  $\Delta e$  e  $\delta$  representam os espaçamento das redes espacial e temporal, respectivamente, e u é a velocidade média da parede do poço. (V. texto para explicação).

como mostrado na Figura (3.1)

Assim, no limite  $h \to 0$  todas as propriedades da variável contínua são resgatadas. As derivadas no ponto  $x=x_m$  podem ser escritas em função da variável discreta, Eqs. (3.20) e (3.21), de forma aproximada como

$$
\frac{df(x)}{dx} = \frac{f_{m+1} - f_{m-1}}{2h} \tag{3.24}
$$

$$
\frac{d^2f(x)}{dx^2} = \frac{f_{m+1} - 2f_m + f_{m-1}}{h^2} \tag{3.25}
$$

Um artifício matemático para encontrarmos derivadas do tipo  $\frac{\partial}{\partial x} \left[ \alpha(x) \frac{\partial f(x)}{\partial x} \right]$ é considerar os valores da função nos pontos  $x_{m\pm 1/2}$ . Assim,

$$
\frac{\partial}{\partial x} \left[ \alpha(x) \frac{\partial f(x)}{\partial x} \right]_m = \frac{\left[ \alpha(x) \frac{\partial f(x)}{\partial x} \right]_{m+1/2} - \left[ \alpha(x) \frac{\partial f(x)}{\partial x} \right]_{m-1/2}}{h} + O(h)^2 \tag{3.26}
$$

Embora os pontos  $m = \pm 1/2$  não constem na malha original, podemos calcular as grandezas a eles relacionadas, fazendo uma média aritmética de seus valores em pontos vizinhos, ou seja,

$$
\alpha_{m \pm 1/2} = \frac{\alpha_{m \pm 1/2} + \alpha_m}{2} \tag{3.27}
$$

A substituição da derivada por diferenças finitas de funções na equação diferencial obtidas através da discretização da variável independente nos fornece um sistema de equações algébricas, com as quais obtemos o resultado procurado. A matriz dos coeficientes do sistema algébrico é tridiagonal, cuja a solução será através do método da potência inversa, que será discutido na próxima seção.

#### 3.2.2 O Método da Potência Inversa

Como visto no final da seção anterior, a matriz dos coeficientes é tridiagonal e a solução numérica é através do método da potência inversa, contudo antes das aplicação do método da potência inversa devemos ter certos cuidados. O Hamiltoniano dado na Eq. (3.17) é um polinômio quadrático em  $k_z$  e a autofunção  $F$  é uma função de  $z$  para valores fixos de  $k_{\parallel} = ik_x + jk_y$  e E. A equação de Schrödinger independente do tempo foi expressa como função de  $k_z$ , isto é,

$$
(D_2k_z^2 + D_1k_z + D_0) F = EF
$$
\n(3.28)

onde  ${\cal D}_2$  ,  ${\cal D}_1$  e  ${\cal D}_0$  são os coeficientes matriciais associados ao termos do polinômio em  $k_z,$ sendo independentes de  $z$  para cada tipo de material, e  $F$  são as funções envelope. Agora, supondo que  $D_2$ ,  $D_1$  e  $D_0$  variem continuamente entre seus valores, numa pequena faixa de espessura  $\varepsilon$ , na interface de, por exemplo, dois materiais A e B, trataremos os coeficientes matriciais como função de z nesta região do espaço. Desse modo, percebemos que para manter a hermiticidade desses coeficientes, devemos simetrizá-los, o que pode ser obtido através das seguintes substituições:

$$
D_0(z) \rightarrow D_0(z)
$$
  
\n
$$
D_1(z)\frac{\partial}{\partial z} \rightarrow \frac{1}{2} \left[ D_1(z)\frac{\partial}{\partial z} + \frac{\partial}{\partial z}D_1(z) \right]
$$
  
\n
$$
D_2(z)\frac{\partial^2}{\partial z^2} \rightarrow \frac{\partial}{\partial z}D_2(z)\frac{\partial}{\partial z}
$$
\n(3.29)

onde os coeficientes  $D_2,\,D_1$  e  $D_0$ são mostrados na Eq. (3.15), e podemos assim reescrever a Eq. (3.28) substituindo os valores da simetrização [Eq. (3.29)]

$$
\frac{\partial}{\partial z}D_2(z)\frac{\partial}{\partial z}F(z) + \frac{1}{2}\left[D_1(z)\frac{\partial}{\partial z} + \frac{\partial}{\partial z}D_1(z)\right]F(z) + D_0(z) = EF(z)
$$
(3.30)

o que garante a conservação de probabilidade através das interfaces.

Podemos aplicar o método das diferenças finitas para calcular as derivadas ∂/∂z da Eq. (3.30), e, sendo assim podemos reescreve-la, com o auxílio da Eq. (3.26) na forma

$$
\left(D_0^i - \frac{D_2^{i+1/2} + D_2^{i-1/2}}{\Delta^2}\right)F_i + \left(\frac{D_2^{i+1/2}}{\Delta^2} + \frac{D_1^i + D_1^{i+1}}{4\Delta}\right)F_{i+1} + \left(\frac{D_2^{i+1/2} - D_2^{i+1/2} - D_1^{i-1}}{\Delta^2} - \frac{D_2^{i+1/2} - D_1^{i-1}}{4\Delta}\right)F_{i-1} = EF_i
$$
\n(3.31)

Vamos definir as matrizes,

$$
M_{i\pm 1} = \frac{D_2^{i+1/2}}{\Delta^2} \pm \frac{D_1^i + D_1^{i\pm 1}}{4\Delta}
$$
  

$$
M_i = D_0^i - \frac{D_2^{i+1/2} + D_2^{i-1/2}}{\Delta^2}
$$
(3.32)

de maneira que a Eq. (3.31) pode ser reescrita como

$$
M_i F_i + M_{i+1} F_{i+1} + M_{i-1} F_{i-1} = E F_i
$$
\n(3.33)

onde *i* representa o índice espacial da rede e  $\Delta = z_{i+1} - z_i$  é o parâmetro de discretização da coordena z.

Conhecidas as matrizes e a forma discretizada podemos fazer uso do método da potência inversa para resolver a Eq.  $(3.33)$ . Vamos admitir que a matriz H possua autovetores  $F_1, F_2, ..., F_n$  e correspondentes autovalores  $E_1, E_2, ..., E_n$ . Assim uma função inicial qualquer  $F^{(0)}$  pode ser expandida como combinação linear desses autovetores:

$$
F^{(0)} = a_1 F_1 + a_2 F_2 + \dots + a_n F_n \tag{3.34}
$$

Aplicando a essa função o operador  $(H - \lambda I)^{-m}$ , obtemos

$$
(H - \lambda I)^{-m} F^{(0)} = (H - \lambda I)^{-m} (a_1 F_1 + a_2 F_2 + \dots + a_n F_n)
$$
\n(3.35)

e, fazendo uso da relação  $HF_n = E_nF_n$  a Eq. (3.35) pode ser reescrita como

$$
(H - \lambda I)^{-m} F^{(0)} = \frac{a_1 F_1}{(E_1 - \lambda)^m} + \frac{a_2 F_2}{(E_2 - \lambda)^m} + \dots + \frac{a_n F_n}{(E_n - \lambda)^m}
$$
(3.36)

onde  $\lambda$  é um parâmetro ajustável, I é a matriz identidade e m um número inteiro. Se  $\lambda$  for escolhido de tal forma que seu valor esteja próximo do valor de  $E_i$  teremos  $|E_i - \lambda| < |E_j - \lambda|$ para todo j diferente de i . Deste modo, para m suficientemente grande, o resultado da expansão (3.36) pode ser aproximada por um único termo

$$
(H - \lambda I)^{-m} F^{(0)} \approx \frac{a_1 F_1}{(E_1 - \lambda)^m}
$$
\n(3.37)

contanto que  $a_1$  seja diferente de zero. Quanto mais próximo  $\lambda$  estiver de  $E_i$ , menor será o valor de m para que  $F_i$  seja determinada dentro de uma dada precisão. Assim, todos os autovetores e autovalores podem ser obtidos a partir da Eq.  $(3.37)$ , variando-se  $\lambda$  para valores de energia desde o fundo até o topo do poço de potencial. Para obtermos os autovalores correspondentes aos estados degenerados utilizamos a técnica de ortogonalização de Gram-Schmidt.

Podemos implementar essa técnica numericamente considerando m como sendo o número de interações e mundando o valor de  $\lambda$  a cada nova interação, aumentando, assim, a velocidade de convergência. Para cada problema particular, adotamos um critério de convergência  $\beta$ , ou seja,  $|E_i^m - E_i^{m-1}| < \beta$ . Este procedimento pode ser assim resumido:

(*i*) Escolhe-se  $\lambda$ ;

$$
(ii) \quad f^{(m)} = (H - \lambda I)^{-1} F^{(m-1)}
$$
\n
$$
(iii) \quad F^{(m)} = \frac{f^{(m)}}{\langle f^{(m)}|f^{(m)}\rangle};
$$
\n
$$
(iv) \quad E_i^{(m)} = \langle F^{(m)} | H | F^{(m)} \rangle
$$
\n
$$
(v) \quad \text{Se} \quad \left| E_i^{(m)} - E_i^{(m-1)} \right| > \beta \text{ voltar ao passo (ii) com } m = m+1 ;
$$

 $(vi)$  ir para o passo  $(i)$  para calcular o próximo autovetor e autovalor.

Para resolvermos a equação  $f^{(m)} = (H - \lambda I)^{-1} F^{(m-1)}$  no passo  $(ii)$  devemos reescrevê-la na forma  $(H - \lambda I)$   $f^{(m)} = F^{(m-1)}$ , que resulta num sistema linear de equações algébricas. Esse sitema pode ser representado por uma matriz tridiagonal [ver Eq. (3.33)] na forma

$$
\begin{bmatrix}\nM_1 - \lambda I & M_2 & 0 & 0 & 0 & 0 \\
M_1 & M_2 - \lambda I & M_3 & 0 & 0 & 0 \\
0 & M_2 & M_2 - \lambda I & M_3 & 0 & 0 \\
\vdots & \vdots & \vdots & \ddots & \vdots & \vdots \\
0 & 0 & 0 & M_{N-2} & M_N - \lambda I & M_N \\
0 & 0 & 0 & 0 & M_{N-1} & M_N - \lambda I\n\end{bmatrix}\n\begin{bmatrix}\nf_1^m \\
f_2^m \\
f_3^m \\
\vdots \\
f_N^m\n\end{bmatrix} = \begin{bmatrix}\nF_1^{m-1} \\
F_2^{m-1} \\
\vdots \\
F_N^{m-1} \\
F_N^{m-1} \\
\vdots \\
F_N^{m-1}\n\end{bmatrix}
$$
\n(3.38)

Assim, obtemos um método numérico capaz de resolver a equação de massa efetiva unidimensional descrita pelo Hamiltoniano de Luttinger. Uma vez conhecidos os níveis eletrônicos da partícula, podemos tratar a evolução temporal dos estados do nosso sistema. Para isto, vamos apresentar na próxima seção os métodos e técnicas utilizados para resolvermos o problema da evolução temporal dos estados de buracos na banda de valência de poços quânticos sujeitos a condições de contorno dependentes do tempo. Na próxima seção apresentaremos um modelo para o sistema que satisfaz as condições desejadas.

## 3.3 Potencial Com Largura Dependente do Tempo

Estamos interessados na evolução temporal de estados HH e LH da banda de valência ou de elétrons na banda de condução, quando o sistema está sujeito a condições de contorno

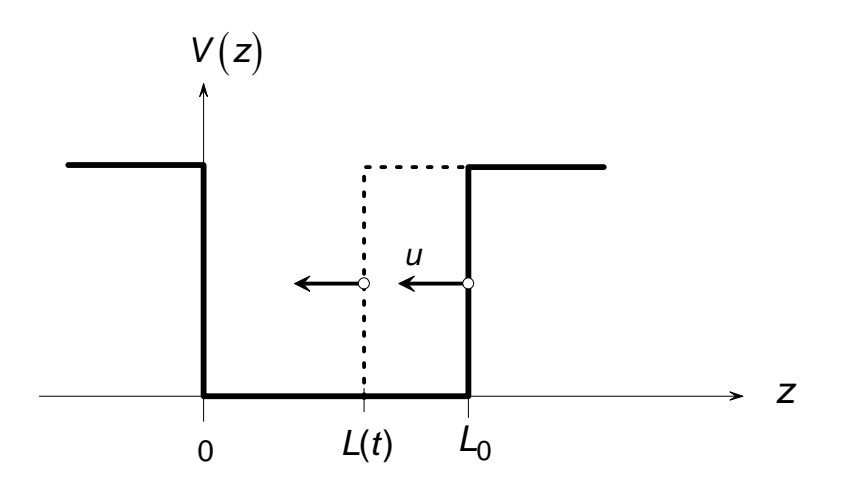

Figura 3.2: Esquema de um poço quântico com largura dependente do tempo. A barreira localizada em z = 0 está fixa, permitindo-se que a outra barreira se mova com velocidade média u. Para o caso u < 0 (linhas tracejadas) o poço tem sua largura diminuída (contração), enquanto que para  $u > 0$ , a largura do poço aumenta (expansão).

dependentes periodicamente do tempo. Para este caso, o potencial de confinamento satisfaz às seguintes condições, conforme(3.2) :

$$
V(z,t) = \begin{cases} V_0, & \text{se } z \le 0 \\ 0, & \text{se } 0 \le z \le L(t) \\ V_0, & \text{se } z \ge L(t) \end{cases} \tag{3.39}
$$

onde

$$
L(t) = L_0 + \frac{1}{2}L_0 \left(1 - \cos(\omega t)\right) \tag{3.40}
$$

$$
L(t) = L_0 + \frac{1}{2}L_0 \cos(\omega t)
$$
 (3.41)

é a posição da extremidade direita do poço de largura incial L0. A Eq. (3.40) é usada para simular uma expansão, enquanto que a Eq.  $(3.41)$  é usada para a contração, sendo  $\omega$  a velocidade angular, que será escrita na forma

$$
\omega = 4\sqrt{2} \frac{\alpha \hbar}{m L_0 A} \tag{3.42}
$$

em função de  $\alpha$  que é um parâmetro adimensional associado a velocidade média da barreira.

Como o cosseno não é uma função linear da variável t, devemos tomar cuidado ao considerarmos o movimento da barreira na rede espacial discretizada, uma vez que sua extremidade deve sempre estar sobre os pontos da rede. Para isso, a barreira deve sempre percorrer a mesma distância (espaçamento da rede,  $\Delta z$ ) porém os intervalos de tempo  $\delta t$  para cada movimento são diferentes, logo devem ser calculados a cada interação no programa através da relação:

$$
\delta t_j = \frac{1}{\omega} \arccos\left(\frac{\Delta z}{A} + \cos\omega t_i\right) - t_i \tag{3.43}
$$

onde  $\delta t_j$  é o incremento de tempo para a obtenção do tempo  $t_j$  a partir do tempo  $t_i$ , e considerando  $t_j$  o tempo posterior e  $t_i$  o tempo anterior, então  $t_j$  é escrito da seguinte forma:

$$
t_j = t_i + \delta t_j \tag{3.44}
$$

Outro fator muito importante é estabeleçer o período T através da velocidade angular, isto é:

$$
T = \frac{2\pi}{\omega} \tag{3.45}
$$

Além disso devemos estabelecer duas velocidades para a barreira, a velocidade instantânea no deslocamento da barreira entre duas células sucessivas e a velocidade média da barreira em todo o percurso. Para determinar a velocidade instantânea da barreira usamos a derivada temporal da posição [Eq. (3.40) ou (3.41)], ou seja

$$
v = A\omega\sin(\omega t) \tag{3.46}
$$

$$
v = -A\omega\sin(\omega t) \tag{3.47}
$$

enquanto para determinar a velocidade média da barreira tiramos a média das velocidades instantâneas, onde obtemos

$$
v_m = \frac{\sqrt{2}}{4} L_0 \omega \tag{3.48}
$$

Comparando o valor da velocidade média da barreira Eq. (3.48) com uma velocidade característica para cada sistema,  $v_c$ , os estados de buracos HH e LH na banda de valência podemos estabelecer dois regimes de trabalho, o súbito $(v_m \gg v_c)$  e o adiabático  $(v_m \ll v_c)$ .

Fisicamente, podemos imaginar um mecanismo (não necessariamente nas condições experimentais) que possa produzir a variação temporal da região ativa de confimamento, superpondose ao potencial original, V(z) um potencial retangular de largura variável. Neste aspecto, devemos lembrar que este trabalho tem como objetivo principal o caráter acadêmico das aplicações dos conceitos fundamentais da física moderna a sistemas de grande interesse científico, sem a preocupaçao com aplicações práticas do modelo aqui estudado.

### 3.4 Equação de Schrödinger Dependente do Tempo

Nesta seção apresentaremos o método utilizado neste trabalho para resolver a equação de Schrödinger dependente do tempo. A equação de Schröndinger dependente do tempo baseada na aproximação de massa efetiva tem a forma

$$
i\hbar \frac{\partial}{\partial t}F(z,t) = HF(z,t)
$$
\n(3.49)

onde

$$
H = H^U + I.V(z, t) \tag{3.50}
$$

com  ${\cal H}^U$ sendo o bloco superior do Hamiltoniano de Luttinger referente ao estado HH escrito através da Eq.  $(3.2)$ ,  $V(z,t)$  é o potencial de confinamento dependente do tempo [Eq.  $(3.39)$ ] e I é a matriz identidade de ordem 2.  $F(z, t)$  é a função envelope dependente do tempo, com duas componentes, dadas por

$$
F(z) = \begin{pmatrix} \phi^h(z) \\ \phi^l(z) \end{pmatrix}
$$
 (3.51)

onde  $\phi^h(z)$  é a componente da função envelope no estado  $|1\rangle$  da base que descreve a banda HH, e  $\phi^l(z)$ , no estado  $|2\rangle$  corresponde à banda LH. Substituindo a Eq. (3.51) na Eq. (3.49) obtemos

$$
i\hbar \frac{\partial}{\partial t} \left( \begin{array}{c} \phi^h(z) \\ \phi^l(z) \end{array} \right) = H \left( \begin{array}{c} \phi^h(z) \\ \phi^l(z) \end{array} \right) \tag{3.52}
$$

#### 3.4.1 Operador Evolução Temporal

Nesta seção apresentaremos o operador evolução temporal e a sua aplicação na solução da equação de Schrödinger dependente do tempo. O operador evolução temporal tem a propriedade de evoluir um sistema de um instante  $t_0$  para um instante  $t$ . Seja a equação de Schrödinger dependente do tempo escrita na notação de Dirac

$$
i\hbar \frac{\partial}{\partial t} |\psi(t)\rangle = H |\psi(t)\rangle \tag{3.53}
$$

onde os estados  $|\psi(t)\rangle$  são descritos pela função envelope  $F(z, t)$ . A solução da Eq. (3.53) obtida através do operador evolução temporal, tem a forma

$$
|\psi(t)\rangle = U(t, t_0) |\psi(t_0)\rangle \tag{3.54}
$$

Cada estado  $|\psi(t)\rangle$  é obtido através da aplicação do operador evolução temporal  $U(t, t_0)$ sobre o estado anterior  $|\psi(t_0)\rangle$ . Quando o Hamiltoniano do sistema não depende do tempo, o operador evolução temporal pode ser escrito na forma

$$
U(t, t_0) = \exp\left[-\frac{i}{\hbar}H\left(t - t_0\right)\right]
$$
\n(3.55)

Para intervalos de tempo infinitesimais, δt, podemos reescrever o operador evolução temporal, através de uma expansão, na forma

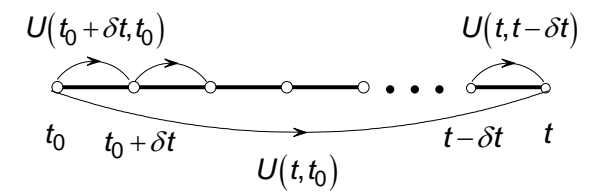

Figura 3.3: Propriedade de composição do operador evolução temporal.

$$
U(t + \delta t, t) = 1 - \frac{iH}{\hbar} \delta t + O(\delta t)^2
$$
\n(3.56)

Truncando a série da Eq. (3.56) e substituindo na Eq. (3.54), obtemos

$$
|\psi(t)\rangle = \left(1 - \frac{iH}{\hbar} \delta t\right) |\psi(t_0)\rangle \tag{3.57}
$$

O operador evolução temporal apresenta a propriedade de composição,fig3.3, isto é:

$$
U(t + \delta t_1 + \delta t_2, t) = U(t + \delta t_1 + \delta t_2, t + \delta t_1)U(t + \delta t_1, t)
$$
\n(3.58)

O que é conveniente para cálculos numéricos.

#### 3.4.2 Forma de Cayley do Operador Evolução Temporal U

A forma do operador evolução temporal U, mostrada na seção anterior Eq. (3.57) apresenta inconsistência, pois no cálculo da evolução temporal para intervalos de tempo finitos,  $\Delta t =$  $t - t_0$ , podemos dividir o intervalo de tempo em N intervalos, ou seja,  $\delta t = \frac{\Delta t}{N}$  e tomando  $N \rightarrow \infty$  podemos usar a propriedade de composição do operador  $U,$ como é mostrado na Figura (3.3), ou seja,

$$
U(t, t_0) = U(t, t - \delta t)...U(t_0 + \delta t, t_0)
$$
\n(3.59)

Apesar de δt ser muito pequeno, numericamente não é infinitesimal. O módulo do operador  $U$  é maior que 1, ou seja

$$
\sqrt{1^2 + \left(-\frac{iH}{\hbar}\delta t\right)^2} > 1\tag{3.60}
$$

Logo a solução torna-se crescente com o tempo quando o operador é aplicado repetidas vezes. O problema pode ser resolvido se reescrevermos o operador evolução temporal U numa forma apropriada, conhecida como forma de Cayley, que é uma maneira de reescrever o operador para que ocorra convergência, quando aplicado sucessivamente sobre o estado inicial. Para isso, vamos partir da identidade

$$
\left|\psi\left(t+\frac{\delta t}{2}\right)\right\rangle = \left|\psi\left(t+\frac{\delta t}{2}\right)\right\rangle\tag{3.61}
$$

e reescrevê-la na forma

$$
\left[1 + \frac{iH}{\hbar} \frac{\delta t}{2}\right] |\psi(t + \delta t) = \left[1 - \frac{iH}{\hbar} \frac{\delta t}{2}\right] |\psi(t)\rangle
$$
\n(3.62)

ou seja,

$$
|\psi(t + \delta t)\rangle = \frac{\left[1 - \frac{iH}{\hbar} \frac{\delta t}{2}\right]}{\left[1 + \frac{iH}{\hbar} \frac{\delta t}{2}\right]} |\psi(t)\rangle
$$
\n(3.63)

de onde se obtém o operador evolução temporal na forma

$$
U(t + \delta t, t) = \frac{\left[1 - \frac{iH}{\hbar} \frac{\delta t}{2}\right]}{\left[1 + \frac{iH}{\hbar} \frac{\delta t}{2}\right]}
$$
(3.64)

que é a forma de Cayley para o operador temporal, apropriada para aproximações numéricas. Pode-se verificar facilmente que este operador é unitário, isto é, satisfaz a relação

$$
UU^{\dagger} = 1 \tag{3.65}
$$

#### 3.4.3 O Método de Cranck Nicholson

A Eq. (3.63) é utilizada para calcular o estado do sistema num certo instante t a partir de um estado anterior  $t_0$  conhecido, além de apresentar o encremento temporal, envolve também derivadas espacial que são resultado da atuação do operador H sobre a função envelope. Para levar em conta as duas discretizações (espacial e temporal) envolvidas, usaremos o método de Cranck-Nicholson. Este método consiste na implementação da forma de Cayley juntamente com o método das diferenças finitas, para as derivadas espaciais, já discutida anteriormente. Isto é feito, reescrevendo a forma de Cayley (3.64) através de uma função auxiliar

$$
\psi(z, t + \delta t) = \left[\frac{2}{\left(1 + \frac{iH}{2\hbar}\delta t\right)} - 1\right]\psi(z, t) = \chi(z, t) - \psi(z, t)
$$
\n(3.66)

onde a função  $\chi(z,t)$  é chamada função auxiliar que satisfaz a equação

$$
\left(1 + \frac{iH}{2\hbar}\delta t\right)\chi(z, t) = 2\psi(z, t)
$$
\n(3.67)

Para um Hamiltoniano da forma

$$
H = -\frac{\hbar^2}{2m}\frac{\partial^2}{\partial z^2} + V(z, t) \tag{3.68}
$$

e, substituindo a Eq. (3.66) na Eq. (3.68), temos

$$
\chi_j(t) - \frac{i\hbar\delta}{4m} \left( \frac{\chi_{j+1}(t) - 2\chi_j(t) + \chi_{j-1}(t)}{\Delta^2} \right) + \frac{i\delta}{2\hbar} V_j(t)\chi_j(t) = 2\psi_j(t) \tag{3.69}
$$

ou, usando as variáveis discretas,

$$
\chi_{j+1,n} - \left[2 + \frac{2m\Delta^2}{\hbar^2} V_{j,n} - \frac{4im\Delta^2}{\hbar \delta} \right] \chi_{j,n} + \chi_{j-1,n} = \frac{8im\Delta^2}{\hbar \delta} \psi_{j,n}
$$
(3.70)

Nesta equação, o índice $j$ e o espaçamento $\Delta = z_{j+1} - z_j$ referem-se a discretização espacial, enquanto  $n \in \delta = t_{n+1} - t_n$ , à discretização temporal.

Para um valor de n fixo, o sistema de equações resultante, que pode ser reescrito na forma de matriz tridiagonal, permite calcular pelo método da potência inversa os valores de  $\chi_{j,n}$  em todos os pontos  $z=z_j=j\Delta$ do espaço discreto. Isto é equivalente ao conhecimento da função  $\chi(z,t_n)$ no instante  $t_n=n\delta$ considerado. Para o próximo valor de $t,$ devemos conhecer a função  $\psi_{j,n+1}.$  Isto é possível usando a forma discretizada da Eq. (3.66 ), ou seja,

$$
\psi_{j,n+1} = \chi_{j,n} - \psi_{j,n} \tag{3.71}
$$

Assim o método de Cranck-Nicholson nos possibilita implementar um procedimento onde, dada a função de onda inicial, podemos calcular todas as funções subsequentes para qualquer intervalo de tempo. A generalização desse método para o Hamiltoniano de Luttinger é facilmente obtida, usando-se a forma dada na Eq.(3.11).

Podemos implementar o esquema de Cranck Nicholson através dos seguintes passos: (1) São dados os valores da função de onda $\psi_{j,n}$  em todos os pontos  $z = z_j$  da rede espacial para um dado instante  $t = t_n$ . Para  $n = 0$ , a função inicial  $\psi_{j,0}$  é obtida resolvendo-se a equação de Schrödinger independente do tempo (equação de autovalores). (2) A partir desta função de onda, a função auxiliar  $\chi_{i,n}$ , é determinada, resolvendo-se o sistema tridiagonal resultante da Eq. (3.70) pelo método da potência inversa já descrito anteriormente. (3) A função de onda para o próximo intervalo de tempo,  $\psi_{j,n+1}$ , é determinada através da Eq. (3.71), ou seja,  $\psi_{j,n+1} = \chi_{j,n} - \psi_{j,n}$ . O processo se repete para todos valores de  $t_n$  no intervalo desejado  $(t_1 \leq t_n \leq t_N).$ 

## Capítulo 4

# Resultados

Nos capítulos anteriores discutimos os métodos e o modelo utilizado nesta dissertação. Neste capítulo, vamos apresentar os resultados numéricos obtidos para a evolução temporal dos estados de buracos (leves e pesados) de uma heteroestrutura semicondutora tipo poço quântico de GaAs- GaAlAs, com largura de confinamento dependente periodicamente do tempo. Vamos separar a discussão em duas partes: (1) os estados HH e LH da banda de valência encontram-se desacoplados, ou seja,  $k_{\parallel} = 0$ , (2) os estados HH e LH da banda de valência encontram-se acoplados  $\left(k_\parallel \neq 0\right)$ , onde aparecem os efeitos de "mixing" na evolução desses estados. Para o caso dos estados na banda de valência podemos comparar com os resultados na Ref [6], quando o sistema evolui com velocidade constante. Inicialmente faremos uma breve revisão dos métodos de cálculo discutidos nos capítulos anteriores, e das características dos materiais que constituem o nosso sistema.

### 4.1 Resumo do Método de Cálculo

Nesta seção faremos uma revisão dos métodos de cálculo utilizados nesta dissertação, que foram detalhados nos Capítulos 2 e 3. Começamos com a aproximação de massa efetiva para o Hamiltoniano de Luttinger na forma bloco diagonal para descrever a banda de valência de uma heteroestrutura semicondutora tipo poço quântico de GaAs e GaAlAs na forma

$$
H_0 = \left(\begin{array}{cc} H^U & 0\\ 0 & H^L \end{array}\right) \tag{4.1}
$$

onde  $H^U$  e  $H^L$  são matrizes de ordem 2 definidas nas equações (3.2) e (3.3). Para uma estrutura tipo poço quântico, os estados do sistema são obtidos pela solução da equação de Schrödinger, cujo o Hamiltoniano é dado por

$$
H = H_0 + I_{4 \times 4} V(z)
$$

onde  $V(z)$  é a variação efetiva do potencial da banda de valência a que uma partícula está submetida ao se movimentar entre camadas de diferentes materiais que formam a heteroestrutura (no nosso caso um poço quântico infinito de GaAs) e  $I_{4\times4}$  é a matriz unitária de dimensão 4. Com esta definição de H, observa-se que o potencial  $V(z)$  não adiciona interações entre os subespaços da banda de valência em que  $H_0$  foi definido, o que simplifica os cálculos, uma vez que podemos utilizar um desses subespaços independentes, por exemplo  $H^U$ , para descrever os estados da banda de valência. A equação de Schrödinger dependente do tempo para as funções envelope é escrita

$$
i\hbar \frac{\partial}{\partial t}F(z,t) = HF(z,t)
$$
\n(4.2)

sendo  $H$  o Hamiltoniano  $2 \times 2$ , definido como

$$
H = H^U + I V(z, t) \tag{4.3}
$$

onde  $H^U$  representa a banda de valência do material na base dos estados  $|HH\rangle$  e  $|LH\rangle$  e  $I \equiv I_{2\times 2}$  é a matriz unitária de dimensão 2. Neste subespaço, a função envelope  $F(z)$  é um spinor de duas componentes, isto é,

$$
F(z) = \begin{pmatrix} \phi^h(z) \\ \phi^l(z) \end{pmatrix}
$$
 (4.4)

onde  $\phi^h(z)$  é a componente da função envelope no estado  $|1\rangle = c_h |3/2, +3/2\rangle - c_h^* |3/2, -3/2\rangle$ da base que descreve a banda HH, e  $\phi^l(z)$ , no estado  $|2\rangle = c_l |3/2, -1/2\rangle - c_l^* |3/2, +1/2\rangle$ correspondente à banda LH.

Na aproximação de banda plana ( $\text{flat-band}$ ), o potencial  $V(z, t)$  é definido como

$$
V(z,t) = \begin{cases} 0, & \text{se } 0 \le z \le L(t) \\ V_0, & \text{para } z < 0 \text{ e } z > L(t) \end{cases} \tag{4.5}
$$

onde a dependência temporal de V deve-se à variação com o tempo da largura do poço, cuja extremidade direita encontra-se localizada inicialmente em  $z = L_0$ . Esta forma de dependência temporal imposta aos estados resulta num problema bastante complicado, um vez que se origina de uma condição de contorno variável com o tempo.

A realização prática deste sistema não tem suporte na literatura, e, por isso, este trabalho deve ser considerado como uma aplicação acadêmica dos princípios envolvidos no cálculo da evolução temporal de estados de valência. Do ponto de vista teórico, no entanto, é fácil imaginálo como uma superposição de um potencial externo com as condições de oscilação ao potencial estático da heteroestrutura.

#### 4.1.1 Evolução Temporal: Método de Cranck Nicholson

No método de Cranck-Nicholson discutido anteriormente, concluimos que, conhecendo-se a função de onda num dado instante t, ou seja,  $\psi(z,t)$ , podemos obter a função de onda num instante posterior,  $\psi(z,t+\delta t)$ , fazendo uso de uma função auxiliar,  $\chi(z,t)$ , obtida como solução da equação

$$
\left(1 + \frac{iH}{2\hbar}\delta t\right)\chi(z, t) = 2\psi(z, t)
$$
\n(4.6)

e, em termos da qual, obtém-se a função de onda no instante  $t + \delta t$ , através da relação

$$
\psi(z, t + \delta t) = \chi(z, t) - \psi(z, t) \tag{4.7}
$$

Para aplicarmos os métodos numéricos, discretizamos as variáveis z e t na forma

$$
z_j = j\Delta \text{ e } t_n = n\delta \tag{4.8}
$$

onde j e n são índices e  $\Delta$  e  $\delta$  são os espaçamentos das discretizações espacial e temporal, respectivamente.

A Eq. (4.8) pode ser substituída na Eq. (4.6) , de onde obtemos

$$
\chi_{j,n} + \frac{i\delta t}{2\hbar} H \chi = 2\psi_{j,n} \tag{4.9}
$$

Para continuar, vamos converter o Hamiltoniano de Luttinger num operador matricial de diferenças na rede espacial, fazendo $\chi \rightarrow G$ , e é dado por

$$
HG = M_{j,n}G_{j,n} + M_{j+1,n}G_{j+1,n} + M_{j-1,n}G_{j-1,n}
$$
\n
$$
(4.10)
$$

onde  $G$  é o spinor auxiliar, e as matrizes  $M$ ,

$$
M_{i\pm 1} = \frac{D_2^{i+1/2}}{\Delta^2} \pm \frac{D_1^i + D_1^{i\pm 1}}{4\Delta}
$$
  

$$
M_i = D_0^i - \frac{D_2^{i+1/2} + D_2^{i-1/2}}{\Delta^2}
$$
(4.11)

foram definidas na Eq.  $(3.32)$  do capítulo anterior. A função de onda no instante  $t + \delta t$  pode ser escrita em termos da função de onda no instante t e da função auxiliar, ou seja

$$
\psi_{j,n+1} = \chi_{j,n} - \psi_{j,n} \tag{4.12}
$$

Os detalhes da resolução dos sistemas de equações resultantes dessas operações foram discutidos detalhadamente no capítulo anterior.

#### 4.1.2 Características do Sistema

O sistema é composto de uma heteroestrutura tipo poço quântico formado pela combinação dos materiais GaAs e GaAlAs das famílias III-V da tabela periódica, com camadas crescidas na direção z. O estudo é feito, na banda de valência, para os estados de buracos pesados (HH)

|            | Material |       |
|------------|----------|-------|
|            | GaAs     | AlAs  |
| $\gamma_1$ | 6,85     | 3,45  |
| $\gamma_2$ | 2,10     | 0,68  |
| $\gamma_3$ | 2,90     | 1, 29 |

Tabela 4.1: Parâmetros de Luttinger

|           | Massa Efetiva $(m^*/m_0)$ |
|-----------|---------------------------|
| <b>HH</b> | 0.377                     |
| -LH       | 0,090                     |

Tabela 4.2: Massas efetivas

e de buracos leves (LH). Os resultados obtidos na banda de valência são comparados com a Ref. [6] e, para isso, devemos considerar o potencial  $V_0 \rightarrow \infty$ . No nosso sistema, vamos simular o potencial infinito fazendo  $|V_0| = 200.000$  meV, uma vez que este valor é muito maior do que as energias dos estados envolvidos na banda de valência. Valor de até 500.000 meV foram utilizados para o potencial e os resultados não foram alterados. Para este alto valor de potencial torna-se irrelevante a mudança de materiais do sistema, ficando restrito a região ativa de confinamento, ou seja , à camada  $GaAs.$  Os parâmetros de Luttinger  $\gamma_1, \gamma_2$ e $\gamma_3$ são apresentados na tabela 4.1

A banda de valência, para  $k_{\parallel} = 0$ , é descrita por duas massas efetivas, ou seja

$$
\frac{m^*_{h,l}}{m_0} = \frac{1}{\gamma_1 \mp 2\gamma_2}
$$

Os valores estão na tabela 4.2, mostramos os valores dessas massas efetivas para os parâmetros  $\gamma$ 's da tabela 4.1

#### 4.1.3 Esquema de Discretização Espacial e Temporal

As variáveis espacial e temporal foram discretizadas, pois o método numérico utilizado trabalha com variáveis discretas como mostrado na Figura (4.1). Inicialmente deve-se discretizar a variável espacial para resolver a equação de Schrödinger independente do tempo, obtendo assim

as energia e as funções de onda envelope iniciais. A heteroestrutura em questão tem comprimento total  $L_T = 900 \text{ Å}$ , incluindo as duas barreiras externas (com 400 Å cada uma) e o poço com largura inicial de 100 Å. O espaçamento da discretização espacial foi fixado como  $\Delta =$ 0.25 Å. A figura mostra também que a malha espacial está relacionada com a malha temporal, pela condição de que a posição ocupada z ocupada pela extremidade do poço deve estar sobre um dos pontos  $z_j$  da rede, o que implica que o produto de sua velocidade pelo espaçamento temporal se iguale ao espaçamento  $\Delta$ .

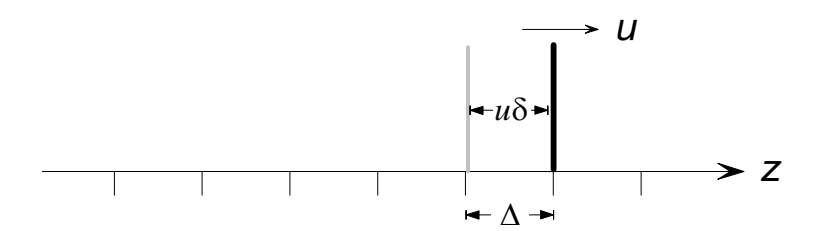

Figura 4.1: Esquema da discretização espacial e temporal. Os parâmetros  $\Delta$  e  $\delta$  representam os espa çamento das redes espacial e temporal, respectivamente, e u é a velocidade instantânea da parede do poço. (V. texto para explicação).

#### 4.1.4 Subbandas de Energia

A região ativa de confinamento do poço quântico deste trabalho é formada por camadas de GaAs crescidas ao longo do eixo z. O poço infinito é simulado fazendo-se  $|V_0| = 5 \times 10^5$  eV, que é muito maior que os níveis de energia envolvidos. Para este poço, os níveis de energia da banda de valência é mostrada na figura  $(4.2)$ , onde a energia, eixo vertical é expressa em  $meV$ enquanto $k_{\parallel}(10^{6}cm^{-1})$ no eixo horizontal

Estamos interessados nas subbandas mais elevadas de cada portador, ou seja HH1 e LH1, ou seja na evolução temporal nessas subbandas para  $k_{\parallel}=0$  e  $k_{\parallel}\neq 0$  , podemos observar na figura4.2 que as misturas são mais evidentes para  $k_{\parallel} \approx 3x10^6 cm^{-1}$ . A evolução temporal em função de $k_\parallel$ será analisada posteriormente.

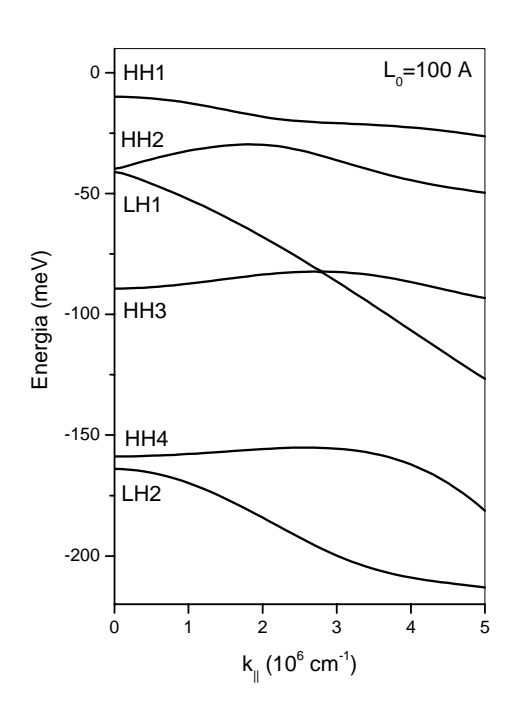

Figura 4.2: Estrutura de subbandas de valência para um poço quântico infinito de largura  $L_0 = 100$  Å.

#### 4.1.5 Fator de Probabilidade

Vamos introduzir um parâmetro dependente do tempo, chamado de fator de probabilidade, com o objetivo de determinar o acoplamento das bandas HH e LH do material nos estados da heteroestrutura em cada instante de sua evolução, definido como

$$
F_{h,l} = \int dz \phi^{h,l}(z,t) \phi^{h,l*}(z,t)
$$
\n(4.13)

onde  $\phi^{h,l}$ são as componentes dos estados da banda de valência HH e LH puros, em $\mathbf{k}_{\parallel},$ do spinor envelope  $F(z, t)$ . Por exemplo, consideremos a evolução de um estado inicial, em  $t = 0$ , que seja representado pelo spinor  $F(z, 0) =$  $\sqrt{ }$  $\mathsf{I}$  $\phi^h\left( z,0\right)$  $\theta$  $\sqrt{2}$  $\mathbf{k}_{\parallel} = 0$ , ou seja, um estado HH puro. Como sabemos que os estados da banda  $\hat{H}H$  e LH estão desacoplados em  $\mathbf{k}_{\parallel} = 0$ , podemos concluir que o resultado da evolução temporal daquele estado, para qualquer instante t, pode ser representado pelo spinor  $F(z,t) =$  $\overline{I}$  $\mathsf{I}$  $\phi^h\left(z,t\right)$  $\theta$  $\sqrt{2}$ ⎠ , que é ainda um estado HH puro. Da condição de normalização deste spinor, a integral em z, que representa o fator de probabilidade para este estado será  $F_h(t) = \int dz \phi^h(z, t) \phi^{h*}(z, t) = 1$ ,ou seja, tem valor constante igual a um. O mesmo aconteceria se o estado inicial fosse representado pelo spinor  $F(z, 0) =$  $\sqrt{ }$  $\blacksquare$ 0  $\phi^l$  $\setminus$ ⎠ , que representa um estado LH puro.

Agora, consideremos os casos em que  $\mathbf{k}_{\parallel} \neq 0$  e suponhamos que o estado inicial  $(t = 0)$  seja representado pelo spinor  $F(z, 0) =$  $\sqrt{ }$  $\mathsf{I}$  $\phi^h\left(z,0\right)$ 0  $\sqrt{2}$ , ou seja, só possui componente no estado  $|1\rangle$ da base considerada, e por isso, é um estado HH puro. Como para  ${\bf k}_{\parallel}\neq 0$  existe acoplamento entre as bandas HH e LH, a função de onda evoluída contém será um spinor do tipo  $F(z,t)$  $\sqrt{ }$  $\mathsf{I}$  $\phi^h(z,t)$  $\phi^l\left(z,t\right)$  $\setminus$ ⎠ , onde a presença das duas componentes representa o efeito da mistura entre esses estados (band mixing). Usando novamente a condição de normalização deste spinor, verificase agora, que a integral  $F_h(t) = \int dz \phi^h(z, t) \phi^{h*}(z, t) < 1$  para qualquer instante, podendo eventualmente ser muito pequeno, representando o fato de que o caráter LH da função de onda é muito mais forte do que o HH do estado original.

Assim, podemos concluir que os fatores de probabilidades  $F_h(t)$  e  $F_l(t)$  nos fornecem a prob-

abilidade de encontrar o estado HH na banda HH e o estado LH na banda LH, respectivamente, para um dado instante de tempo t. Para  $\mathbf{k}_{\parallel} \neq 0$ , uma partícula que se encontra num estado puro  $|HH\rangle$  no instante inicial  $t = 0$ , o fator de probabilidade deve ter os valores  $F_h(0) = 1$  e  $F_l(0) = 0$ , e à medida que o tempo evolui esses fatores de probabilidade vão sofrendo variações, devido às transições entre os estados HH e LH

Nas próximas seções, apresentamos os resultados, separadamente, para os estados HH e LH desacoplados e acoplados, para várias situações de movimento da extremidade direita do poço.

## 4.2 Resutados da Evolução Temporal na Banda de Valência sem Acoplamento

Nesta seção, apresentamos os resultados obtidos para a evolução temporal dos estados de buracos HH e LH com as condições de contorno dependentes periodicamente do tempo. Apresentamos o módulo quadrático da função de onda na evolução temporal dos estados de buracos HH e LH da banda de valência desacoplados, ou seja  $(k_{\parallel} = 0)$  e acoplados ( $k_{\parallel} \neq 0$ ), e o fator de probabilidade , nestas condições o sistema pode ser considerado um poço de potencial unidimensional .

#### 4.2.1 Expansão

Para o caso da expansão vamos considerar que a parede do poço seja expandida com a velocidade  $v = (L_0/2) \omega \sin(\omega t)$ , onde  $\omega$  é a velocidade angular que depende de  $\alpha$  através da Eq. (3.42) de tal forma que o comprimento inicial do poço seja  $L_0 = 100$  Å e o comprimento final  $L_0 = 200 \text{ Å}$ . A evolução temporal é realizada para valores específicos de  $\alpha$  analisando o comportamento do sistema. A princípio estudaremos a evolução temporal do estado HH1 desacoplado cuja a função envelope possui apenas componentes no estado  $|HH\rangle$  sendo, portanto, um estado puro HH. A evolução para o tempo  $t = 0$  é mostrado na Figura  $(4.3)$  e a Figura  $(4.4)$ mostra os resultados obtidos na evolução temporal do sistema para valores de  $\alpha = 0, 1; 1; 2; 4; 8$ e 16 respectivamente.

O comportamento do módulo quadrático da função de onda ao longo da expansão para

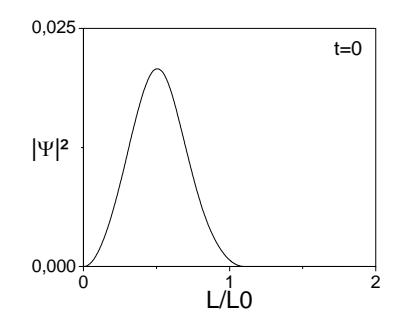

Figura 4.3: A figura mostra a evolução temporal do sistema desacoplado do portador HH, na subbanda HH1 numa expansão num instante inicial  $t = 0$ .

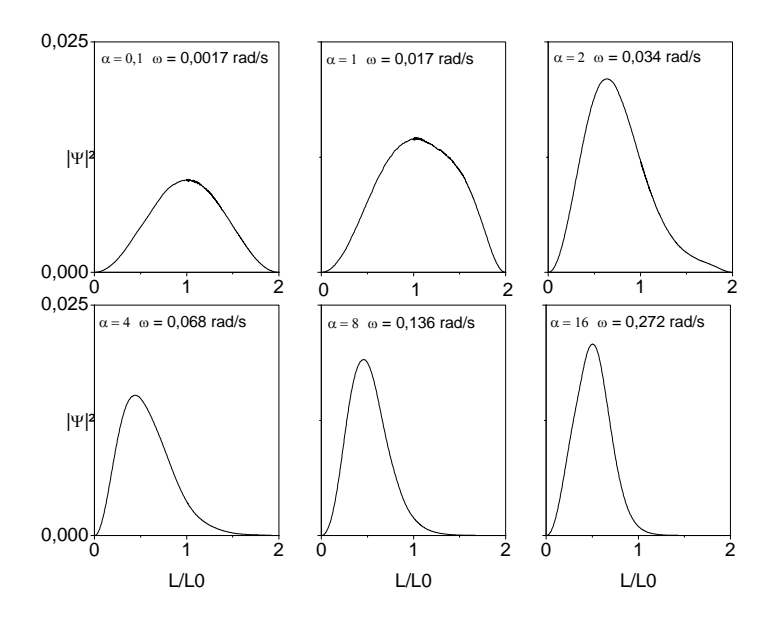

Figura 4.4: Módulo quadrado da função de onda relativa ao portador HH , na subbanda HH1, para uma expansão de $L_0$ até $2L_0$ para valores de $\alpha=0,1;\ 1;\ 2;\ 4;\ 8$ e 16.

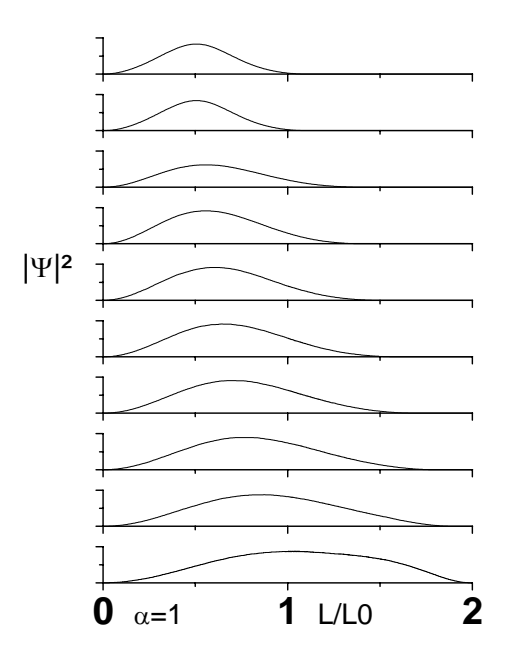

Figura 4.5: Comportamento do módulo quadrático da função de onda na expansão para  $\alpha = 1$ , de um estado HH desacoplado, na subbanda HH1

 $\alpha = 1$  é mostrado na Figura (4.5)

Apresentamos, também, o comportamento do módulo quadrático da função de onda na expansão do sistema desacoplado para  $\alpha = 2$  na Figura (4.6)

Apresentamos na Figura (4.7) os resultados obtidos na Ref.[6] para a expansão da parede do poço com velocidade constante, que estão de acordo com os resultados analíticos da Ref.[5]. Em (b) temos a evolução temporal da função de onda inicial mostrada e em (a) para  $t = 0$  para vários valores da velocidade (constante, neste caso) representadas por  $\alpha = 0, 1; 1; 2; 4; 8 \text{ }e 16$ , respectivamente.

#### 4.2.2 Contração

Nesta seção apresentamos a evolução temporal do sistema para contração do poço que é feita a partir de uma largura inicial  $L_0 = 100 \text{ Å}$  até a largura final  $L = 50 \text{ Å}$  com velocidade  $v = -A\omega\sin(\omega t)$  para  $\alpha = 1, 2, 4, 8$  e 16. No Figura (4.8) mostramos a função de onda inicial

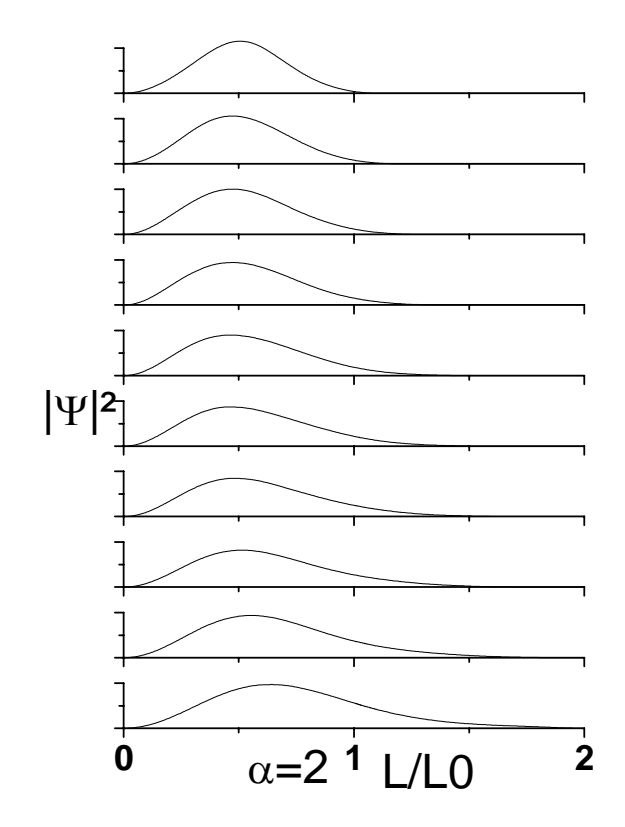

Figura 4.6: Comportamento do módulo quadrático da função ao longo da evolução para  $\alpha = 2$ .

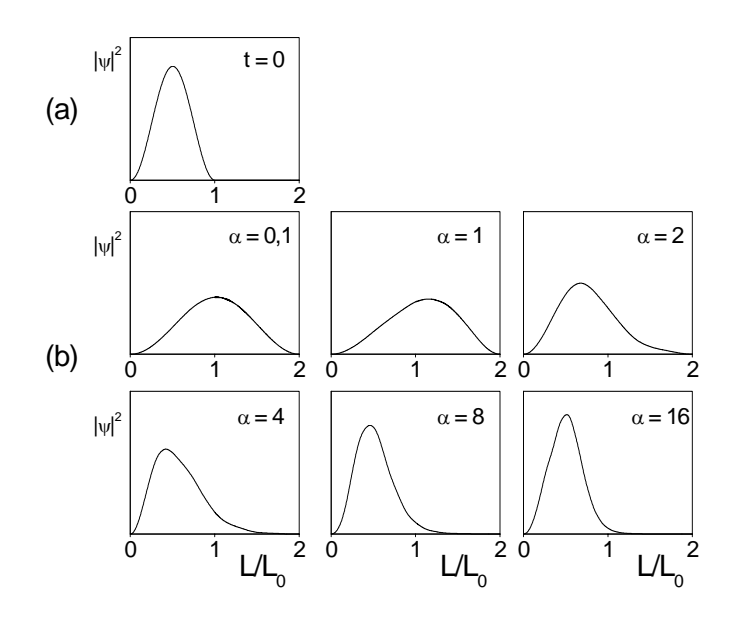

Figura 4.7: Evolução temporal dos estados de buracos pesados (HH) desacoplados para a expansão da barreira com velocidade constante.

no instante  $t = 0$ , e na Figura (4.9), os resultados da evolução temporal obtidos para o sistema descrito acima.

Na Figura (4.10) apresentamos os resultados da Ref. [6] para a evolução temporal do sistema na contração da parede do poço com velocidade constante.Em (b) apresentamos os resultados da contração sobre a função de onda inicial mostrada e em (a) para diversos valores da velocidade (constante, neste caso) correspondentes a  $\alpha=-1,-2,-4,-8$ e −16.

Na figura(4.11) apresentamos o comportamento da velocidade instantânea da barreira para a evolução temporal do sistema na expansão e na contração.

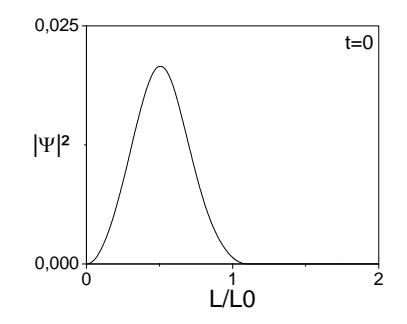

Figura 4.8: Evolução temporal na contração para um instante de tempo  $t=0$ 

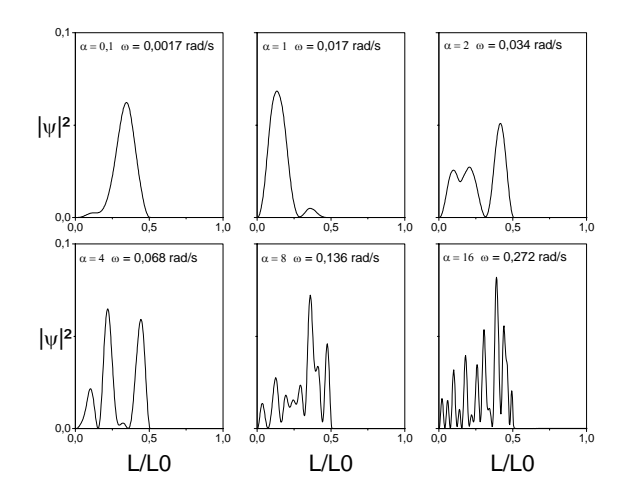

Figura 4.9: Evolução temporal para os Estados de Buracos Pesados(HH) na contração da barreira para os valores de  $a = 1, 2, 4, 8$ e 16 respectivamente

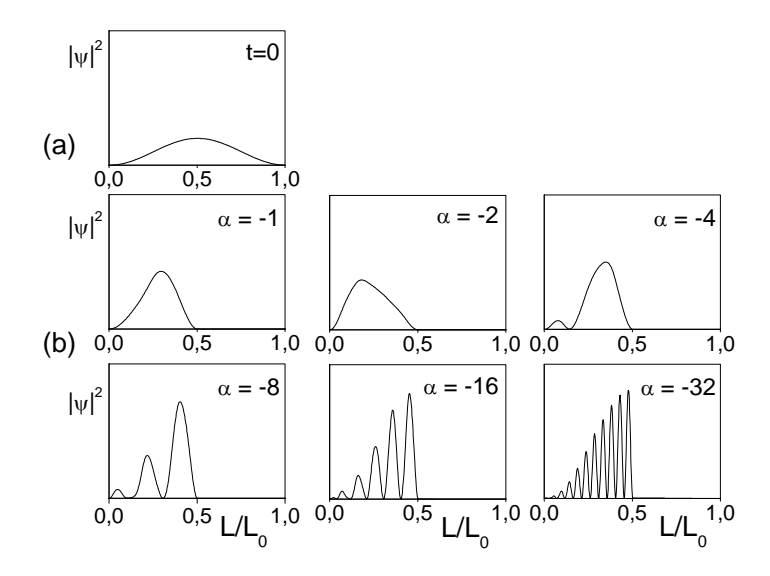

Figura 4.10: Módulo quadrado da função de onda,  $|\psi|^2$ , correspondente ao portador HH, na subbanda HH1, para uma contração de  $L(0) = L_0$  a  $L(t) = L_0/2$  com velocidade constante. Na parte (a) mostra-se o estado inicial e em (b), os estados evoluídos com os diferentes valores de  $\alpha$  indicados.

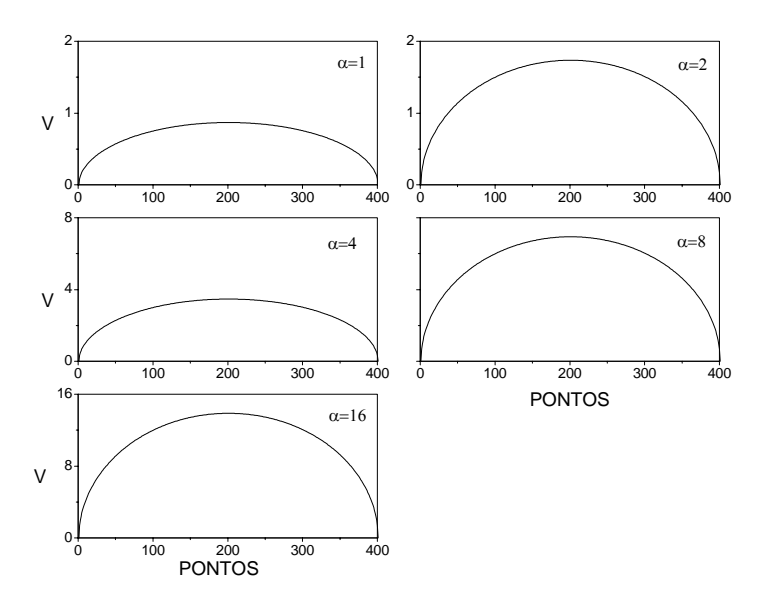

Figura 4.11: Velocidade instantânea na expansão e contração da barreira na evolução sem acoplamento.

## 4.3 Resultados da Evolução Temporal na Banda de Valência com Acoplamento

Na seção anterior estudamos a evolução temporal dos estados de buracos (HH e LH) na banda de valência considerando-os desacoplados, ou seja,  $k_{\parallel} = 0$ , e comparamos os resultados obtidos para o módulo quadrático da função de onda com os resultados analíticos da Ref.[5] e com os resultados numéricos da Ref[6]. Nesta seção apresentamos os resultados quando os estados HH e LH encontram-se acoplados, ou seja, para  $k_{\parallel} \neq 0$ ,analisando os efeitos de "mixing" entre as bandas HH e LH. Para isto, vamos considerar duas situações separadas: (i) estados puros HH na subbanda HH1 e  $\left( ii\right)$ estados puros LH na subbanda LH1. O Hamiltoniano  $H^{U}$ do sistema é escrito através dos estados de bases  $|HH\rangle$  e  $|LH\rangle$ .Usando os spinores :

$$
|HH\rangle = \begin{pmatrix} 1 \\ 0 \end{pmatrix}, \quad |LH\rangle = \begin{pmatrix} 0 \\ 1 \end{pmatrix} \tag{4.14}
$$

Através dessa definição podemos obter um estado puro HH ou LH através da projeção da solução da equação de Schröndinger independente do tempo sobre os estados de base correspondente, sendo a função envelope escrita na forma

$$
|F\rangle = \left(\begin{array}{c} \phi^h \\ \phi^l \end{array}\right) \tag{4.15}
$$

Nesta seção estamos interessados em estudar a evolução temporal dos estados HH e LH, verificando a influência provocada pelo acoplamento entre as bandas HH e LH, ver fig(4.12) No instante inicial  $t = 0$ , os estados HH e LH são puros, entretanto, à medida que o sistema evolui esperamos que ocorra a mistura entre os estados devido a interação entre eles. Esta mistura pode ser "medida" através do fator de probabilidade definido acima.

#### 4.3.1 Estado Inicial HH Puro

Para um estado inicial HH puro, a evolução temporal do sistema na expansão ou contração, a função de onda inicial é convenientemente escrita para um estado puro HH

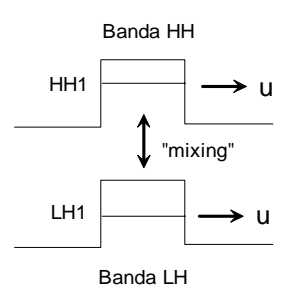

Figura 4.12: Representação esquemática do potencial para transições entre as bandas HH e LH induzidas pelo "mixing".

#### Expansão

A barreira encontra-se inicialmente na posição  $L_0$  e o sistema é evoluido até a posição  $2L_0$ ,a expansão pode ocorrer de duas formas: adiabática ou súbita.

#### Expansão em regime adiabático

Na Figura (4.13) mostramos os resultados obtidos para o módulo quadrático da função de onda após a expansão, para os valores de  $k=1,2,3$  e 5  $(\times 10^6{\rm cm}^{-1})$ com uma velocidade angular de expansão da barreira  $\omega = 0.017$  rad/s. Para esta velocidade, a evolução do sistema é adiabática.

Na Figura (4.14) mostramos os resultados obtidos na Ref. [6] quando a evolução do sistema é feita com uma velocidade constante u, para diversos valores dessa velocidade.

A Figura (4.15) mostra uma comparação entre o sistema desacoplado, ou seja,  $k_{\parallel} = 0$ ,e o sistema acoplado $k_{||}=1$  respectivamente, numa expansão no regime adiabático.

Podemos notar que para  $k_{||}=1$ ocorre um grande desvio no módulo quadrático da função de onda em relação ao caso  $k_{\parallel} = 0$  o que indica uma forte mistura com o estado LH, o que pode ser mostrado pela variação do fator de probabilidade para este estado. A mistura torna-se mais acentuada à medida que  $k_{\parallel}$  cresce. Na Figura (4.16), mostramos os fatores de probabilidade para evolução deste estado para os diferentes valores de  $k_{||}$  indicados, ou seja,  $k_{||} = 1, 2, 3$  e 5  $(\times 10^6 \text{ cm}^{-1}).$ 

As misturas se tornam grandes, a medida que aumentamos o valor de  $k_{\parallel}$ , ou seja, o fator de probabilidade intantâneo  $F_h(t)$  sofre grandes variações, o que é mostrado na figura $(4.16)$ .

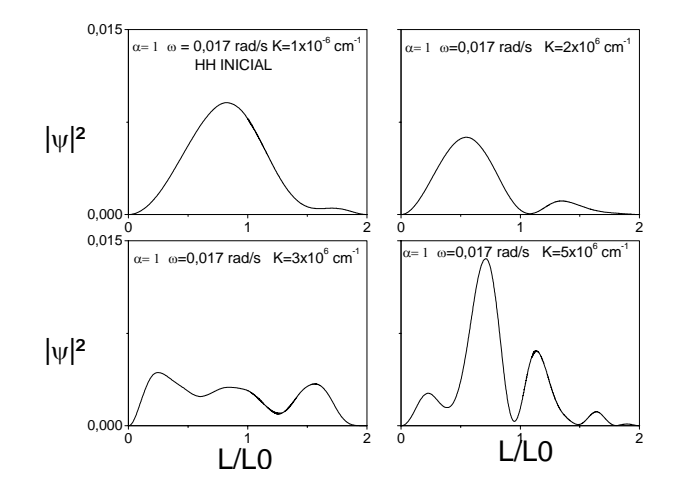

Figura 4.13: O gráfico mostra a evolução temporal de um estado HH puro no regime adiabático para os valores de  $k = 1, 2, 3 e 5.10^{-6} cm^{-1}$ .

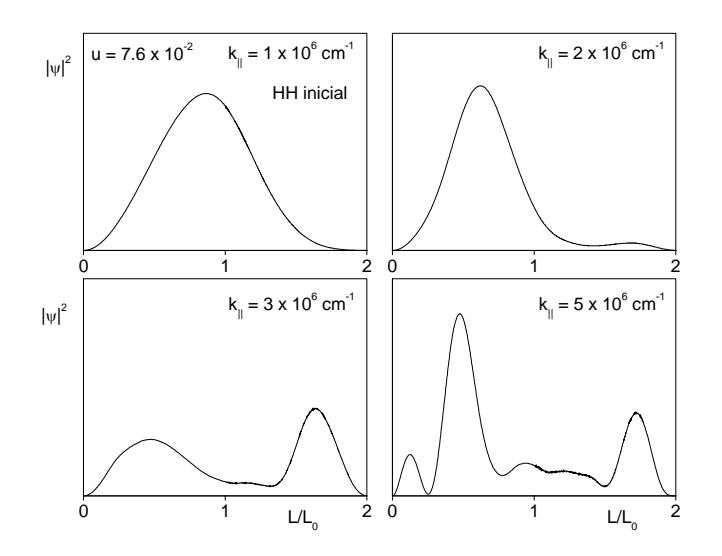

Figura 4.14: Módulo quadrado da função de onda pós-expansão para velocidade constante para diferentes valores de  $k_{\parallel}$ . Para valores pequenos deste parâmetro, os resultados são parecidos com aqueles para  $k_\parallel = 0.$  Mas, à medida que este parâmetro cresce, além de  $k_\parallel = 2,$  observa-se uma forte diferença na evolução temporal do sistema.

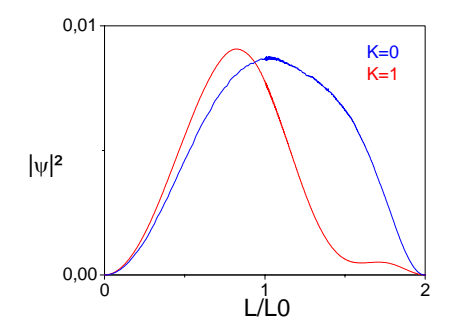

Figura 4.15: Comparação do módulo quadrático da função de onda para  $k_{||}=0$  e  $k_{||}=1$ no regime adiabático.

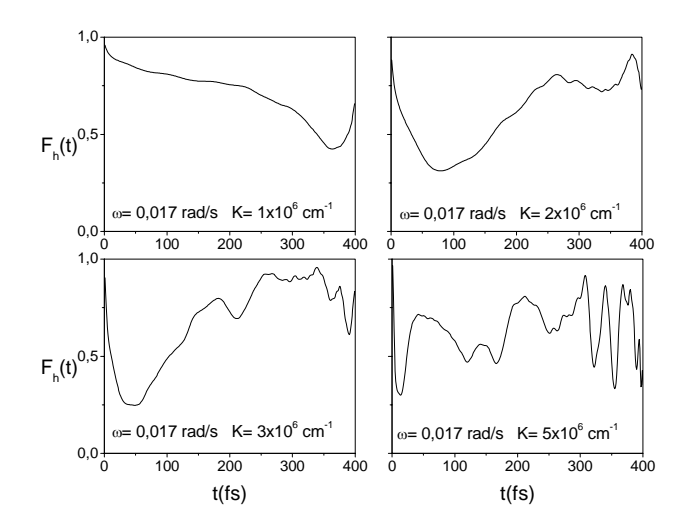

Figura 4.16: Fator instantâneo de probabilidade para a evolução temporal do estado de buraco pesado (HH) na expansão num regime adiabático.
Na Figura (4.25) mostramos os resultados obtidos na Ref. [6] para o fator de probabilidade quando o sistema evolui com velocidade constante.

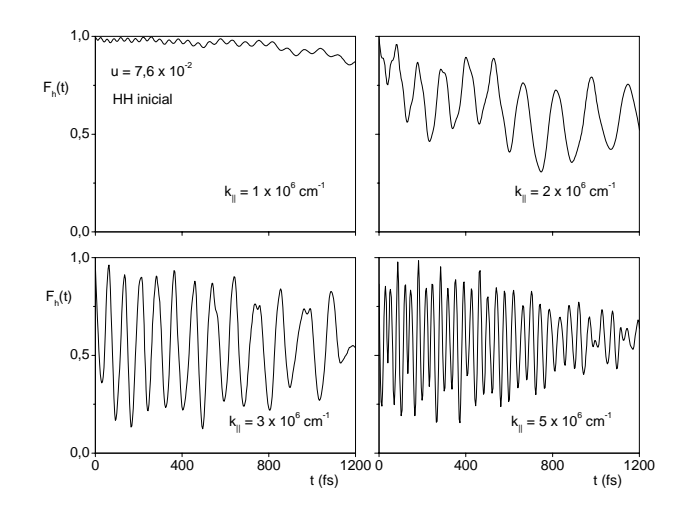

Figura 4.17: Fator instantâneo de probabilidade,  $F_h(t)$ , de encontrar a partícula no estado HH. Para  $k_{\parallel} = 2$ ,  $F_h(t)$  oscila um pouco acima do valor 0,5 com uma amplitude e frequência um pouco menor do que nos outros dois casos para valores de  $k_{\parallel}$  maiores.

Podemos concluir que ocorrem transições entre os estados HH e LH a medida que o sistema evolui, e estas transisões tornam-se acentuadas a medida que  $k_{\parallel}$  cresce.

#### Expansão em regime súbito

Alterando o valor da velocidade média da barreira, ou seja a velocidade angular, podemos fazer o sistema passar para o regime súbito, nesta nova configuração percebemos que as misturas ou "mixing" são bem reduzidas, isto se explica pelo fato de a velocidade média de expansão v da barreira ser tão alta quando comparada com a velocidade característica do sistema  $v_c$  que a evolução temporal do sistema é quase instantânea, não havendo tempo suficiente para que as misturas entre os estados HH e LH ocorram. Na figura (4.18) mostramos a evolução temporal do sistema para os respectivos valores de  $k_{\parallel}$ .

Na Figura (4.19) mostramos os resultados obtidos na Ref [6] quando o sistema evolui com velocidade constante

Os resultados obtidos na figura(4.18) quando o sistema evolui de uma forma oscilante são

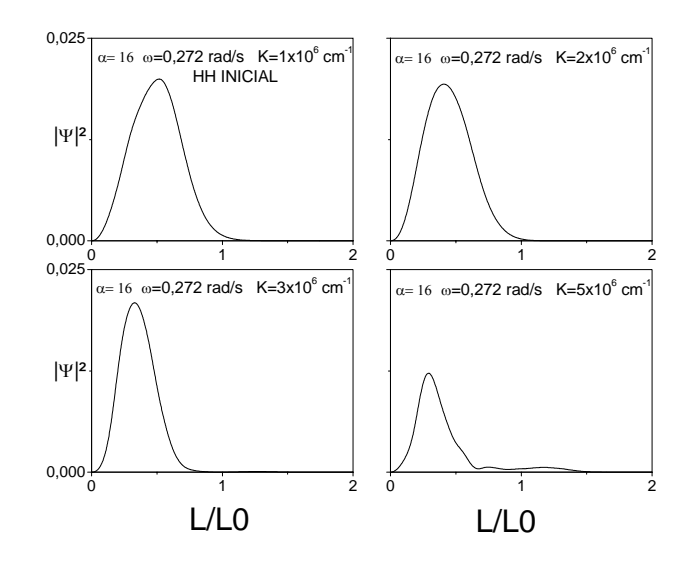

Figura 4.18: Módulo quadrático da função de onda para a evolução temporal dos estados de buracos pesados(HH) na expansão num regime súbito

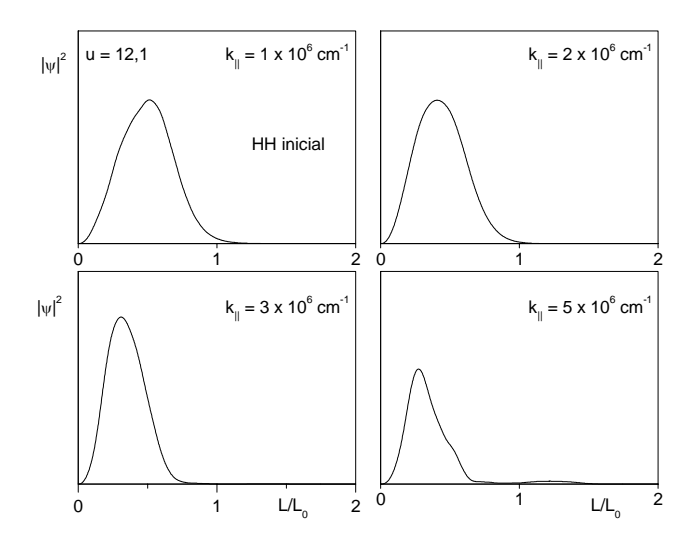

Figura 4.19: Função de onda pós-expansão no regime súbito para uma velocidade constante, mostrando um forte aparência com o caso  $k = 0$ .

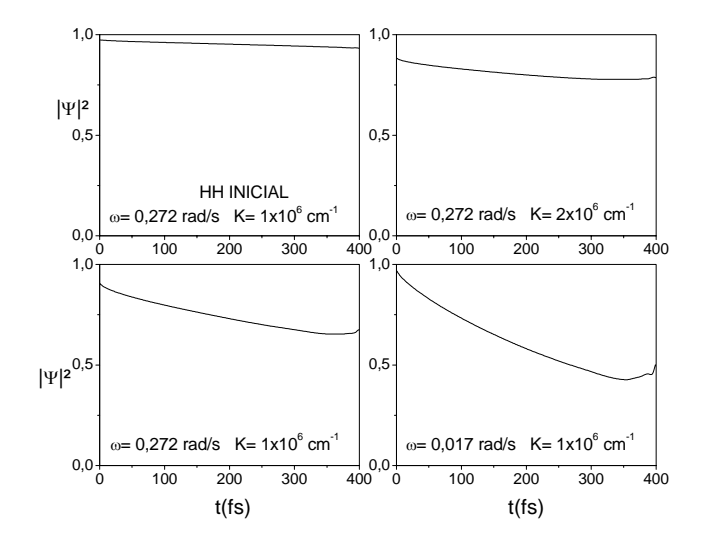

Figura 4.20: Fator instantâneo de probabilidade para a evolu ção temporal de estados de buracos pesados(HH) na expansão num regime súbito

semelhantes ao resultados obtidos na Figura (4.19) quando o sistema evolui com velocidade constante.

A Figura (4.20) nos mostra o comportamento do fator de probabilidade para os valores de  $k_{\text{H}} = 1, 2, 3$  e 5 no regime súbito.

Os resultados da Figura (4.20) nos mostram a pequena variação no fator instantâneo de probabilidade, o que já era previsto anteriormente, pois o sistema encontra-se no regime súbito. A Figura (4.21) mostra os resultados obtidos na Ref. [6] para o fator de probabilidade na expansão súbita com velocidade constante.

#### Contração

No caso da contração do estado inicial HH puro a função de onda inicial é escrita para um estado puro HH, neste trabalho tratamos duas possibilidades de contração: adiabática ou súbita.

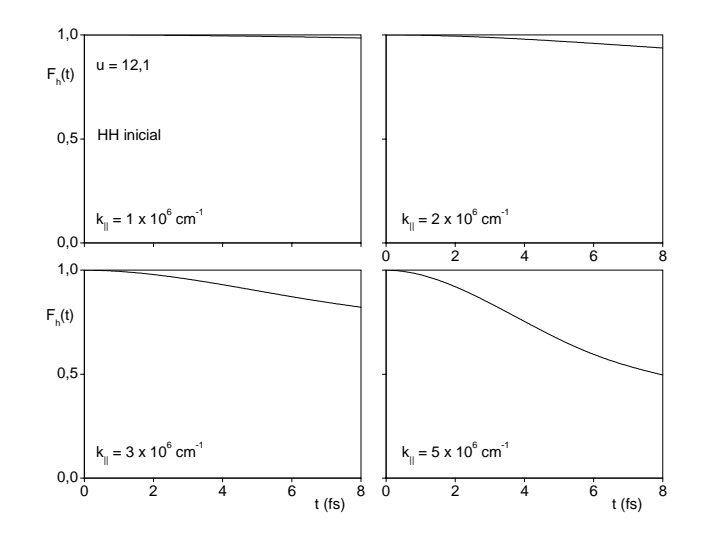

Figura 4.21: Fator de probabilidade no regime de expansão súbita para estados inciais HH com velocidade constante. Com exceção de $k_\parallel = 5,$ os estados pós-expansão tem pouca mistura com os estados LH.

#### Contração em regime adiabático

Na Figura (4.22) mostramos os resultados obtidos para o módulo quadrático da função de onda após contração, para os valores de  $k_{\text{\tiny H}} = 1, 2, 4, 8$  e 16 no regime adiabático, com a parede do poço movendo-se da posição  $L_0$  até a posição  $L_0/2$ .

A figura(4.23) mostra os resultados obtidos na ref[6] quando o sistema evolui com uma velocidade constante.

Os resultados obtidos na figura(4.22) quando o sistema evolui com velocidade periódica são semelhantes ao resulstados obtidos na figura(4.23) quando o sistema evolui com velocidade constante.

A Figura (4.24) mostra o comportamento do fator de probabilidade na evolução temporal da contração adiabática do estado inicial HH para os valores de  $k_{\text{\tiny H}}=1,2,3$  e 5 (×10<sup>6</sup> cm<sup>-1</sup>), onde podemos perceber que ocorre uma forte mistura devido as transições entre os estados HH e LH à medida que o valor de  $k_{\text{H}}$  aumenta.

A Figura (4.25) mostra os resultados obtidos na evolução temporal do estado inicial HH na

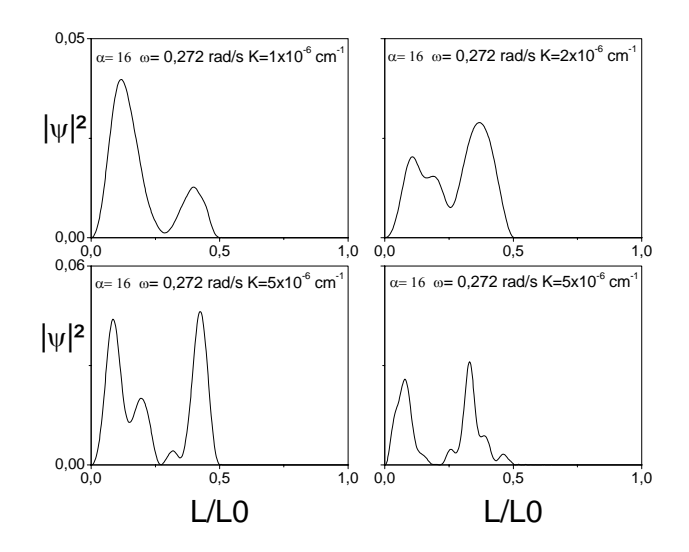

Figura 4.22: Módulo quadrático da função de onda para o estado inicial HH na contração num regime adiabático

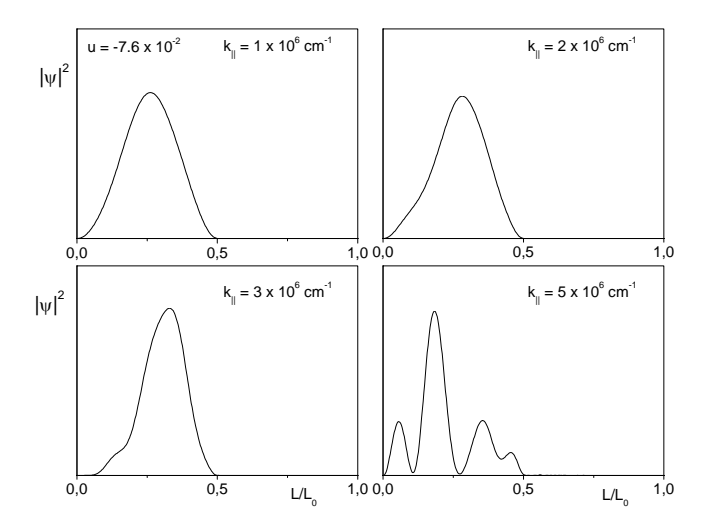

Figura 4.23: Módulo quadrado da função de onda no regime de contração adiabática com velocidade constante.

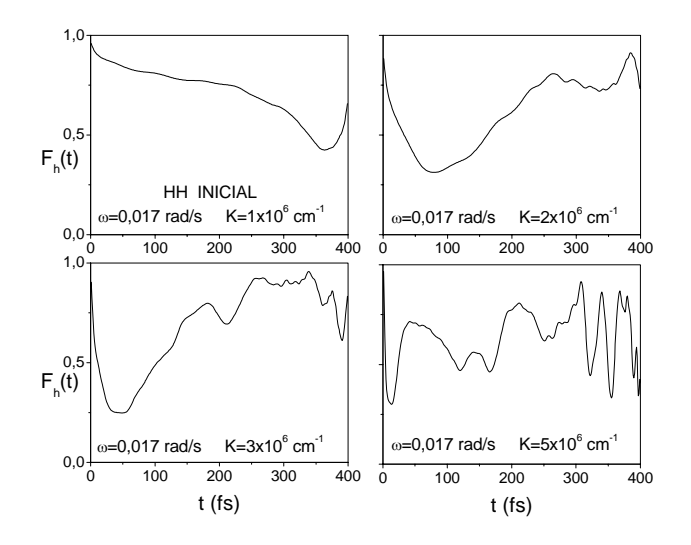

Figura 4.24: Fator instantâneo de probabilidade na evolução temporal na contração adiabática do estado inicial HH

contração adiabática com velocidade constante [6]:

#### Contração em regime súbito

Quando aumentamos a velocidade média da barreira o sistema passa para um regime pré súbito, verificamos, através da Figura (4.26), que o comportamento do módulo quadrático da função de onda é semelhante ao comportamento no regime súbito sem acoplamento.

A Figura (4.27) mostra os resultados obtidos na Ref. [6] para a evolução temporal na contração súbita com velocidade constante.

Os resultados obtidos na Figura (4.26), quando o sistema evolui de uma forma oscilante são semelhantes ao resultados obtidos na Figura (4.27) quando o sistema evolui com velocidade constante.

A Figura (4.28) mostra o comportamento do fator de probabilidade na evolução temporal na contração em regime súbito. Os efeitos de transição entre as bandas HH e LH são atenuados devido a velocidade média da barreira ter um valor elevado quando comparado a velocidade da partícula.

A Figura (4.29) mostra os resultados obtidos na Ref. [6] para o fator de probabilidade na

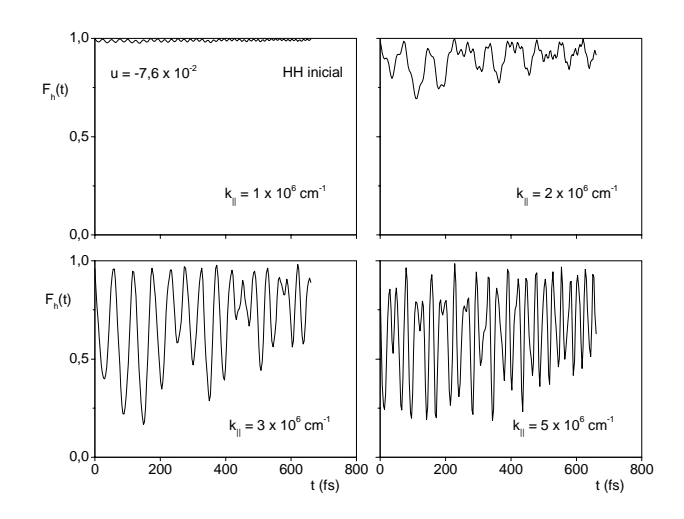

Figura 4.25: Fator de probabilidade para os estados pós-contração, para o sistema inicialmente no estado HH. Observe as oscilações de grande amplitude para os valores de  $k_\parallel = 3$ e 5, indicando uma forte mistura com os estados LH.

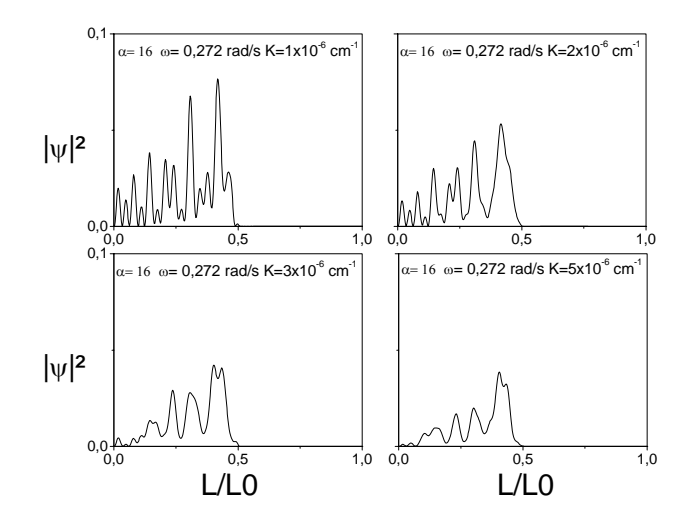

Figura 4.26: Módulo quadrado da função de onda no regime de contração súbita

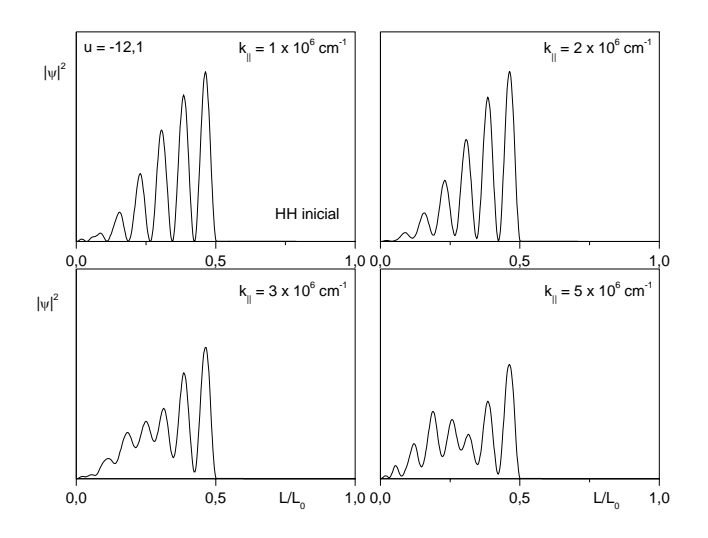

Figura 4.27: Módulo quadrado da função de onda no regime de contração súbita com velocidade constante. Observe que as funções de onda para diferentes valores de  $k_{\parallel}$ conservam muito da aparência do caso sem "mixing".

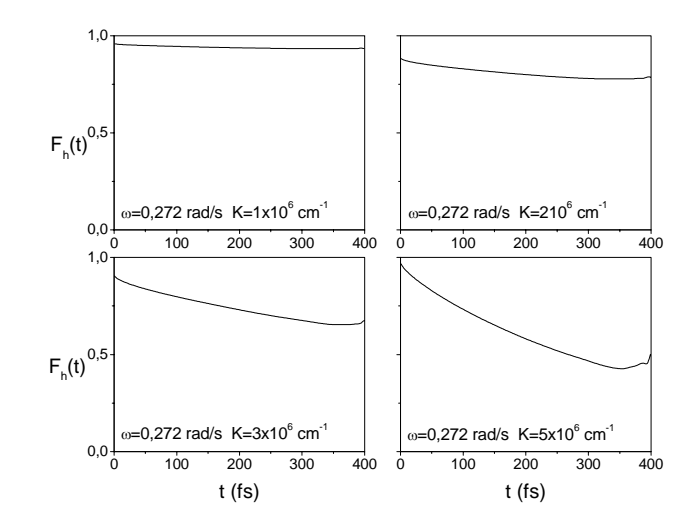

Figura 4.28: Fator instantâneo de probabilidade relativo a evolução temporal temporal num regime de contração súbita de um estado inicial HH

evolução temporal num regime de contração súbita com velocidade constante.

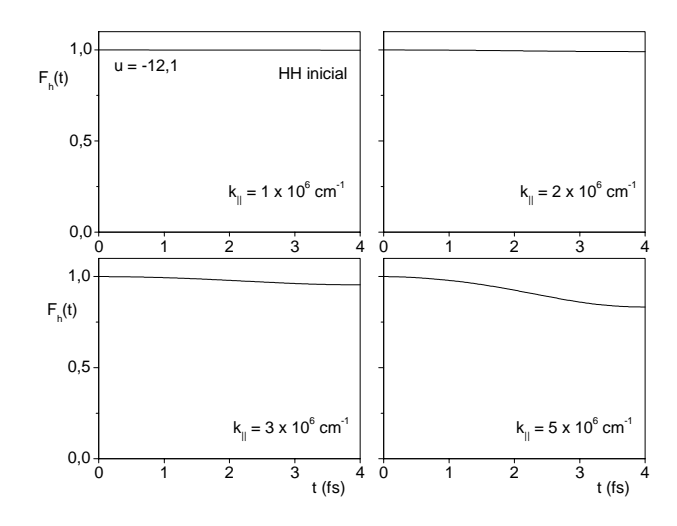

Figura 4.29: Fator de probabilidade Fh.para o sistema com velocidade constante. O valor de  $F_h(t)$  é praticamente 1 para  $k_{\parallel} = 1$  e 2, indicando que, para esses casos, os estados pós-evolução são praticamente HH. Nos outros dois casos, os valores de  $F_h$  indicam uma pequena mistura com o estado LH.

A justificativa para o comportamento do regime pré-súbito com acoplamento ser semelhante ao regime súbito sem acoplamento se deve ao fato de a velocidade média da barreira v ser muito maior que a velocidade característica do sistema  $v_c$ , logo os efeitos do acoplamento não são significativos para as partículas (buracos), pois a evolução do sistema é quase instantânea.

#### 4.3.2 Estado Inicial LH Puro

Para um estado inicial puro LH na expansão ou contração, a função de onda inicial é convenientemente escrita para um estado puro LH. Nesta seção apresentamos os resultados obtidos para um sistema cuja a função de onda inicial apresenta apenas componentes no estado LH

#### Expansão

A expansão do sistema é feita da posição inicial  $L_0$  até a posição final  $2L_0$ , estando o sistema se expandindo de duas formas: adiabática ou súbita.

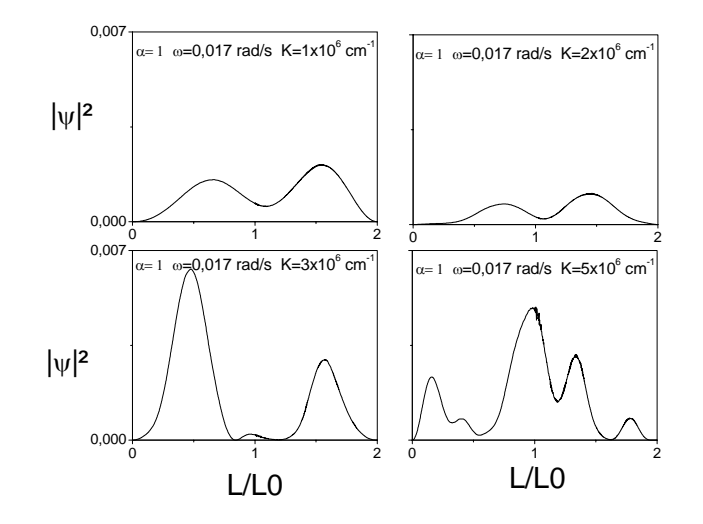

Figura 4.30: Módulo quadrático da função de onda para a evolução temporal do estado inicial LH na expansão num regime adiabático

#### Expansão em regime adiabático

Na Figura (4.30) apresentamos os resultados obtidos para a evolução temporal na expansão de um estado inicial LH puro, onde o sistema se encontra num regime adiabático para valores de  $k_{\parallel} = 1, 2, 3$  e 5 (×10<sup>6</sup> cm<sup>-1</sup>), respectivamente.

Podemos verificar que os efeitos de "mixing" são mais fortes quando comparados aos resultados obtidos para a evolução temporal na expansão adiabática do estado inicial puro HH.

A Figura (4.31) mostra os resultados obtidos na Ref. [6] para a evolução temporal do sistema na expansão adiabática de um estado incial LH puro com velocidade constante.

Os resultados obtidos na Figura (4.30) quando o sistema evolui de uma forma ocilante são semelhantes aos resulstados obtidos na Figura (4.31) quando o sistema evolui com velocidade constante.

A Figura (4.32) mostra uma comparação do comportamento da função de onda para  $k_{\parallel} = 0$ e  $k_{\|}=1$ .

Podemos perceber que o acoplamento gera uma grande redução no módulo quadrático da função de onda.

Nos resultados para o fator de probabilidade mostrados na Figura (4.33) é possível verificar

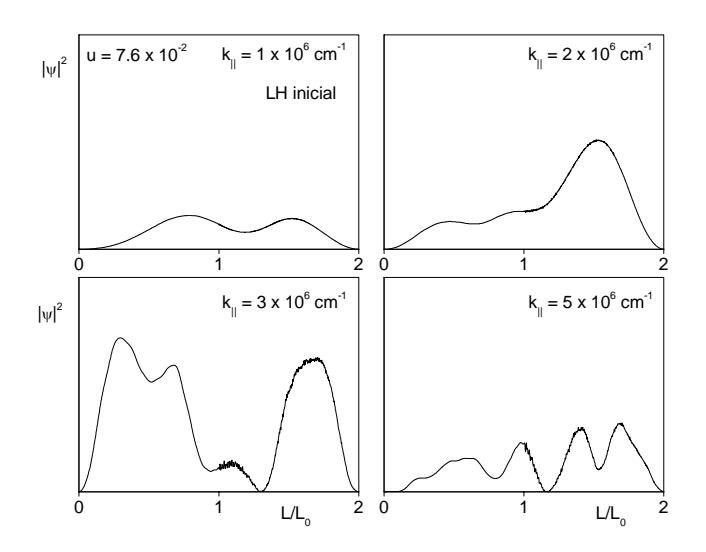

Figura 4.31: Módulo quadrado da função de onda no estado inicial LH no regime de expansão adiabática. Observe que, ao contrário do que acontece com o estado incial HH, o efeito do mixing está presente mesmo para pequenos valores de  $k_{\parallel}$ .

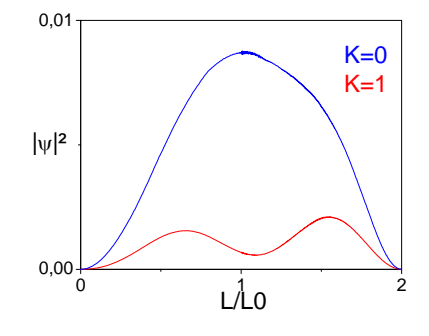

Figura 4.32: Comparação do comportamento do módulo quadrático da função de onda para  $k_{||}=1$ e $k_{||}=0$ na expansão em regime adiabático.

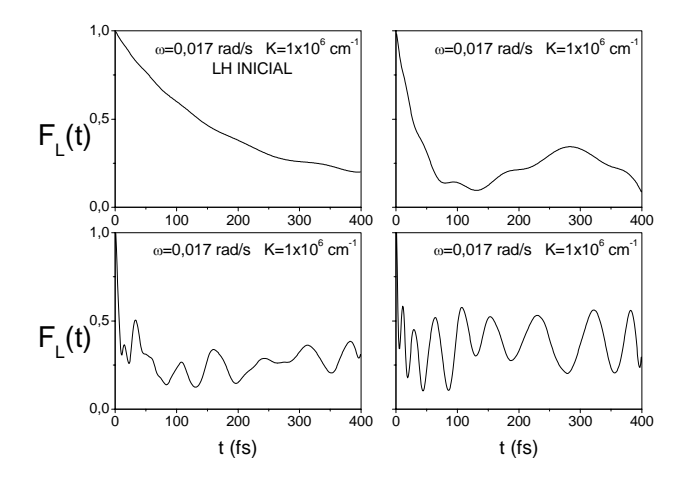

Figura 4.33: Fator de probabilidade  $F_L$  para um estado inicial LH no regime de expansão adiabática. Observe o comportamento similar ao da evolução temporal de um sistema de dois níveis para pequenos valores de $k_\parallel$ 

que as transições são muito mais acentuadas à medida que o $k_{||}$ aumenta.

A Figura (4.34) mostra os resultados obtidos na Ref. [6] para o fator de probabilidade na evolução temporal do sistema com velocidade constante.

#### Expansão em regime súbito

Quando aumentamos a velocidade de expansão da barreira transformamos o sistema para um regime súbito, com velocidade angular  $\omega = 0.272$  rad/s, percebemos que os efeitos de mixing diminuem, mesmo assim ainda são bem mais acentuados que o mixing no regime súbito para os estados HH puros. A Figura (4.35) para a expansão súbita.

A Figura (4.36) mostra os resultados obtidos na Ref. [6] para a evolução temporal do sistema com velocidade constante.

Os resultados obtidos na Figura (4.35) quando o sistema evolui de uma forma ocilante são semelhantes ao resulstados obtidos na Figura (4.36) quando o sistema evolui com velocidade constante. Na figura (4.37) mostramos o fator de probabilidade para esse sistema.

A Figura (4.38) mostra os resultados obtidos na Ref. [6] para o fator de probabilidade.

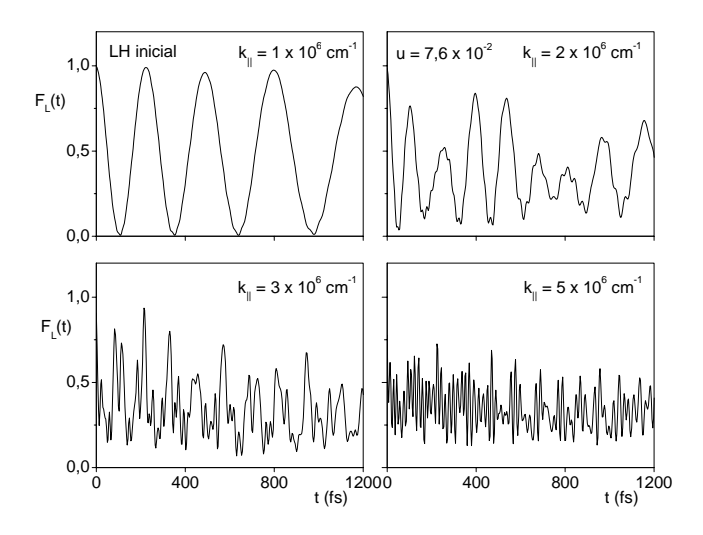

Figura 4.34: Fator de probabilidade F<sup>L</sup> para um estado inicial LH no regime de expansão adiabática com velocidade constante. Observe o comportamento similar ao da evolução temporal de um sistema de dois níveis para pequenos valores de  $k_{\parallel}$ .

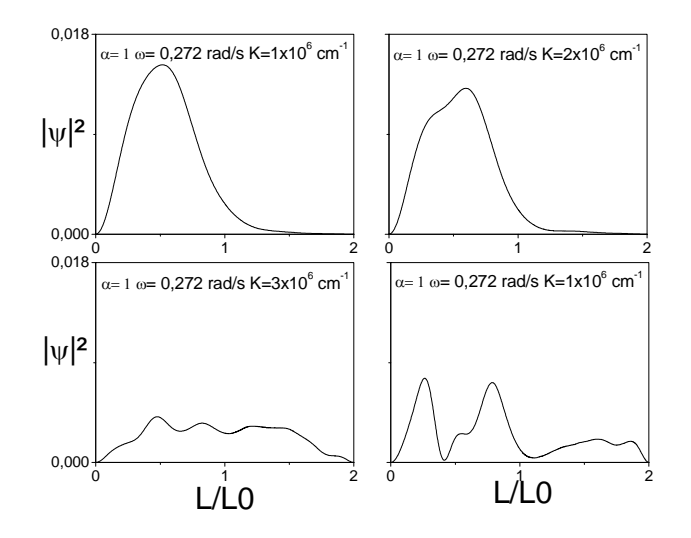

Figura 4.35: Módulo quadrático da função de onda para a evolução temporal do estado inicial LH na expansão num regime súbito

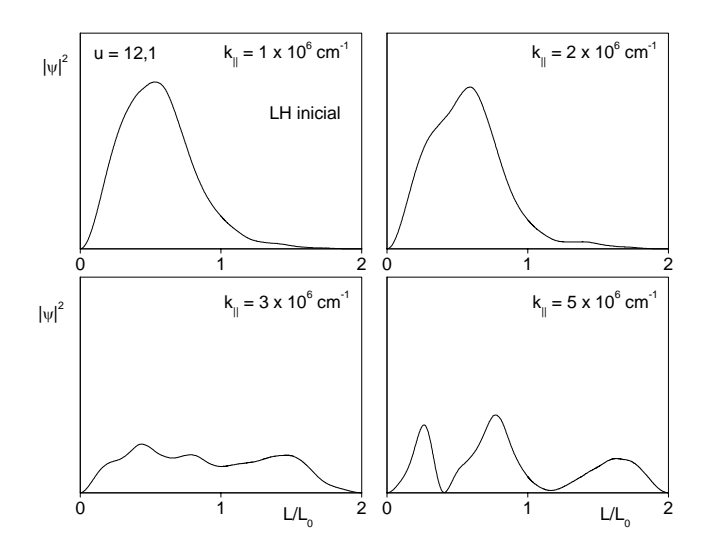

Figura 4.36: Módulo quadrado da fun ção de onda para um sistema preparado inicialmente no estado LH puro da banda LH.

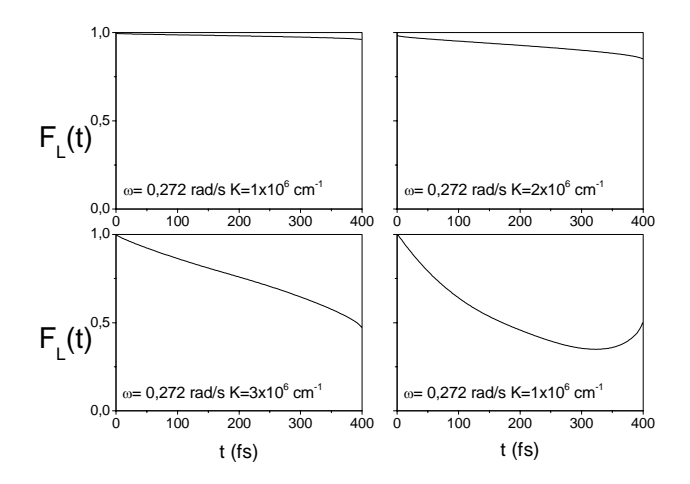

Figura 4.37: Fator de probabilidade para o estado inicial LH no regime de expansão súbita.

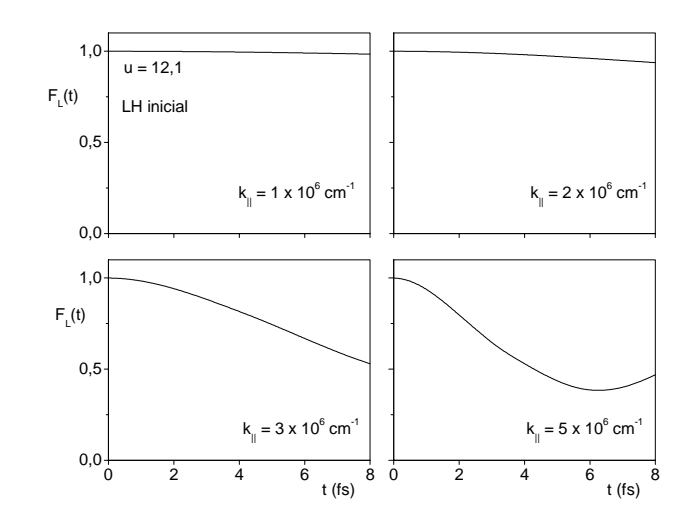

Figura 4.38: Fator de probabilidade para o estado inicial LH no regime de expnsão súbita.

#### Contração

A contração do sistema ocorre da posição inicial  $L_0$  até a posição final  $L_0/2$ , duas situações para a contração são estudadas nesta seção: adiabática ou súbita.

#### Contração em regime adiabática

Na figura(4.39) apresentamos os resultados obtidos para a evolução temporal do sistema na contração do estado inicial puro LH, quando o sistema se encontra num regime adiabático, com velocidade angular  $\omega = 0.017$  rad/s, para valores de  $k = 1, 2, 3$  e 5 ( $\times 10^6$  cm<sup>-1</sup>).

Verificamos que os efeitos do "mixing" são fortes quando comparados com a contração do estado inicial puro HH no regime adiabático. A Figura (4.41) mostra os resultados obtidos na Ref. [6] para a evolução temporal na contração adiabática de um estado inicial LH puro com velocidade constante.

Os resultados obtidos para o fator de probabilidade na contração num regime adiabático para um estado inicial puro LH são mostrados na Figura (4.42)

A Figura (4.43) mostra os resultados obtidos na Ref. [6] para o fator de probabilidade na evolução temporal do sistema com velocidade constante.

As transições  $LH \to HH$  ficam mais intensas.

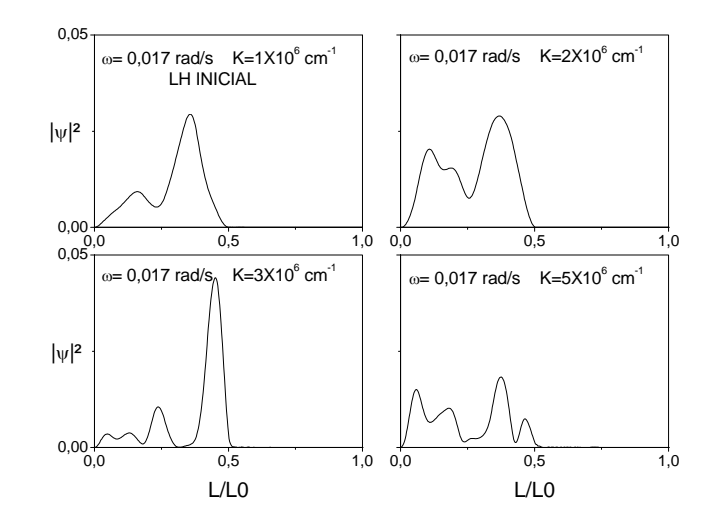

Figura 4.39: Módulo quadrático da função de onda para um estado inicial LH na contração num regime adiabático

Figura 4.40: Evolução do estado inicial LH no regime de contração adiabática.

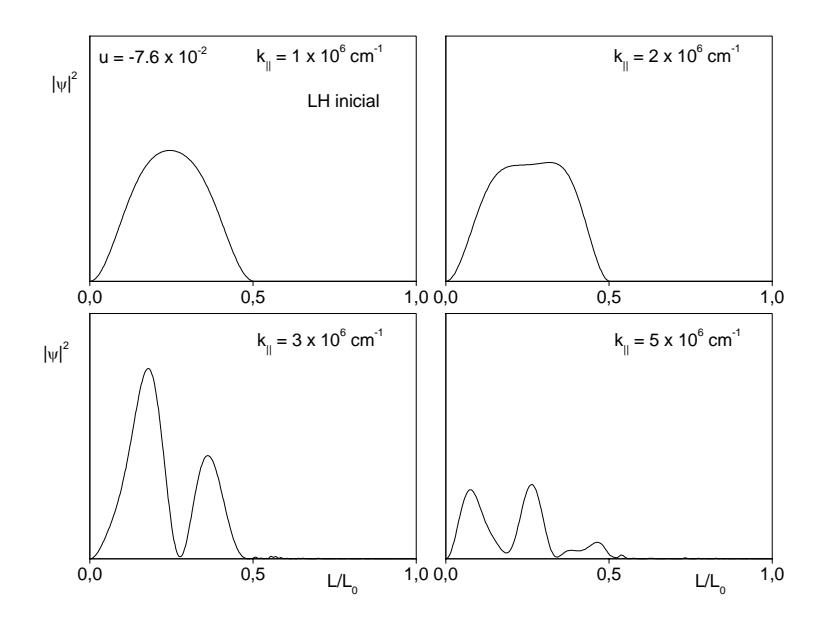

Figura 4.41: Evolução do estado inicial LH no regime de contração adiabática.

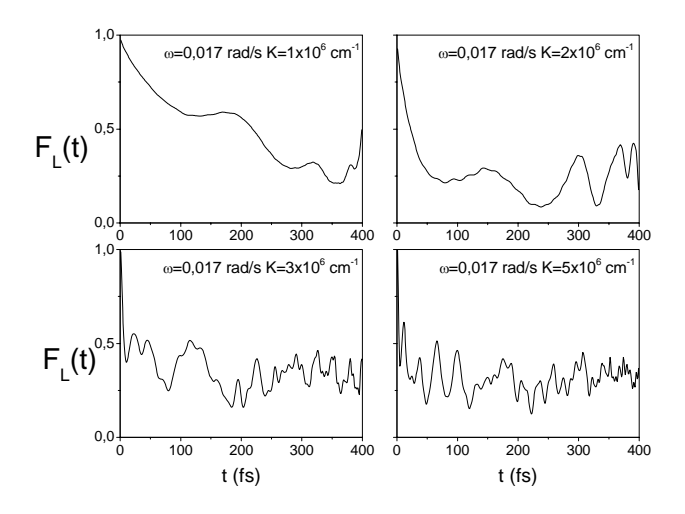

Figura 4.42: Fator de probabilidade F<sup>L</sup> para um estado inicial LH no regime de contração adiabática. Observe o comportamento similar ao da evolução temporal de um sistema de dois níveis para pequenos valores de  $k_{\parallel}$ .

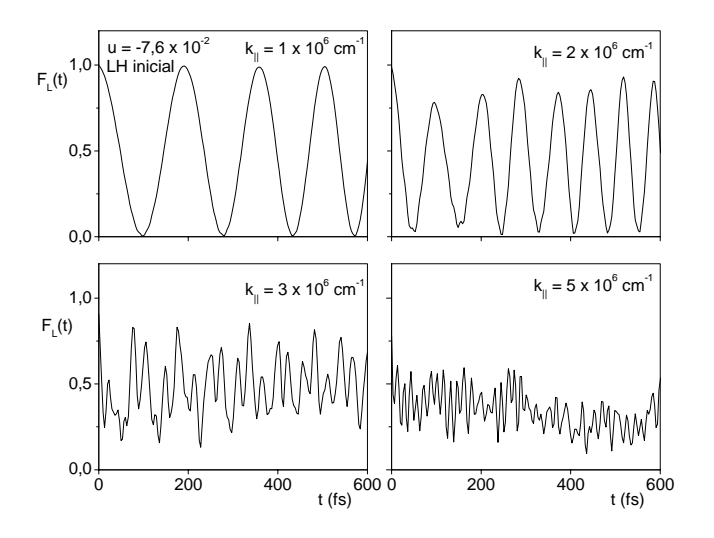

Figura 4.43: Fator de probabilidade F<sup>L</sup> para um estado inicial LH no regime de contração adiabática com velocidade constante. Observe o comportamento similar ao da evolução temporal de um sistema de dois níveis para pequenos valores de  $k_{\parallel}$ .

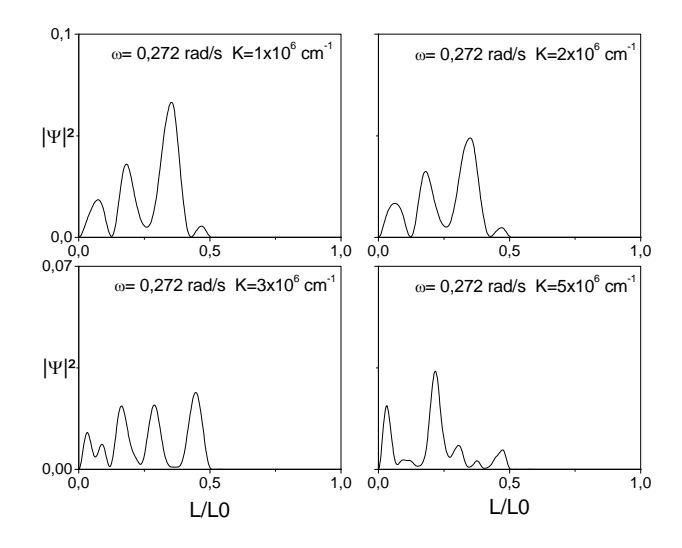

Figura 4.44: Evolução temporal do módulo quadrático da função de onda de um estado inicial LH na contração num regime subito ( $\alpha = 16$ )

#### Contração em regime súbito

Quando aumentamos a velocidade da barreira transformamos o sistema para o regime súbito, ou seja com velocidade angular  $\omega = 0.0272$  rad/s, nesta configuração os efeitos de "mixing" para a contração são reduzidos, porém, ainda são bem maiores do que os encontrados para a contração súbita dos estados iniciais HH. Na Figura (4.44) apresentamos a evolução temporal dos estados de buracos leves puros para  $k = 1, 2, 3$  e 5 (×10<sup>6</sup> cm<sup>-1</sup>).

Na Figura (4.45) apresentamos os resultados obtidos na Ref. [6] para o sistema em regime de contração súbito com velocidade constante.

Na Figura (4.46) apresentamos os resultados obtidos para o fator de probabilidade na evolução temporal do estado de buraco LH puro na contração súbita.

Na Figura (4.47) apresentamos os resultados obtidos na Ref. [6] para o fator de probabilidade.

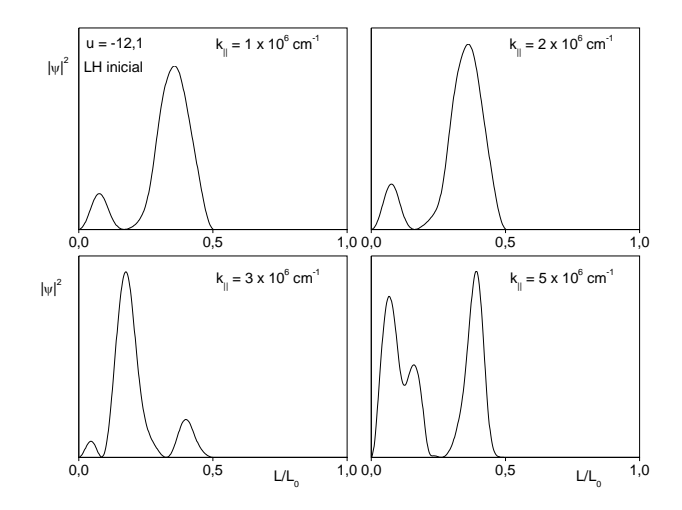

Figura 4.45: Evolução temporal para um estado inicial LH no regime de contração súbita.

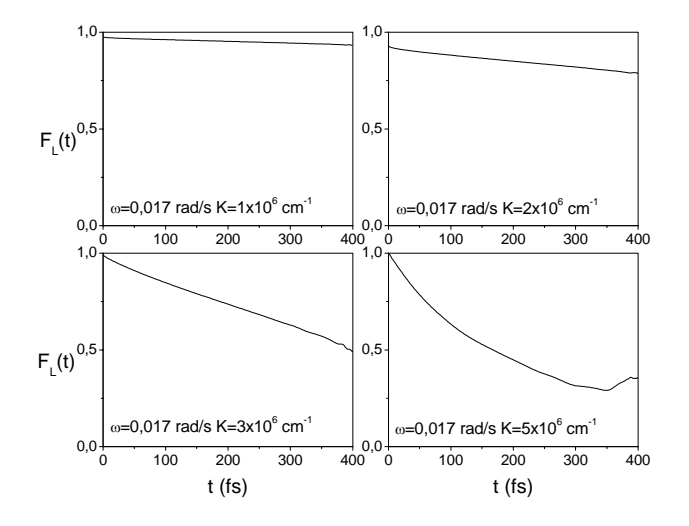

Figura 4.46: Fator de probabilidade para a evolução de um estado LH no regime de contração súbita.

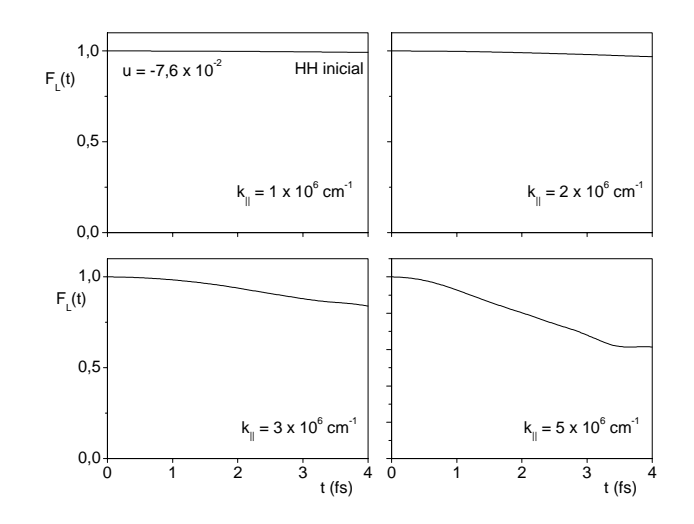

Figura 4.47: Fator de probabilidade para a evolução de um estado LH no regime de contração súbita com velocidade constante.

### 4.4 Conclusões

Nessa dissertação apresentamos um método de cálculo para estudar a evolução temporal dos estados de buracos numa heteroestrutura semicondutora de GaAs e GaAlAs crescidas ao longo do eixo z, cujas condições de contorno são periodicamente dependentes do tempo, nossos resultados apresentam certas diferenças quando comparados com os resultados obtidos para um movimento uniforme da barreira. Infelizmente não existem, na literatura, resultados sobre este sistema que estudamos para que possamos compará-los.

Procedemos um estudo detalhado da evolução temporal dos estados de valência (acoplados e desacoplados) do poço quântico, cuja barreira realiza um movimento periódico. No caso especial quando a velocidade da barreira é uniforme, realizando uma comparação com os resultados existentes na literatura,[6] com o objetivo de testar nosso método numérico. Para estabelecermos os regimes súbito ou adiabático se fez necessário definirmos uma velocidade média da barreira, a partir da equação  $v_m = \frac{\sqrt{2}}{4} L_0 \omega$ . Estudamos o comportamento do módulo quadrático da função de onda pós-evolução na expansão e na contração do poço considerando o sistema acoplado ou desacoplado.

Definimos um fator de probabilidade para medir as misturas de estados inicialmente puros

HH ou LH, e, a partir desse fator de probabilidade, foi possivel discutir os efeitos de acoplamento entre as bandas HH e LH em tempo real à medida que o estado evolui na expansão ou contração nos regimes súbito ou adiabático.

Observamos que o mixing se torna mais eficiente quando o sistema evolui num regime adiabático, onde podemos destacar as situações de expansão e contração que nos mostra uma forte mistura para os estados preparados inicialmente como HH ou LH. Os efeitos do mixing são mais evidentes na banda LH e são similares àqueles mostrados na Ref. [6], quando o sistema evolui com velocidade constante, assim também como na Ref. [15], que trata do estudo do tunelamento de buracos em poços quânticos acoplados, onde o tunelamento ocorre na mesma subbanda. Na Ref. [6] o fator de probabilidade sofre oscilações sendo similar a um sistema de dois níveis, tanto no estudo da evolução de um estado inicial HH, como na evolução de um estado inicial LH, diferente do que ocorre no nosso sistema, que só apresenta essas oscilações na evolução de um estado inicial LH.

Quando o sistema evolui num regime súbito os efeito de mixing são bastante minimizados, haja vista que a partícula (buraco) não percebe o movimento da barreira, como fica evidente nos gráficos do fator de probabilidade nessa configuração de regime súbito.

Uma extensão natural deste trabalho seria descrever a banda de condução com condições de contorno similares a da banda de valência e, em seguida, calcular a absorção óptica estimulada, estudando assim as transições entre as bandas HH , LH e a banda de condução. Podemos também pensar na sequência de desenvolvimento a inclusão de um outro poço estudando assim o mixing entre bandas e o mixing espacial com as mesmas condições de contorno periódicas, e em seguida associar a banda de condução fazendo assim um estudo mais completo.

## Referências

- [1] FERMI, E. Phys. Rev. 75, 1169 (1949)
- [2] DOESCHER, S. W., RICE, M. H. Am. J. Phys. 37, 1246 (1969)
- [3] PINDER, D. N. Am. J. Phys 58, 54 (1990)
- [4] ZOU, J. ;SHAO, B. Int. J. Mod. Phys. B 14, 1059 (2000)
- [5] BERRY, M. V. Proc. Roy. Soc. A 392, 45 (1984)
- [6] PERES, M. L. , Dissertação de Mestrado, UFAM (2003)
- [7] SAKURAI, J. J. Modern Quantum Mechanics. Revised ed. New York: Addison-Wesley, 1994. Supl. I, p. 464-480
- [8] EZAKI, L.; TSU, R. IBM J. Res. Develop. 14, 61 (1970)
- [9] SHILITT, W.; STUTZ, C. Am. J. Phys. 38, 70 (1970)
- [10] LÖWDING, P. J. Chem. Phys. 19, 1936 (1951)
- [11] BROIDO, D. A.; SHAM, J. L. Phys. Rev. B 31, 888 (1985)
- [12] JUANG, C.; TSAI J. Solid State Comm. 101, 581 (1997)
- [13] WATKINS, D.S. Fundamentals of Matrix Computations. Wiley, Singapore (1991)
- [14] JUANG J.; Kuhn. J; DARLLING R.B. Phys. Rev. B, 41, 12047 (1990)
- [15] JUANG, C. Phys. Rev. B, 44, 19 (1991)
- [16] SAKURAI, J. J. Modern Quantum Mechanics. Revised ed. New York: Addison-Wesley, 1994. Supl. I, p. 69-71
- [17] BALAKRISHNAN, N.; KALYANARAMAN, C; SATHYAMURTHY, N. Phys. Rep. 280, 79 (1997)
- [18] JUANG, C.; CHEN, P.A.; CHANG, C.Y. Phys. Rev. B 47, 4563 (1993)
- [19] MAKOWSKI, A. J. J. Phys. Rev. A 29, 6003 (1996).

# **Livros Grátis**

( <http://www.livrosgratis.com.br> )

Milhares de Livros para Download:

[Baixar](http://www.livrosgratis.com.br/cat_1/administracao/1) [livros](http://www.livrosgratis.com.br/cat_1/administracao/1) [de](http://www.livrosgratis.com.br/cat_1/administracao/1) [Administração](http://www.livrosgratis.com.br/cat_1/administracao/1) [Baixar](http://www.livrosgratis.com.br/cat_2/agronomia/1) [livros](http://www.livrosgratis.com.br/cat_2/agronomia/1) [de](http://www.livrosgratis.com.br/cat_2/agronomia/1) [Agronomia](http://www.livrosgratis.com.br/cat_2/agronomia/1) [Baixar](http://www.livrosgratis.com.br/cat_3/arquitetura/1) [livros](http://www.livrosgratis.com.br/cat_3/arquitetura/1) [de](http://www.livrosgratis.com.br/cat_3/arquitetura/1) [Arquitetura](http://www.livrosgratis.com.br/cat_3/arquitetura/1) [Baixar](http://www.livrosgratis.com.br/cat_4/artes/1) [livros](http://www.livrosgratis.com.br/cat_4/artes/1) [de](http://www.livrosgratis.com.br/cat_4/artes/1) [Artes](http://www.livrosgratis.com.br/cat_4/artes/1) [Baixar](http://www.livrosgratis.com.br/cat_5/astronomia/1) [livros](http://www.livrosgratis.com.br/cat_5/astronomia/1) [de](http://www.livrosgratis.com.br/cat_5/astronomia/1) [Astronomia](http://www.livrosgratis.com.br/cat_5/astronomia/1) [Baixar](http://www.livrosgratis.com.br/cat_6/biologia_geral/1) [livros](http://www.livrosgratis.com.br/cat_6/biologia_geral/1) [de](http://www.livrosgratis.com.br/cat_6/biologia_geral/1) [Biologia](http://www.livrosgratis.com.br/cat_6/biologia_geral/1) [Geral](http://www.livrosgratis.com.br/cat_6/biologia_geral/1) [Baixar](http://www.livrosgratis.com.br/cat_8/ciencia_da_computacao/1) [livros](http://www.livrosgratis.com.br/cat_8/ciencia_da_computacao/1) [de](http://www.livrosgratis.com.br/cat_8/ciencia_da_computacao/1) [Ciência](http://www.livrosgratis.com.br/cat_8/ciencia_da_computacao/1) [da](http://www.livrosgratis.com.br/cat_8/ciencia_da_computacao/1) [Computação](http://www.livrosgratis.com.br/cat_8/ciencia_da_computacao/1) [Baixar](http://www.livrosgratis.com.br/cat_9/ciencia_da_informacao/1) [livros](http://www.livrosgratis.com.br/cat_9/ciencia_da_informacao/1) [de](http://www.livrosgratis.com.br/cat_9/ciencia_da_informacao/1) [Ciência](http://www.livrosgratis.com.br/cat_9/ciencia_da_informacao/1) [da](http://www.livrosgratis.com.br/cat_9/ciencia_da_informacao/1) [Informação](http://www.livrosgratis.com.br/cat_9/ciencia_da_informacao/1) [Baixar](http://www.livrosgratis.com.br/cat_7/ciencia_politica/1) [livros](http://www.livrosgratis.com.br/cat_7/ciencia_politica/1) [de](http://www.livrosgratis.com.br/cat_7/ciencia_politica/1) [Ciência](http://www.livrosgratis.com.br/cat_7/ciencia_politica/1) [Política](http://www.livrosgratis.com.br/cat_7/ciencia_politica/1) [Baixar](http://www.livrosgratis.com.br/cat_10/ciencias_da_saude/1) [livros](http://www.livrosgratis.com.br/cat_10/ciencias_da_saude/1) [de](http://www.livrosgratis.com.br/cat_10/ciencias_da_saude/1) [Ciências](http://www.livrosgratis.com.br/cat_10/ciencias_da_saude/1) [da](http://www.livrosgratis.com.br/cat_10/ciencias_da_saude/1) [Saúde](http://www.livrosgratis.com.br/cat_10/ciencias_da_saude/1) [Baixar](http://www.livrosgratis.com.br/cat_11/comunicacao/1) [livros](http://www.livrosgratis.com.br/cat_11/comunicacao/1) [de](http://www.livrosgratis.com.br/cat_11/comunicacao/1) [Comunicação](http://www.livrosgratis.com.br/cat_11/comunicacao/1) [Baixar](http://www.livrosgratis.com.br/cat_12/conselho_nacional_de_educacao_-_cne/1) [livros](http://www.livrosgratis.com.br/cat_12/conselho_nacional_de_educacao_-_cne/1) [do](http://www.livrosgratis.com.br/cat_12/conselho_nacional_de_educacao_-_cne/1) [Conselho](http://www.livrosgratis.com.br/cat_12/conselho_nacional_de_educacao_-_cne/1) [Nacional](http://www.livrosgratis.com.br/cat_12/conselho_nacional_de_educacao_-_cne/1) [de](http://www.livrosgratis.com.br/cat_12/conselho_nacional_de_educacao_-_cne/1) [Educação - CNE](http://www.livrosgratis.com.br/cat_12/conselho_nacional_de_educacao_-_cne/1) [Baixar](http://www.livrosgratis.com.br/cat_13/defesa_civil/1) [livros](http://www.livrosgratis.com.br/cat_13/defesa_civil/1) [de](http://www.livrosgratis.com.br/cat_13/defesa_civil/1) [Defesa](http://www.livrosgratis.com.br/cat_13/defesa_civil/1) [civil](http://www.livrosgratis.com.br/cat_13/defesa_civil/1) [Baixar](http://www.livrosgratis.com.br/cat_14/direito/1) [livros](http://www.livrosgratis.com.br/cat_14/direito/1) [de](http://www.livrosgratis.com.br/cat_14/direito/1) [Direito](http://www.livrosgratis.com.br/cat_14/direito/1) [Baixar](http://www.livrosgratis.com.br/cat_15/direitos_humanos/1) [livros](http://www.livrosgratis.com.br/cat_15/direitos_humanos/1) [de](http://www.livrosgratis.com.br/cat_15/direitos_humanos/1) [Direitos](http://www.livrosgratis.com.br/cat_15/direitos_humanos/1) [humanos](http://www.livrosgratis.com.br/cat_15/direitos_humanos/1) [Baixar](http://www.livrosgratis.com.br/cat_16/economia/1) [livros](http://www.livrosgratis.com.br/cat_16/economia/1) [de](http://www.livrosgratis.com.br/cat_16/economia/1) [Economia](http://www.livrosgratis.com.br/cat_16/economia/1) [Baixar](http://www.livrosgratis.com.br/cat_17/economia_domestica/1) [livros](http://www.livrosgratis.com.br/cat_17/economia_domestica/1) [de](http://www.livrosgratis.com.br/cat_17/economia_domestica/1) [Economia](http://www.livrosgratis.com.br/cat_17/economia_domestica/1) [Doméstica](http://www.livrosgratis.com.br/cat_17/economia_domestica/1) [Baixar](http://www.livrosgratis.com.br/cat_18/educacao/1) [livros](http://www.livrosgratis.com.br/cat_18/educacao/1) [de](http://www.livrosgratis.com.br/cat_18/educacao/1) [Educação](http://www.livrosgratis.com.br/cat_18/educacao/1) [Baixar](http://www.livrosgratis.com.br/cat_19/educacao_-_transito/1) [livros](http://www.livrosgratis.com.br/cat_19/educacao_-_transito/1) [de](http://www.livrosgratis.com.br/cat_19/educacao_-_transito/1) [Educação - Trânsito](http://www.livrosgratis.com.br/cat_19/educacao_-_transito/1) [Baixar](http://www.livrosgratis.com.br/cat_20/educacao_fisica/1) [livros](http://www.livrosgratis.com.br/cat_20/educacao_fisica/1) [de](http://www.livrosgratis.com.br/cat_20/educacao_fisica/1) [Educação](http://www.livrosgratis.com.br/cat_20/educacao_fisica/1) [Física](http://www.livrosgratis.com.br/cat_20/educacao_fisica/1) [Baixar](http://www.livrosgratis.com.br/cat_21/engenharia_aeroespacial/1) [livros](http://www.livrosgratis.com.br/cat_21/engenharia_aeroespacial/1) [de](http://www.livrosgratis.com.br/cat_21/engenharia_aeroespacial/1) [Engenharia](http://www.livrosgratis.com.br/cat_21/engenharia_aeroespacial/1) [Aeroespacial](http://www.livrosgratis.com.br/cat_21/engenharia_aeroespacial/1) [Baixar](http://www.livrosgratis.com.br/cat_22/farmacia/1) [livros](http://www.livrosgratis.com.br/cat_22/farmacia/1) [de](http://www.livrosgratis.com.br/cat_22/farmacia/1) [Farmácia](http://www.livrosgratis.com.br/cat_22/farmacia/1) [Baixar](http://www.livrosgratis.com.br/cat_23/filosofia/1) [livros](http://www.livrosgratis.com.br/cat_23/filosofia/1) [de](http://www.livrosgratis.com.br/cat_23/filosofia/1) [Filosofia](http://www.livrosgratis.com.br/cat_23/filosofia/1) [Baixar](http://www.livrosgratis.com.br/cat_24/fisica/1) [livros](http://www.livrosgratis.com.br/cat_24/fisica/1) [de](http://www.livrosgratis.com.br/cat_24/fisica/1) [Física](http://www.livrosgratis.com.br/cat_24/fisica/1) [Baixar](http://www.livrosgratis.com.br/cat_25/geociencias/1) [livros](http://www.livrosgratis.com.br/cat_25/geociencias/1) [de](http://www.livrosgratis.com.br/cat_25/geociencias/1) [Geociências](http://www.livrosgratis.com.br/cat_25/geociencias/1) [Baixar](http://www.livrosgratis.com.br/cat_26/geografia/1) [livros](http://www.livrosgratis.com.br/cat_26/geografia/1) [de](http://www.livrosgratis.com.br/cat_26/geografia/1) [Geografia](http://www.livrosgratis.com.br/cat_26/geografia/1) [Baixar](http://www.livrosgratis.com.br/cat_27/historia/1) [livros](http://www.livrosgratis.com.br/cat_27/historia/1) [de](http://www.livrosgratis.com.br/cat_27/historia/1) [História](http://www.livrosgratis.com.br/cat_27/historia/1) [Baixar](http://www.livrosgratis.com.br/cat_31/linguas/1) [livros](http://www.livrosgratis.com.br/cat_31/linguas/1) [de](http://www.livrosgratis.com.br/cat_31/linguas/1) [Línguas](http://www.livrosgratis.com.br/cat_31/linguas/1)

[Baixar](http://www.livrosgratis.com.br/cat_28/literatura/1) [livros](http://www.livrosgratis.com.br/cat_28/literatura/1) [de](http://www.livrosgratis.com.br/cat_28/literatura/1) [Literatura](http://www.livrosgratis.com.br/cat_28/literatura/1) [Baixar](http://www.livrosgratis.com.br/cat_30/literatura_de_cordel/1) [livros](http://www.livrosgratis.com.br/cat_30/literatura_de_cordel/1) [de](http://www.livrosgratis.com.br/cat_30/literatura_de_cordel/1) [Literatura](http://www.livrosgratis.com.br/cat_30/literatura_de_cordel/1) [de](http://www.livrosgratis.com.br/cat_30/literatura_de_cordel/1) [Cordel](http://www.livrosgratis.com.br/cat_30/literatura_de_cordel/1) [Baixar](http://www.livrosgratis.com.br/cat_29/literatura_infantil/1) [livros](http://www.livrosgratis.com.br/cat_29/literatura_infantil/1) [de](http://www.livrosgratis.com.br/cat_29/literatura_infantil/1) [Literatura](http://www.livrosgratis.com.br/cat_29/literatura_infantil/1) [Infantil](http://www.livrosgratis.com.br/cat_29/literatura_infantil/1) [Baixar](http://www.livrosgratis.com.br/cat_32/matematica/1) [livros](http://www.livrosgratis.com.br/cat_32/matematica/1) [de](http://www.livrosgratis.com.br/cat_32/matematica/1) [Matemática](http://www.livrosgratis.com.br/cat_32/matematica/1) [Baixar](http://www.livrosgratis.com.br/cat_33/medicina/1) [livros](http://www.livrosgratis.com.br/cat_33/medicina/1) [de](http://www.livrosgratis.com.br/cat_33/medicina/1) [Medicina](http://www.livrosgratis.com.br/cat_33/medicina/1) [Baixar](http://www.livrosgratis.com.br/cat_34/medicina_veterinaria/1) [livros](http://www.livrosgratis.com.br/cat_34/medicina_veterinaria/1) [de](http://www.livrosgratis.com.br/cat_34/medicina_veterinaria/1) [Medicina](http://www.livrosgratis.com.br/cat_34/medicina_veterinaria/1) [Veterinária](http://www.livrosgratis.com.br/cat_34/medicina_veterinaria/1) [Baixar](http://www.livrosgratis.com.br/cat_35/meio_ambiente/1) [livros](http://www.livrosgratis.com.br/cat_35/meio_ambiente/1) [de](http://www.livrosgratis.com.br/cat_35/meio_ambiente/1) [Meio](http://www.livrosgratis.com.br/cat_35/meio_ambiente/1) [Ambiente](http://www.livrosgratis.com.br/cat_35/meio_ambiente/1) [Baixar](http://www.livrosgratis.com.br/cat_36/meteorologia/1) [livros](http://www.livrosgratis.com.br/cat_36/meteorologia/1) [de](http://www.livrosgratis.com.br/cat_36/meteorologia/1) [Meteorologia](http://www.livrosgratis.com.br/cat_36/meteorologia/1) [Baixar](http://www.livrosgratis.com.br/cat_45/monografias_e_tcc/1) [Monografias](http://www.livrosgratis.com.br/cat_45/monografias_e_tcc/1) [e](http://www.livrosgratis.com.br/cat_45/monografias_e_tcc/1) [TCC](http://www.livrosgratis.com.br/cat_45/monografias_e_tcc/1) [Baixar](http://www.livrosgratis.com.br/cat_37/multidisciplinar/1) [livros](http://www.livrosgratis.com.br/cat_37/multidisciplinar/1) [Multidisciplinar](http://www.livrosgratis.com.br/cat_37/multidisciplinar/1) [Baixar](http://www.livrosgratis.com.br/cat_38/musica/1) [livros](http://www.livrosgratis.com.br/cat_38/musica/1) [de](http://www.livrosgratis.com.br/cat_38/musica/1) [Música](http://www.livrosgratis.com.br/cat_38/musica/1) [Baixar](http://www.livrosgratis.com.br/cat_39/psicologia/1) [livros](http://www.livrosgratis.com.br/cat_39/psicologia/1) [de](http://www.livrosgratis.com.br/cat_39/psicologia/1) [Psicologia](http://www.livrosgratis.com.br/cat_39/psicologia/1) [Baixar](http://www.livrosgratis.com.br/cat_40/quimica/1) [livros](http://www.livrosgratis.com.br/cat_40/quimica/1) [de](http://www.livrosgratis.com.br/cat_40/quimica/1) [Química](http://www.livrosgratis.com.br/cat_40/quimica/1) [Baixar](http://www.livrosgratis.com.br/cat_41/saude_coletiva/1) [livros](http://www.livrosgratis.com.br/cat_41/saude_coletiva/1) [de](http://www.livrosgratis.com.br/cat_41/saude_coletiva/1) [Saúde](http://www.livrosgratis.com.br/cat_41/saude_coletiva/1) [Coletiva](http://www.livrosgratis.com.br/cat_41/saude_coletiva/1) [Baixar](http://www.livrosgratis.com.br/cat_42/servico_social/1) [livros](http://www.livrosgratis.com.br/cat_42/servico_social/1) [de](http://www.livrosgratis.com.br/cat_42/servico_social/1) [Serviço](http://www.livrosgratis.com.br/cat_42/servico_social/1) [Social](http://www.livrosgratis.com.br/cat_42/servico_social/1) [Baixar](http://www.livrosgratis.com.br/cat_43/sociologia/1) [livros](http://www.livrosgratis.com.br/cat_43/sociologia/1) [de](http://www.livrosgratis.com.br/cat_43/sociologia/1) [Sociologia](http://www.livrosgratis.com.br/cat_43/sociologia/1) [Baixar](http://www.livrosgratis.com.br/cat_44/teologia/1) [livros](http://www.livrosgratis.com.br/cat_44/teologia/1) [de](http://www.livrosgratis.com.br/cat_44/teologia/1) [Teologia](http://www.livrosgratis.com.br/cat_44/teologia/1) [Baixar](http://www.livrosgratis.com.br/cat_46/trabalho/1) [livros](http://www.livrosgratis.com.br/cat_46/trabalho/1) [de](http://www.livrosgratis.com.br/cat_46/trabalho/1) [Trabalho](http://www.livrosgratis.com.br/cat_46/trabalho/1) [Baixar](http://www.livrosgratis.com.br/cat_47/turismo/1) [livros](http://www.livrosgratis.com.br/cat_47/turismo/1) [de](http://www.livrosgratis.com.br/cat_47/turismo/1) [Turismo](http://www.livrosgratis.com.br/cat_47/turismo/1)